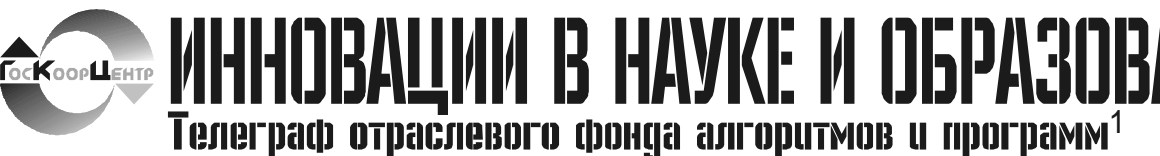

№ 9 (20) Сентябрь 2006 год Издание ФГНУ "Государственный координационный центр информационных технологий" Московской финансово-юридической академии, Российского Университета инноваций

 $\overline{Y\text{IIK}}$  (616.718.4+616.718.5/.6)002.5-073. 756.8.

68232

#### Цыганова Л.А., Васильев А.Ю. Лучевая диагностика туберкулезного поражения крупных суставов нижних конечностей у детей

Тип ЭВМ: Athlon 2500+; тип и версия  $OC$ . Windows  $XP$ 

Работа посвящена целенаправленному изучению возможностей методов лучевой диагностики в оценке туберкулезного поражения тазобедренного и коленного суставов при различных фазах специфического процесса у детей. На основании полученного материала уточнена и дополнена рентгенологическая и ультразвуковая семиотика туберкулезного коксита и гонита, оптимизирована методика лучевой диагностики костно-суставного туберкулеза. Установлено, что ультразвуковая диагностика имеет высокую диагностическую значимость ной Транспортно Складской-Системы), состоящей из многоярусного склада и крана-штабеллера, модели обрабатывающего центра WERNER TC 500, модели зубодолбежного станка 5112, модели вертикально-фрезерного станка 6Т13Ф20-1, модели горизонтально-фрезерного станка 6Р85Ш, модели здания, кран-балки и фундамента. Планируется её использование в учебном процессе по дисциплинам технологического цикла для визуального представления расстановки оборудования и работы АТСС. Планируется использование этой разработки в учебном процессе по дисциплинам технологического цикла по специальности 151001-«Технология машиностроения» для визуализации представления принципов организации производства и его проектирования, создания мультимедийных лекций и виртуальных лабораторных работ.

ганский государственный университет Тип ЭВМ: Athlon 2500+; тип и версия OC: Windows XP

В Курганском государственном университете в специализированной лаборатории «CALS технологии в машиностроении» (http://sapr.kgsu.ru) был разработан мультимедийный курс лекций по дисциплине «Металлорежущий инструмент», частью которого является Мультимедийная видеолекция "Конструкции металлорежущих инструментов". Данная разработка является мультимедийным учебным пособием по дисциплине «Металлорежущий инструмент». Разработка выполнена в виде видеофильма, по ходу которого последовательно, с музыкальным сопровождением для зрителя (студента) происходит смена конструкций металлорежущих инструментов и пояснений об их назначении

# TIQQAPABAAEM PEKTOPA MOHQA!!!

CM. CTP.2

в оценке изменений мягко-тканного компонента уже в начальных стадиях заболевания. Впервые проведена корреляция между рентгенологическим и ультразвуковым методами исследования. Показана сравнительная оценка традиционной рентгенографии и сонографии в диагностике туберкулезного поражения крупных суставов нижних конечностей в диагностике различных фаз туберкулезного процесса.

#### УДК 658.512.4

6824

Давыдова М.В., Михалёв А.М., Осипов А.А., Кекулов Р.Ю., Ерушников Ю.В., Буторин А.М., Росляков Н.В., Марков Д.В., Афанасьев А.А. 3D Твердотельная модель планировки участка цеха механической обработки / Курганский государственный университет

Тип ЭВМ: Athlon 2500+; тип и версия OC: Windows XP

Создана объемная модель планировки участка цеха механической обработки на базе станков с числовым программным управлением по системе непоточного производства. Содержит объемные модели АТСС (Автоматизирован-

#### УДК 621.9.02:378.47 6825

Давыдова М.В., Михалёв А.М., Остапчук А.К., Канаев А.С. Мультимедийная видеолекция «Конструкции металлорежущих инструментов» / КурУДК 621.9:378.47 6826 Давыдова М.В., Михалёв А.М., Остап-

чук А.К., Канаев А.С. Мультимедийная видеолекция «Типовые методы обработки поверхностей» / Курганс-

# BHUMAHUE!

Объявляется подписка на 2007 год на журнал «Компьютерные учебные программы и инновации».

Журнал издается с 1992 года.

Журнал зарегистрирован Федеральной службой по надзору за соблюдением законодательства в сфере массовых коммуникаций и охране культурного наследия Свидетельство ПИ № ФС77-22143 от 24 октября 2005г.

Журнал распространяется ОАО «РОСПЕЧАТЬ».

Индекс подписки по каталогу ОАО «РОСПЕЧАТЬ» «Газеты и журналы» -80213 Периодичность подписки - 12 раз в год

Стоимость подписки на п/г - 720 руб.

Журнал состоит из следующих частей:

1. Каталог программного и информационного обеспечения;

2. Статьи;

3. Справочные материалы;

4. Приложение - компакт-диск с программным и информационным обеспечением.

Бланк подписки - на стр. 30

1. Газета результатов регистрации на правах научной публикации программного и информационного обеспечения<br>образовательного назначения

2. Номер регистрации в отраслевом фонде алгоритмов и программ ФГНУ "Государственный координационный центр информационных технологий"

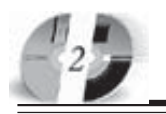

#### UHHOBAUUU B HAYKE U O5PA3OBAHUU N9 (20) CEHTA5PL 2006 FOA

кий государственный университет Тип ЭВМ: Athlon 2500+; тип и версия OC: Windows XP

В Курганском государственном университете в специализированной лаборатории «CALS технологии в машиностроении» (http://sapr.kgsu.ru) разработан мультимедийный курс лекций к дисциплине «Технология машиностроения», частью которого является Мультимедийная видеолекция "Типовые методы обработки поверхностей". Данная разработка является мультимедийным учебным пособием к дисциплине «Технология машиностроения». Разработка выполнена в виде видеофильма (рис. 2-9), по ходу которого последовательно, с музыкальным сопровождением для зрителя (студента) происходит

визуализация различных методов фрезерования поверхностей и пояснений об их назначении. Для реализации проекта Мультимедийная видеолекция "Типовые методы обработки поверхностей" была использована CAD система Компас-График 3D v6 Plus и 3D Max 6.0.

# УДК 658.512.4:378.47

#### 6827

Давыдова М.В., Михалёв А.М., Штундер В.А. Мультимедийная видеолекция «Моделирование 3-х координатной механической обработки детали драйера в САМ системе GeMMa 3D» / Курганский государственный университет

Тип ЭВМ: Athlon 2500+; тип и версия

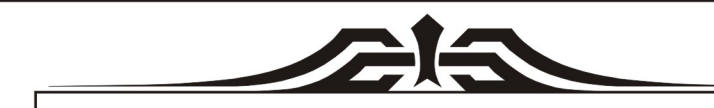

# $YKA3$ ПРЕЗИДЕНТА РОССИЙСКОЙ ФЕДЕРАЦИИ О награждении государственными наградами Российской Федерации За достигнутые трудовые успехи и многолетнюю добросовестную работу наградить: ОРДЕНОМ ДРУЖБЫ **BABETHHA** Алексея Григорьевича ректора негосударственного образовательного учреждения «Московская финансово-юридическая академия» Президент Российской Федерации В.В. Путин Москва, Кремль 3 октября 2006 года **N**<sup>1</sup>062

#### www.ofap.ru gazeta@ofap.ru (495)1234-6-55

#### OC: Windows XP

В Курганском государственном университете в специализированной лаборатории «CALS технологии в машиностроении» (http://sapr.kgsu.ru) разрабатывается мультимедийный курс лекций к дисциплине «Моделирование механообработки на станках с ЧПУ в САМ системах» частью которого является Мультимедийная видеолекция «Моделирование 3-х координатной механической обработки детали драйера в САМ системе GeMMa 3D». Данная разработка является мультимедийным учебным пособием к дисциплине «Моделирование механообработки на станках с ЧПУ в САМ системах». Разработка выполнена в виде видеофильма, по ходу, которого, последовательно с музыкальным сопровождением для зрителя (студента) происходит визуализация процесса объемного фрезерования смоделированного в САМ системе GeMMa 3D.

#### УПК 658.512.2:378.47 6828

Давыдова М.В., Михалёв А.М. Мультимедийная видеолекция «Проектирование технологических процессов для детали типа шпилька в САПР ТП ТехноПро» / Курганский государственный университет

Тип ЭВМ: Athlon 2500+; тип и версия OC: Windows XP

В Курганском государственном университете в специализированной лаборатории «CALS технологии в машиностроении» (http://sapr.kgsu.ru) разрабатывается мультимедийный курс лекций к дисциплине «Системы автоматизированного проектирования технологических процессов (САПР ТП)», частью которого является Мультимедийная видеолекция «Проектирование технологических процессов для детали типа шпилька в САПР ТП ТехноПро». Данная разработка является мультимедийным учебным пособием к дисциплине «Системы автоматизированного проектирования технологических процессов (САПР ТП)». Мультимедийная видеолекция «Проектирование технологических процессов для детали типа шпилька в САПР ТП ТехноПро» предназначена для проведения лекционных занятий по дисциплине «Системы автоматизированного проектирования технологических процессов (САПР ТП)» для наглядного представления последовательности необходимых действий при проектировании технологии изготовления детали с использованием одной из популярных САПР ТП «ТехноПро».

#### YIIK 658.512.4:378.147 6829

Давыдова М.В., Михалёв А.М. Мультимедийная видеолекция «Моделирование процесса охлаждения детали типа нож в системе моделирования литейных процессов ПОЛИГОН» / Курганский государственный универси-

тет

Тип ЭВМ: Athlon 2500+; тип и версия OC: Windows XP

В Курганском государственном университете в специализированной лаборатории «CALS технологии в машиностроении» (http://sapr.kgsu.ru) разрабатывается мультимедийный курс лекций к дисциплине «Проектирование и производство заготовок», частью которого является Мультимедийная видеолекция «Моделирование процесса охлаждения детали типа нож в системе моделирования литейных процессов ПОЛИ-ГОН». Данная разработка является мультимедийным учебным пособием к дисциплине «Проектирование и производство заготовок». Разработка выполнена в виде видеофильма, по ходу которого последовательно с музыкальным сопровождением для зрителя (студента) происходит визуализация термического охлаждения заготовки.

#### УДК 658.512.4:378.147 6830

Давыдова М.В., Михалёв А.М. Мультимедийная видеолекция «Моделирование процесса заливки металла под давлением детали типа корпус в системе моделирования литейных процессов ПОЛИГОН» / Курганский государственный университет

Тип ЭВМ: Athlon 2500+; тип и версия OC: Windows XP

В Курганском государственном университете в специализированной лабора-

# UHHOBAUUU B HAYKE U O5PA3OBAHUU N9 (20) CEHTA5Pb 2006 ГОД

тории «CALS технологии в машиностроении» (http://sapr.kgsu.ru) разрабатывается мультимедийный курс лекций к дисциплине «Проектирование и производство заготовок», частью которого является Мультимедийная видеолекция «Моделирование процесса заливки металла под давлением детали типа корпус в системе моделирования литейных процессов ПОЛИГОН». Данная разработка является мультимедийным учебным пособием к дисциплине «Проектирование и производство заготовок». Разработка выполнена в виде видеофильма (рис. 2-5) по ходу которого, последовательно с музыкальным сопровождением для зрителя (студента) происходит визуализация процесса литья расплавленного металла в форму под давлением.

#### D) 658.512.4:378.147 6831

Давыдова М.В., Михалёв А.М. Мультимедийная видеолекция «Моделирование 2-х координатной механической обработки детали типа вал в **САМ системе EdgeCAM»** / Курганский государственный университет

Тип ЭВМ: Athlon 2500+; тип и версия OC: Windows XP

В Курганском государственном университете в специализированной лаборатории «CALS технологии в машиностроении» (http://sapr.kgsu.ru) разрабатывается мультимедийный курс лекций к дисциплине «Моделирование механообработки на станках с ЧПУ в САМ системах», частью которого является Мультимедийная видеолекция «Моделирование 2-х координатной механической обработки детали типа вал в САМ системе EdgeCAM». Данная разработка является мультимедийным учебным пособием к дисциплине «Моделирование

> последовательно с музыкаль-

вождением для зрителя (студента) происходит визуализация процесса токар-

 $\pi$ po-

ным

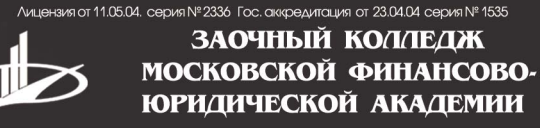

приглашает на обучение по престижным специальностям:

- Менеджмент
- Правоведение
- Финансы
- Экономика, бухгалтерский учет и контроль
	- Программное обеспечение ЭВМ и АСО

Государственный диплом о среднем профессиональном образовании. Индивидуальные программы.

метро: "Бибирево" ул. Плещеева, д. 16а

105-53-53. 902-32-88 http://www.mfua.ru, e-mail: pk@rui.ru

**ВНИМАНИЕ РЕКЛАМОЛАТЕЛЕЙ** Размер оплаты печатной продукции

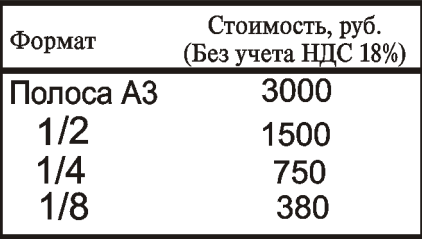

ной обработки смоделированного в CAM 
EdgeCAM.

## D) 658.512.4:378.147

6832

Давыдова М.В., Михалёв А.М. Мультимедийная видеолекция «Моделирование работы сборочного конвейера в системе имитационного моделирования AnyLogic» / Курганский государственный университет

Тип ЭВМ: Athlon 2500+; тип и версия OC: Windows XP

В Курганском государственном университете в специализированной лаборатории «CALS технологии в машиностроении» (http://sapr.kgsu.ru) разрабатывается мультимедийный курс лекций к дисциплине «Математическое моделирование процессов в машиностроении» частью которого является Мультимедийная видеолекция «Моделирование работы сборочного конвейера в системе имитационного моделирования AnyLogic». Данная разработка является мультимедийным учебным пособием к дисциплине «Математическое моделирование процессов в машиностроении». Разработка выполнена в виде видеофильма, по ходу которого последовательно с музыкальным сопровождением для зрителя (студента) работает сборочный конвейер, меняются входные параметры, цикловая нагрузка, закрепление операций и имитационная модель реа-

выдова Михалёв А.М., лёв А.М., TOOD STRATEGY ASSESSMENT AND RECORD

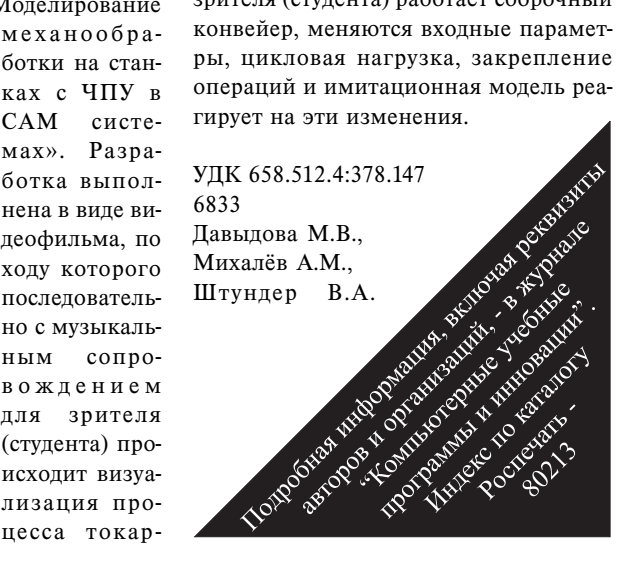

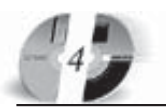

#### UHHOBALLUU B HAYKE U OSPA3OBAHUU N9 (20) CEHTA5PL 2006 FOA

Мультимедийная видеолекция «Моделирование 3-х координатной механической обработки детали типа корпус в САМ системе Delcam PowerMill»

/ Курганский государственный университет

Тип ЭВМ: Athlon 2500+; тип и версия OC: Windows XP

В Курганском государственном университете в специализированной лаборатории «CALS технологии в машиностроении» (http://sapr.kgsu.ru) разрабатывается мультимедийный курс лекций к дисциплине «Моделирование механообработки на станках с ЧПУ в САМ системах, частью которого является Мультимедийная видеолекция «Моделирование 3-х координатной механической обработки детали типа корпус в САМ

системе Delcam PowerMill». Данный учебный курс входит в учебный план подготовки специалистов по специальностям 151001 - «Технология машиностроения»« в секции специальных дисциплин вузовского компонента. Мультимедийный курс, частью которого является данная разработка, может с успехом применяться для различных форм обучения: очной, заочной, сокращенной, дистанционной.

# **УПК 651.5**

6834

Гаев Л.В., Греков А.А. Система автоматизированного документооборота школы / Липецкий государственный технический университет

Тип ЭВМ: Intel Pentium II; тип и вер-

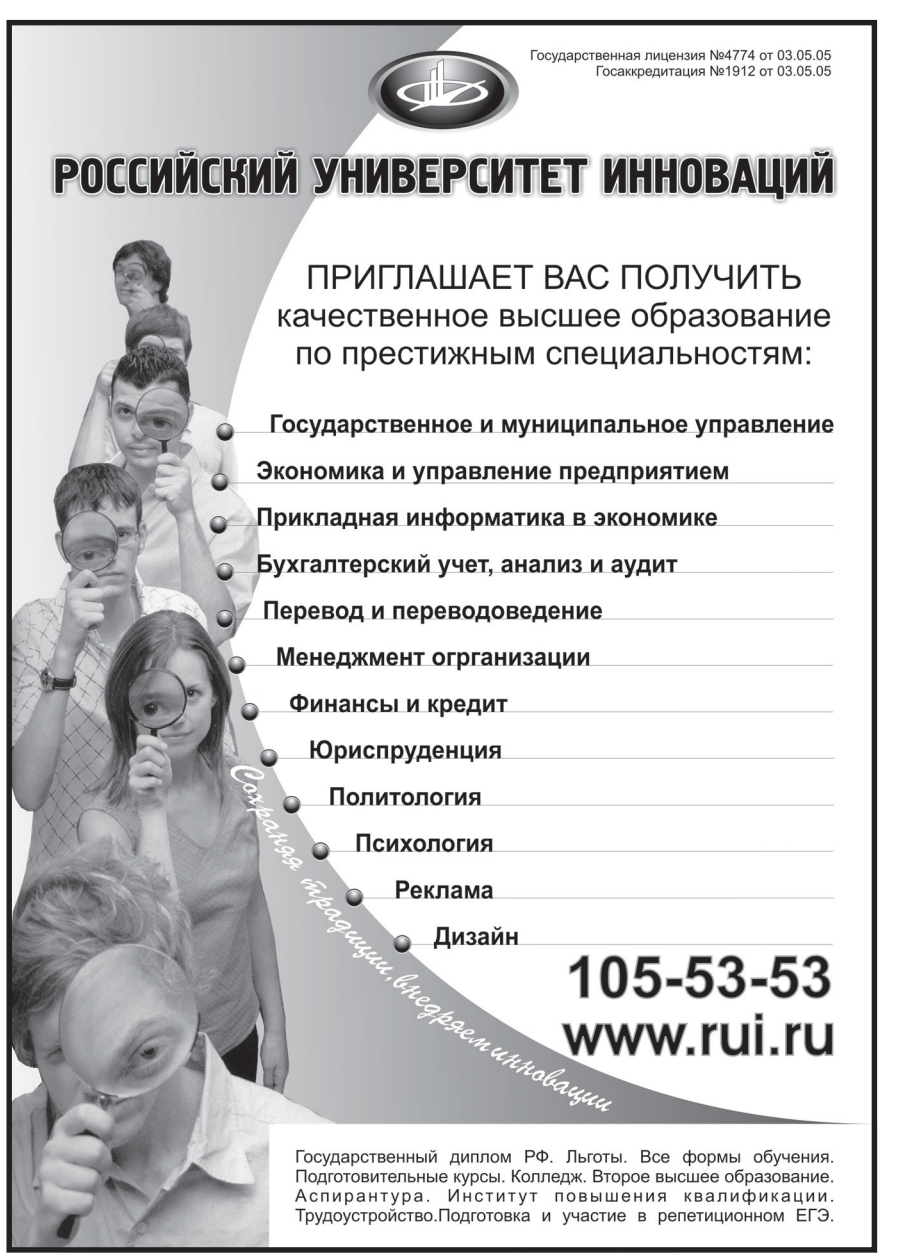

# **ВНИМАНИЕ** РЕКЛАМОЛАТЕЛЕЙ Размер оплаты печатной продукции

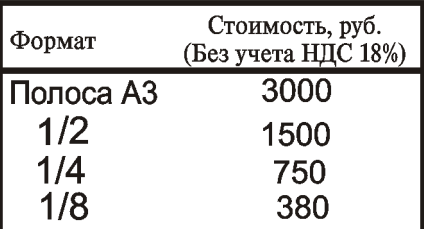

#### сия OC: Windows XP

Проектируемая система разработана для автоматизации документооборота в общеобразовательных учреждениях. Система позволяет вести электронный архив документов, создавать стандартные типы отчетов (ОШ-1, ОЩ-2, Т-2). Область применения - общеобразовательное учреждение. Система предполагает доступ к базе данных по локальной сети. Разрабатываемая система будет храниться на стандартных жестких дисках или массивах жестких дисков. В соответствии с этим система автоматизированного документооборота рассчитана на длительную эксплуатацию в условиях, являющихся нормальными для жизнедеятельности человека, при периодическом проведении ремонтнопрофилактических работ.

УДК 519.3

6835

#### Лимонникова Е.В., Черевко А.И. Двумерная модель магнитопровода ТВМП в программной среде ANSYS 8.0

Тип ЭВМ: Pentium IV; тип и версия OC: Windows 2000

Предложенная авторами программа позволяет проводить расчёты преобразовательных трансформаторов новой конструкции, отличающиеся тем, что в их ферромагнитной структуре взаимодействуют вращающиеся магнитные поля, созданные первичной трёхфазной и вторичной круговой обмоткой. В результате взаимодействия электромагнитных полей в магнитопроводе могут возникать локальные перегревы, что требует разработки надёжной методики проектирования, позволяющей проводить выбор материала магнитопровода, изоляции обмоток, форму пазов первичной и вторичной обмотки и материал пазовой изоляции.

D) 621.394.343, 621.391, 514.743.4 6836

Красницкий И.Г., Пономарев Д.Ю. Анализ пропускной способности информационных сетей

Тип ЭВМ: IBM PC; тип и версия ОС: Windows XP

Разработанная программа определяет загрузку узлов информационных сетей тензорным методом, методика расчета использует узловой метод анализа сетей. Область применения: образовательные учреждения по специальностям направления «Телекоммуникации», компании, занимающиеся разработкой и внедрением современного телекоммуникационного оборудования. Ограничения: персональная ЭВМ, исследуемая сеть состоит из не более 900 узлов.

#### **YIIK 004.42** 6837

#### Кравец А.Г. Электронное учебное пособие «Планирование ресурсов предприятия» / Волгоградский государственный технический университет Тип ЭВМ: IBM PC 166: тип и версия ОС: Windows 9\*

Данное электронное учебное пособие является авторским курсом на тему «Планирование на предприятии». Курс «Планирование на предприятии» посвящен изучению вопросов внутрифирменного, внутрифабричного планирования.

# **УЦК 004.42**

6838

Кравец А.Г. Электронное учебное пособие: "1С Предприятие 8.0" / Волгоградский государственный технический университет

Тип ЭВМ: IBM PC 166; тип и версия ОС: Windows 9\*

Данное электронное учебное пособие является учебно-методическим комплексом (УМК) на тему: «1С Предприятие 8.0». Пособие включает введение и состоит из 3 книг. Первая книга - общее описание языка, встроенные функции. Вторая книга содержит описание интерфейсных объектов. Третья книга содержит прикладные программы.

# УДК 004.42

6839

Кравец А.Г. Электронное учебное пособие «Основы автоматизации бухгалтерского учета» / Волгоградский государственный технический университет

Тип ЭВМ: IBM PC 166; тип и версия ОС: Windows 9\*

Данное электронное учебное пособие является учебно-методическим комп $(YMK)$ ,  $Ha$ тему «Основы автоматизации бухгалтерского учета "1С: предприятие  $7.7$ ."»  $\pi$ ocoбие включает введение, основную часть, состоящую из 13 разделов, практическую часть, состоящую из 10 разделов, и 3

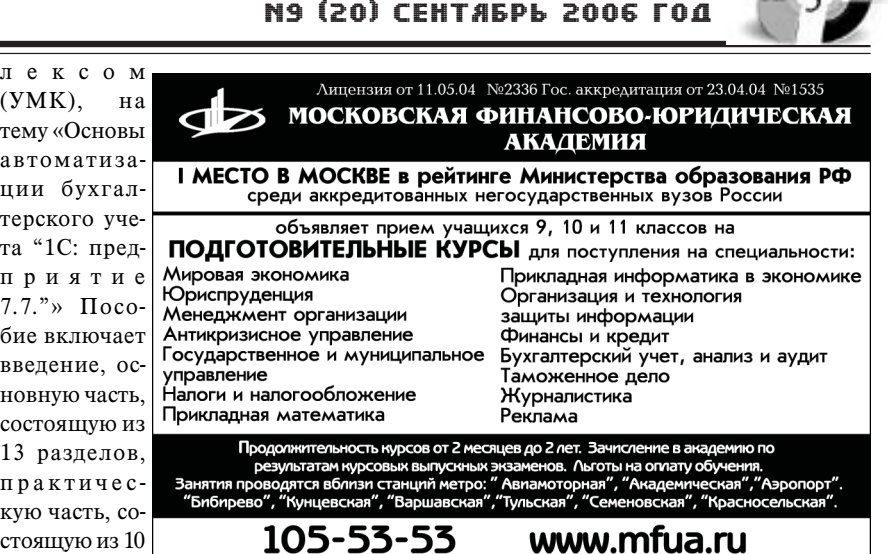

UHHOBAUUU B HAYKE U O5PA3OBAHUU

задания на лабораторную работу.

# **YIIK 004.42**

#### 6840

Кравец А.Г. Автоматизированная система учета, анализа и модификации воинского контингента района РАУТ-КОМ / Волгоградский государственный

технический университет Тип ЭВМ: IBM PC 166; тип и версия ОС: Windows 9\*

Система разрабатывалась на базе Краснооктябрьского районного военного комиссариата г. Волгограда и была внедрена в 1998 году.

**VIIK 004 056.5** 

6841

Соколов Д.О., Карасиков Е.Н., Корнилов К.А., Крылов П.В., Назаров Т.Б., Пикалкин В.Ю., Федченко А.А., Харитонов Р.Л. Программный комплекс «Шлюз безопасности CSP VPN Gate» / Закрытое Акционерное Общество «С-Терра СиЭсПи»

Тип ЭВМ: Pentium IV; тип и версия ОС: Linux

Шлюз безопасности представляет собой средство построения Виртуальных Частных Вычислительных Сетей (шлюз BЧВС) в рамках стандартов IKE/IPSec (RFC 2401-2412, 2451), функционирующее на аппаратной платформе Intel x86. Программная среда функционирования шлюза безопасности включает: операционную систему Sun Solaris версии 8 или OC Linux на базе ядра версии 2.4.26; криптографические модули «КриптоПро CSP 2.0» (производитель компания «КриптоПро») или «Крипто-КОМ 3.1» (производитель - компания «Сигнал-КОМ») - для реализации отечественных криптографических алгоритмов и функций. Шлюз безопасности устанавливается на компьютер с Intel-

совместимым процессором и не менее 128Mb оперативной памяти. Распространяется в составе программно-аппаратного комплекса. Программный комплекс имеет сертификат ФСТЭК № 1205, оценочный уровень доверия 3 (ОУДЗ), ГОСТ Р ИСО/МЭК 15408 (Общие критерии), действительный до 7 июня 2009г.

# УДК 681.3.06:371.335

6842

Хрипунов С.В. Мультимедийная лекция «Оценка экономической эффективности производственных (технологических) процессов» / Курганский государственный университет

Тип ЭВМ: Pentium IV; тип и версия ОС: Windows XP

Мультимедийная лекция предназначена для использования на лекционных занятиях в системе обучения, переподготовки и повышения квалификации с целью повышение качества и сокращения сроков освоения теоретического материала, ознакомления с практическими методами расчета и демонстрации возможностей программного обеспечения автоматизированного проектирования в разделе «Технико-экономическое

обоснование проектируемых и модернизируемых производ-Keylowcha ственных (технологичес-(10) Policies and Proprietary of the Color And Clearly ких) процессов». Мультицессов». Мультимедийная лекция моя лекция может быть использользована ми-технолол о-

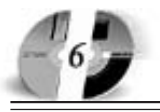

### ИННОВАЦИИ В НАУКЕ И ОБРАЗОВАНИИ **N9 (20) CEHTAGPL 2006 FOA**

гами (техниками-технологами), инженерами-проектировщиками, менеджерами машиностроительных производств для повторения теоретического и практического материала и самостоятельного изучения новейших возможностей автоматизированной оценки экономической эффективности. Мультимедийная лекция может быть реализована в качестве подмодуля комплексной системы информационного обеспечения процесса дистанционного обучения.

#### УДК 657.1(075.8)

6843

Семыкина Л.Н., Савченко Т.В., Зимакова Л.А., Цыгулева С.Н. Бухгалтерский (финансовый) учет / Белгородс-

#### кий государственный университет Тип ЭВМ: Intel Pentium II; тип и версия ОС: Windows XP

Данный продукт является учебно-методическим комплексом. Курс является основной базовой лиспиплиной лля полготовки экономистов по специальности «Бухгалтерский учет, анализ и аудит». Курс предназначен для студентов, обучающихся по специальности «Бухгалтерский учет, анализ и аудит». Курс по данной дисциплине подготовлен в соответствии с Государственным образовательным стандартом высшего профессионального образования нового поколения для специальности «Бухгалтерский учет, анализ и аудит». Курс включает теоретический материал, практические примеры решений типо-

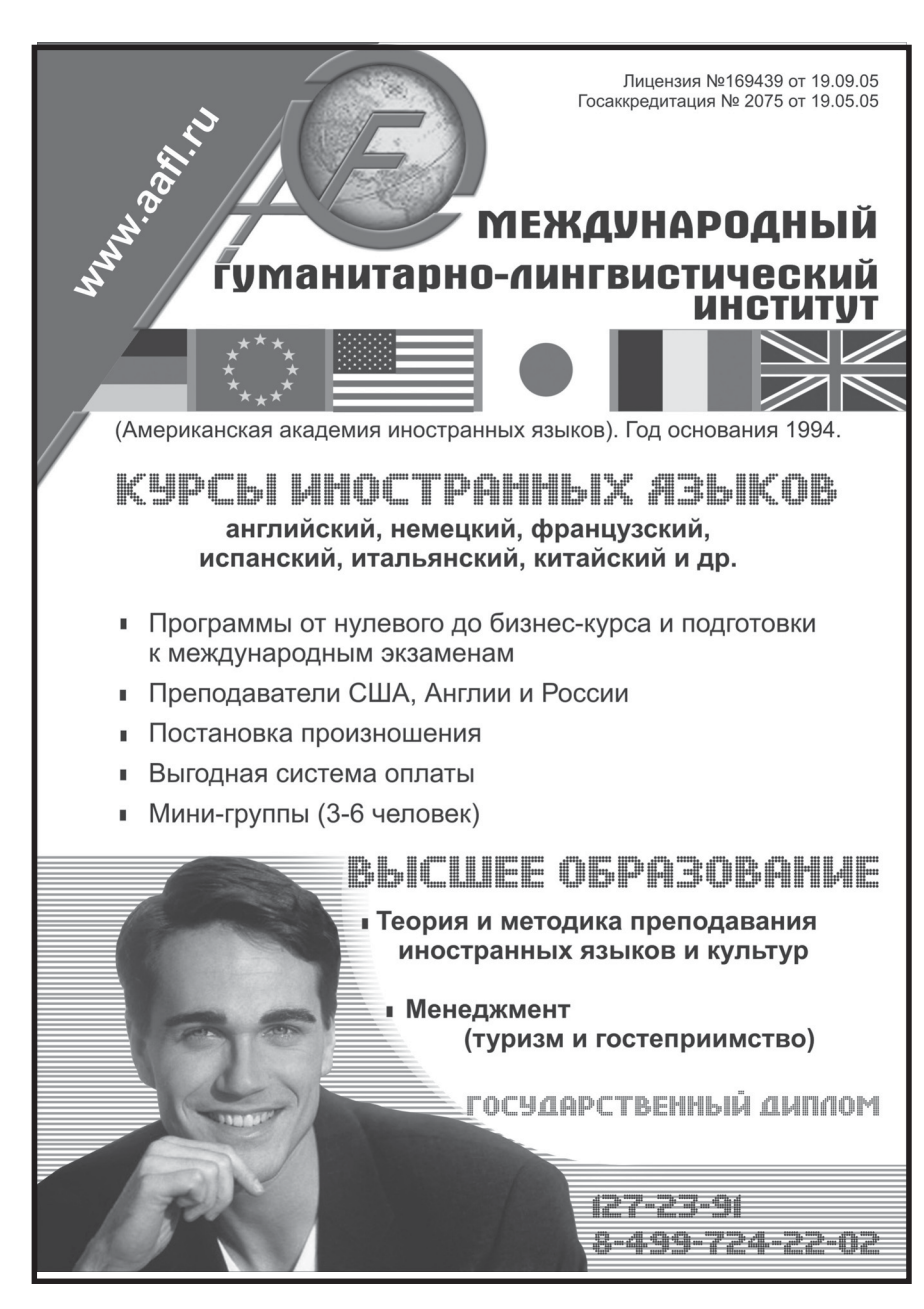

### **WWW.OFAP.RU** GAZETA@OFAP.RU  $(495)$  $(234 - 6 - 55)$

вых задач, тесты. Курс состоит из восемнадцати тем. Каждая тема заканчивается практическими заданиями с подробным решением. Для повторения и закрепления изученного материала приводятся вопросы для самопроверки и тесты. В конце курса представлен список литературы, рекомендуемой для самостоятельного изучения.

#### УДК 37.015.3

6844

Шутенко Е.Н., Шкилев С.В., Платунов В.В. Электронный учебник «Психология и педагогика» / Белгородский государственный университет

Тип ЭВМ: Intel Pentium II; тип и версия ОС: Windows XP

Данный продукт является электронным учебником. Курс «Психология и педагогика» прелназначен лля ступентов всех специальностей. Структуру электронного учебника образуют: рабочая программа, учебно-практическое пособие и практикум по дисциплине. Рабочая программа курса определяет содержание, объем, уровень усвоения знаний материала, задает требования к уровню профессионального становления студента, содержит перечень всех разделов и тем и аннотацию учебных вопросов. Учебно-практическое пособие (УПП) содержит краткий конспект лекций, тренировочные залания, глоссарий, набор иллюстративных материалов, методические разработки практических занятий, мини-хрестоматию. Завершает конспект лекций глоссарий, дополняющий основное содержание параграфов определением психологических и педагогических понятий, концепций, направлений и пр.

#### УДК 621.391 6845

Жиляков Е.Г., Белов С.П., Прохоренко Е.И. Программная система цифровой обработки речевых данных / Белгородский государственный университет Тип ЭВМ: IBM PC; тип и версия ОС: Windows XP

Программная система предназначена для цифровой обработки речевых данных и позволяет осуществлять спектральный анализ, кодирование пауз и субполосное кодирование речевых сигналов. Программная система содержит следующие функциональные подсистемы: подсистему спектрального анализа речевых сигналов; подсистему кодирования пауз в речевом сигнале; подсистему субполосного кодирования речевых данных. Программная система мо-

жет быть использована в информационно-телекоммуникационных системах для обработки, хранения и передачи речевых данных.

# УДК 621.391 6846

# Дудка А.И. Этноистория и этнокуль-

тура Белгородского края / Белгородский государственный университет Тип ЭВМ: IBM PC; тип и версия ОС: Windows XP

Электронный учебник «Этноистория и этнокультура Белгородского края» составлен в соответствии с учебной программой по дисциплине «Этнография региона» и охватывает основное содержание курса. В нем изложены основные этапы этногенеза и этноистории Белгородчины, формирования и развития традиционной культуры края. Он предназначен для студентов, учителей и организаторов этнографической работы. Учебное пособие включает: введение, две главы («Основные этапы этногенеза и этноистории Белгородчины» и «Этническая культура Белгородчины»), заключение, а также вопросы для самоподготовки к зачету.

#### УДК 519.8:574 6847

Янюшкин В.В., Власов Ю.В., Богослов-

ский А.В. Моделирование характера взаимодействия и статистики захвата броуновских частиц твердыми повер**хностями** / Южно-Российский государственный технический университет (Новочеркасский политехнический институт)

Тип ЭВМ: IBM PC; тип и версия ОС: Windows XP

Программы предназначены для анализа и изучения характера движения и осаждения броуновских частиц любой природы на твердые поверхности, могут применяться для выполнения научно-исследовательской работы, а также в учебном процессе. От пользователя требуется задать коэффициент разбро-

# **ВНИМАНИЕ РЕКЛАМОЛАТЕЛЕЙ** Размер оплаты печатной продукции

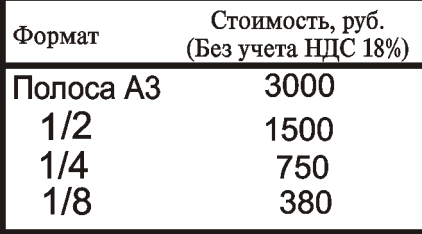

# UHHOBAUUU B HAYKE U O5PA3OBAHUU N9 (20) CEHTA5Pb 2006 ГОД

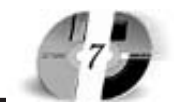

Лицензия серия № 4774 от 03.05.05 Гос. аккредитация серия № 1912 от 03.05.05 **QCNMDQUIYDQ** POCCHĂCHOLO VHNĐEDCHIEIU NHHOĐUNIN приглашает Вас получить качественное послевузовское образование по научным специальностям: ОБЩАЯ ПЕДАГОГИКА, ИСТОРИЯ ПЕДАГОГИКИ И **ОБРАЗОВАНИЯ** ОБЩАЯ ПСИХОЛОГИЯ, ПСИХОЛОГИЯ ЛИЧНОСТИ, ИСТОРИЯ ПСИХОЛОГИИ БУХГАЛТЕРСКИЙ УЧЕТ, СТАТИСТИКА Отсрочка службы в армии. Очная и заочная формы обучения. 127-27-48, 105-53-53 http://www.rui.ru, e-mail: pk@rui.ru

са в движении частиц, а также возможную длину поверхности (при осаждении на поверхность заданной длины). В качестве результата формируется картина движения броуновских частиц по направлению некоторой поверхности. По результатам моделирования можно анализировать как характер движения потока, так и рельефы осаждения на твердой поверхности или вероятность столкновения с поверхностью заданной длины. При моделировании осаждения частиц в улавливателе следует задать количество пластин и их длину. Программа анализирует степень захвата частиц отдельными пластинами и количество пропущенных частиц. Программы не требуют особого аппаратного или программного обеспечения.

# УДК 519.8:574

6848

Янюшкин В.В., Власов Ю.В. Моделирование процессов загрязнения пористых поверхностей и роста перколяционных кластеров / Южно-Российский государственный технический университет (Новочеркасский политехнический институт)

Тип ЭВМ: IBM PC; тип и версия ОС: Windows XP

Программа предназначена для анализа и изучения характера проникновения загрязняющих частиц в пористой среде, может применяться для выполнения научно-исследовательской работы, а также в учебном процессе. От пользователя требуется задать фактический порог перколяции для прохождения частиц по структуре однородного пористого состава. В качестве результата формируется картина распространения частиц по заданной структуре пор. По результатам моделирования можно адекватно анализировать и оценивать степень и масштабы распространения жидкостей.

УДК 004.7; 004.94

6849

Багаев Д.В., Ковалев А.С., Ковалев А.Ю., Кузнецова Е.В. Программа управления роботом типа УРТК в RTOS QNX 6.3 «RobotIcs»

Тип ЭВМ: Celeron 1700; тип и версия OC: QNX Neutrino 6.3

Программа предназначена для управления в режиме реального времени роботом марки УРТК через стандартный параллельный интерфейс типа «Centronix» средствами операционной системы реального времени (RTOS) QNX Neutrino. На основе такого управления роботом осуществляются следующие операции: сверление (drill), зажим и разжим схвата (catch), движение захвата вправо и влево (move X), движение захвата вперед и назад (move Z), движение захвата вверх и вниз (move Y), поворот сверла в вертикальной плоскости (move W), поворот основания робота в горизонтальной плоскости (move F). При управлении через экранный интерфейс происходит изменение

поля «Value» (значение). Из датчиков, контролирующи<mark>х</mark> нужное перемещение, е перемещение, программой считываграммой считывается текущее состоc<sub>TO</sub>яние и отображатображается в поле

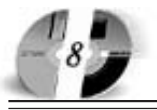

#### UHHOBAUUU B HAYKE U O5PA3OBAHUU N9 (20) CEHTA6Pb 2006 ГОД

#### www.ofap.ru gazeta@ofap.ru (495)1234-6-55

«Sensor». Датчик структурированного освещения (ДСО) выполняет функции датчика сбора визуальной информации о рабочей зоне.

УДК 631.15:658.5 6850

Windows \*

#### Даничев А.М., Якунин Ю.Ю., Константинов П.Е. Автоматизированная информационная система «Элеватор» Тип ЭВМ: Pentium IV; тип и версия ОС:

Автоматизированная информационная система (АИС) «Элеватор» обеспечивает: 1) компьютерную поддержку основных процессов управленческого и частично бухгалтерского учета зерна на хлебоприемных пунктах (ХПП) или элеваторах в ходе приемки, отпуска, отгрузки, передачи, лабораторного анализа, сушки/подработки зерна; 2) компьютерную поддержку процессов расчета и учета объемов услуг, предоставляемых клиентам, и процессов расчетов с клиентами; 3) унификацию процессов количественно-качественного учета зернопродуктов на элеваторах и ХПП; 4) унификацию делового документооборота (делопроизводства) при учете зернопродуктов на элеваторах и ХПП; 5) своевременное формирование отчетов о движении зернопродуктов, об объемах предоставленных услуг и о расчетах клиентов; 6) значительное сокращение доли рутинного труда сотрудников бухгалтерии, лаборатории и весовой.

#### УДК 51, 004 6851

Рагулина М.И., Смолина Л.В. Компьютерный учебно-методический ком-

**ИТОН-2007** 

#### плекс «Информационные технологии в математике»

Тип ЭВМ: IBM PC 586; тип и версия OC: Windows 2000/XP/2003

Компьютерный учебно-методический комплекс «Теория и методика обучения информатике» реализован в виде локального web-сайта (который при желании может быть легко погружен в Интернет) в среде Macromedia Dreamweaver и состоит из четырех модулей, каждый из которых соответствует одному из уровней обучения информатике: начальная школа, основная школа, старшая школа - базовый и профильный уровни образования. Студент осуществляет взаимодействие с электронным учебным пособием в интерактивной форме на каждом лабораторном занятии. Каждое занятие (модуль) состоит из следующих структурных элементов: содержательно-методический анализ; структуризация учебной информации; освоение аппаратных и программных средств ИКТ; вопросы для самоконтроля; ситуационные задачи; дидактические аспекты применения современных технологий обучения; фрагменты содержания обучения и методическая поддержка; тестовые задания; литература.

#### УДК 377

6852

#### Красовский Ю.Н. Основы программи-

рования на языке Бейсик / Волоколамский техникум экономики и права

Тип ЭВМ: IBM PC; тип и версия ОС: Windows \*

Данное пособие составлено на основе Государственного образовательного

#### Всероссийская научно-практическая конференция "Информационные технологии в образовании и науке

Московская финансово-юридическая академия (МФЮА) Государственный научно-исследовательский институ тосударственным паучно-исследовательский институт<br>информационных технологий и телекоммуникаций (ГНИИ ИТТ "Информика")<br>Государственный координационный центр информационных технологий (Госкоорцентр) Moes Секции конференции 6-7 февраля 2007 года Разработка и использование электронных ресурсов и виртуальных удаленных практикумов в учебном процессе. Технологии и методики дистанционного обучения: опыт, анализ, статистические показатели объемов внедрения Социальные, нормативные и экономические условия внедрения информационных технологий в учебный процесс

Опыт разработки, внедрения и использования информационных систем в управлении учебными заведениями и организации учебного процесса

Место и время проведения конференции Конференция будет проводиться 6-7 февраля 2007 г. в Москве, по адресу:<br>ул. 3-я Кабельная, д. 1, Московская финансово-юридическая академия. www.iton.mfua.ru e-mail:iton@mfua.ru стандарта среднего профессионального образования и в соответствии с учебной общеобразовательной программой дисциплины «Информатика» для группы специальностей 1 курса. В учебном пособии предложены следующие темы для получения начальных навыков программирования: Алфавит языка Бейсик; Операторы языка Бейсик; Линейные и разветвляющиеся программы; Графика в Бейсике; Циклические программы; Символьные и строковые величины; Массивы; Подпрограммы; Графики функций; Динамические изображения; Музыка в Бейсике. Разработаны 19 занятий, в т.ч. 12 практических работ. Материал представлен в HTMLформате, использована гипертекстовая технология изложения материала. Окно имеет 2 фрейма: содержание и основную часть. Помещен справочный материал по отдельным темам из программы Qbasic. В каждом занятии предусмотрены вопросы для контроля полученных знаний и упражнения для выработки практических навыков.

#### УДК 621.83.052 6853

Лопатин Б.А., Хаустов С.А. Эмуляция нарезания эвольвентного цилиндрического зубчатого колеса производящим реечным контуром / Южно-Уральский государственный универси-**TeT** 

Тип ЭВМ: IBM PC; тип и версия ОС: Windows

Представленный программный продукт представляет собой универсальное средство для создания компьютерных моделей зубчатых колес путем эмуляции их обработки производящим реечным контуром с заданием его параметров средствами Autodesk AutoCAD. Полученные модели позволяют в дальнейшем оценить точность формирования зубчатого профиля, осуществить компоновку передачи, произвести оценку нагруженно-деформированного состояния. Внедрение данной программы на предприятии позволит существенно сократить и максимально упростить процесс проектирования, изготовления и контроля зубчатых колес.

# УДК 621.83.052

#### 6854

Лопатин Б.А., Хаустов С.А. Эмуляция обработки зубчатого колеса с внешними и внутренними зубьями долбяком / Южно-Уральский государственный университет Тип ЭВМ: IBM PC; тип и версия ОС:

#### Windows

Представленный программный продукт представляет собой универсальное средство для создания компьютерных моделей зубчатых колес с внешними и внутренними зубьями путем эмуляции их обработки долбяком с заданием его параметров средствами Autodesk AutoCAD. Полученные модели позволяют в дальнейшем оценить точность формирования зубчатого профиля, осуществить компоновку передачи, произвести оценку нагруженно-деформированного состояния. Внедрение данной программы на предприятии позволит существенно сократить и максимально упростить процесс проектирования, изготовления и контроля зубчатых колес получаемых зубодолблением.

#### УДК 621.83.052

6855

Лопатин Б.А., Хаустов С.А. Эмуляция обработки плоского зубчатого колеса долбяком / Южно-Уральский государственный университет

Тип ЭВМ: IBM РС; тип и версия ОС: Windows

Программный продукт представляет собой универсальное средство для создания компьютерных моделей неэвольвентных плоских зубчатых колес путем эмуляции их обработки долбяком с заданием их параметров средствами Autodesk AutoCAD. Полученные модели позволяют в дальнейшем оценить точность формирования зубчатого профиля, осуществить компоновку передачи, произвести оценку нагруженно-деформированного состояния. Внедрение данной программы на предприятии позволит существенно сократить и максимально упростить процесс проектирования, изготовления и контроля зубчатых колес, получаемых зубодолблениe<sub>M</sub>

УДК 004.42:656.13 6856

Садило Р.М., Серпокрылов Н.С. Расчёт объёма регулирующего резервуара дождевых и талых вод заправочномоечных комплексов автомобилей -»Reservoir 1.0" / Южно-Российский государственный технический университет (Новочеркасский политехнический институт)

Тип ЭВМ: Intel Celeron; тип и версия OC: Windows XP

Программа Расчёт объёма регулирующего резервуара дождевых и талых вод заправочно-моечных комплексов автомобилей «Reservoir 1.0» предназначена

# UHHOBAUUU B HAYKE U O5PA3OBAHUU N9 (20) CEHTA5Pb 2006 ГОД

для автоматизированного определения минимального объёма регулирующего резервуара в зоне мойки заправочномоечных комплексов. Программа не является сетевой. Предназначена для использования на ПК пользователя процессор - Pentium II и выше; оперативная память - не менее 65536 Кбайт; размеры программы позволяют запускать её с дискеты, не требуя дополнительного пространства на жёстком диске, используемая видеосистема должна поддерживать режим VGA (1024x768), желательно использование цветного монитора ОС Windows 95 и выше.

#### УДК 338.2

6857

Маслов Д.В., Вылгина Ю.В. Гипертекстовый обучающий комплекс «Модель совершенствования ЕFQM» / Ивановский государственный энергети-

# ВНИМАНИЕ **РЕКЛАМОЛАТЕЛЕЙ** Размер оплаты печатной продукции

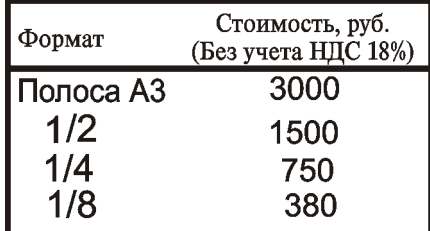

ческий университет имени В.И. Лени- $_{\rm HA}$ 

Тип ЭВМ: IBM PC; тип и версия ОС: Windows \*

Гипертекстовый обучающий комплекс «Модель совершенствования ЕFQM» включает: 1. электронное учебное пособие по модели ЕFQM, описывающее структуру модели, содержание критериев и оценочного механизма RADAR, особенности применения модели в качестве модели премии качества, а также инструмента для диагностической самооценки организации и бенчмаркинга; 2. практические примеры применения модели EFQM (на русском и английском языке) для самодиагностики организации, подготовки отчетов по самооценке, в том числе при соискании премий в области качества различных уровней, основанных на модели EFQM, а также конкурсной экспертной оценки организаций; 3. дополнительные материалы, включающие журнальные статьи и Интернет-публикации, ссылки на Интернет-ресурсы; 4. блок контроля и самоконтроля, включающий различные типы вопросов и практических за-

даний; 5. разделы индивидуального и общего обсуждения интересующих вопросов внутри учебной группы и с кураторами-консультантами. Комплекс предназначен для студентов высших учебных заведений, обучающихся по специальностям «Управление качеством», «Менеджмент», «Маркетинг», а также аспирантов, преподавателей, предпринимателей, менеджеров и специалистов по качеству, экспертов конкурсов по качеству различных уровней. Комплекс разработан с использованием формата HTML и пакета Cold Fusion, что позволяет его использовать в онлайн режиме в среде Windows при наличии доступа к сети Internet или Intranet.

#### УПК 630.0: 519.6 6858

Родионов А.В., Соколов А.И., Харитонов В.А., Цыпук А.М., Эгипти А.Э. Рекомендации по механизации лесовосстановления на вырубках с использованием лункообразователя Л-2У / Петрозаводский государственный университет

Тип ЭВМ: IBM PC 486; тип и версия OC: Windows 98

В электронном справочно-учебном пособии представлены рекомендации по восстановлению леса на вырубках с использованием динамического лункообразователя Л-2У в условиях Республики Карелия. В пособии представлены указания по выбору наиболее оптимального способа восстановления вырубок, техническое описание лункообразователя Л-2У, рекомендации по организации работ с использованием этой машины, а также указания мер безопасности при работе с Л-2У на вырубках. Пособие предназначено для студентов лесных и экономических специальностей вузов. Программное средство работает в графической операционной среде Windows 95 и выше, на персональной ЭВМ типа

IBM PC с процессором Intel 486 и выше, с объемом оперативной па мяти не менее 16Мб, а та кже может применяться в вычислительной й локальной сети.

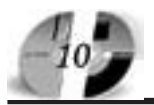

#### UHHOBAUUU B HAYKE U O5PA3OBAHUU N9 (20) CEHTA5Pb 2006 ГОД

#### www.ofap.ru gazeta@ofap.ru (495)1234-6-55

#### УДК 630.0: 519.6

6859

Винокурова Т.Г., Раковская М.И. Методика расчета плит сборных покрытий автомобильных дорог: электронное учебное пособие / Петрозаводский го-

сударственный университет Тип ЭВМ: IBM PC 486; тип и версия  $OC:$  Windows 98

В электронном справочно-учебном пособии представлены рекомендации по расчету плит сборных покрытий автомобильных дорог (на примере лесовозных автомобильных дорог). Пособие предназначено для студентов лесных и автодорожных специальностей вузов. Программное средство работает в графической операционной среде Windows 95 и выше, на персональной ЭВМ типа IBM PC с процессором Intel 486 и выше, с объемом оперативной памяти не менее 16Мб, а также может применяться в вычислительной локальной сети. Программа распространяется на CD-R дисkax.

# УДК 630.0

6860

Раковская М.И., Родионов А.В., Колесников Г.Н. Моделирование балочного элемента лесохозяйственной машины при поперечном ударе как упругой механической системы с распределенной массой / Петрозаводский государственный университет

Тип ЭВМ: Celeron 1700; тип и версия OC: Windows XP

Программа предназначена для расчета величины нагрузок, появляющихся в рычагах лункообразователя типа Л-2У при соударении рычагов с пнем или камнем для целей проектирования. Программное средство работает в графической операционной среде Windows XP, на персональной ЭВМ типа IBM PC с процессором Celeron 1700 и выше, с объемом оперативной памяти не менее 256Мб, а также может применяться в вычислительной локальной сети.

#### **VIIK 630.0**

#### 6861

Раковская М.И., Родионов А.В., Колесников Г.Н. Моделирование узла лесохозяйственной машины как механической системы с односторонними связями / Петрозаводский государственный университет

Тип ЭВМ: Celeron 1700; тип и версия OC: Windows XP

Программа предназначена для расчета величины сил, действующих в основных элементах сменного высевающего приспособления к лункообразователю типа Л-2У, появляющихся при падении приспособления с преодолеваемого препятствия (пня, камня) для целей проектирования. Программное средство работает в графической операционной среде Windows XP, на персональной ЭВМ типа IBM PC с процессором Celeron 1700 и выше, с объемом оперативной памяти не менее 256Мб, а также может применяться в вычислительной локальной сети.

УДК 630.0 6862

Родионов А.В., Колесников Г.Н., Цыпук А.М. Моделирование соударения опорной лыжи сеялки с препятствием / Петрозаводский государственный универси-

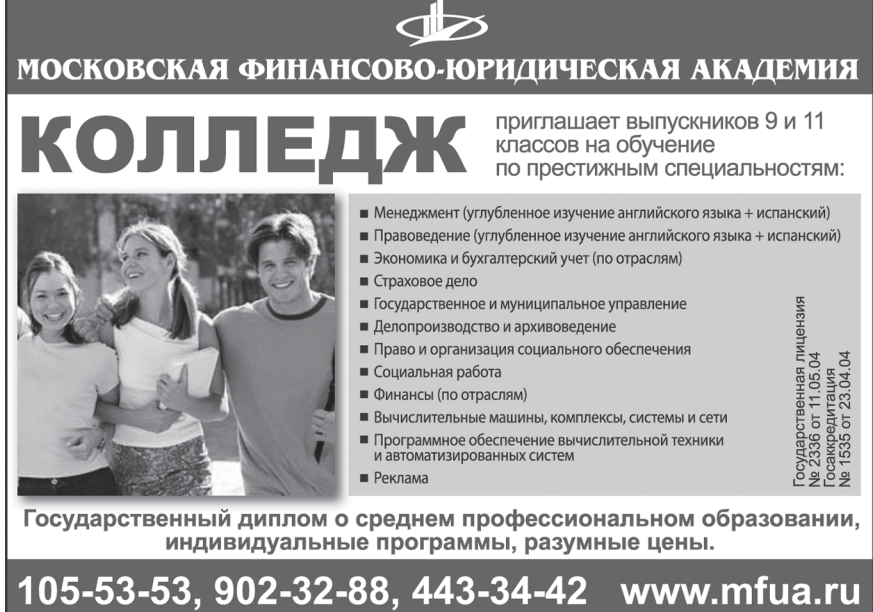

# тет

Тип ЭВМ: Celeron 1700; тип и версия OC: Windows XP

Программа предназначена для проведения расчетов сил, появляющихся в опорных лыжах сменного высевающего приспособления к лункообразователю типа Л-2У при соударении с препятствием (пнем, камнем) для целей проектирования. Программное средство работает в графической операционной среде Windows XP, на персональной ЭВМ типа IBM PC с процессором Celeron 1700 и выше, с объемом оперативной памяти не менее 256Мб, а также может применяться в вычислительной локальной сети.

#### УДК 624.132.3 6863

Кузнецов С.М., Лизунов Е.В., Щербаков А.В. Прогнозирование показателей работы многоступенчатых гидротранспортных комплексов / Сибирский государственный университет путей сообшения

Тип ЭВМ: Celeron; тип и версия ОС: Windows

Программное обеспечение предназначено для расчёта основных технико-экономических показателей работы многоступенчатых гидротранспортных систем. С помощью программы «Gidropark» можно оценить эффективность работы, как отдельного земснаряда, так и всего парка строительных машин.

#### УДК 681.3

6864

#### Татарникова Т.М., Кутузов О.И. Алгоритм построения связей между коммутационными элементами в двоичной матрице коммутации

Тип ЭВМ: IBM PC; тип и версия ОС: MS DOS

Предлагаемый алгоритм позволяет устанавливать связи между коммутационными элементами (КЭ) коммутатора матричного типа. Связи устанавливают-

# **ВНИМАНИЕ РЕКЛАМОЛАТЕЛЕЙ** Размер оплаты печатной продукции

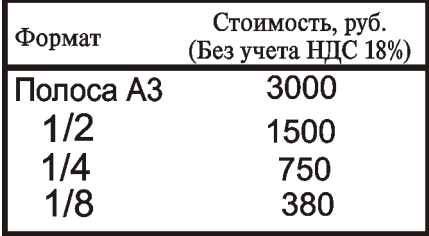

ся между соседними каскадами, таким образом, что любой входной порт коммутатора может быть связан с любым выходным портом.

#### **VIIK 681.3** 6865

Татарникова Т.М. Имитационна я модель коммутатора с общей

памятью Тип ЭВМ: Celeron 466: тип и версия ОС: MS DOS

Имитационная модель коммутатора на базе общей памяти служит вычислительным инстру-

ментом при определении задержек как симметричного, так и асимметричного трафика, поступающего на его входы. Аналитические модели расчета коммутаторов не позволяют учитывать влияние стохастических процессов и определяют задержку на уровне средних. Кроме того, все расчеты приводятся для сбалансированного (симметричного) трафика, когда взаимодействия между портами ввода-вывода равновероятны. Имитационная модель служит единственным средством, позволяющим оценить задержку при асимметричном трафике, когда все порты коммутатора передают информацию преимущественно одному выходному порту.

#### УДК 681.3

6866

#### Татарникова Т.М. Имитационная модель на базе общей шины

Тип ЭВМ: Pentium IV; тип и версия ОС: Windows XP

Коммутатор на базе разделяемой шины является самым простым архитектурным решением. Имеющиеся методы доступа к разделяемой среде (шине) оказывают значительное влияние на задержку поступающих в коммутатор кадров. Имитационная модель является сравнительно не дорогим средством, позволяющим проводить эксперименты с разной нагрузкой и модификациями ее распределения.

#### **YIIK 630.0** 6867

Родионов А.В., Колесников Г.Н. Моделирование преодоления препятствия колесом сеялки / Петрозаводский государственный университет Тип ЭВМ: Celeron 1700; тип и версия

# UHHOBAUUU B HAYKE U O5PA3OBAHUU N9 (20) CEHTA5Pb 2006 ГОД

- Программное обеспечение

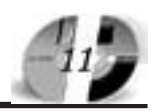

кий государственный

университет Тип ЭВМ: IBM PC; тип и версия OC: Windows XP Программа «Group» предназначена для выявления конфликтных групп в коллективе и вычисления воспитания его членов. Программа работает под управлением ОС Windows 2000/XP. Heo6ходимый объем оперативной памяти 400Мб, объем загрузочного модуля 400Кб.

УДК 004.738.5(075.8) 6870

Андреев А.А. Учебно-методический комплекс «Основы Интернет-обучения» / Негосударственное образовательное учреждение «Московская финансово-промышленная академия»

Тип ЭВМ: Intel Pentium II; тип и версия ОС: Windows 95/98/2000/XP

Учебно-методический и информационный комплекс включает в себя программу, учебное пособие, хрестоматию, глоссарий, рекомендации по изучению дисциплины и тестовые задания. Знания и умения, полученные в результате изучения комплекса, позволят самостоятельно разработать методическое обеспечение учебного процесса и проводить занятия в сети Интернет, используя эти разработки. Комплекс максимально ориентирован на самостоятельную работу и может быть использован во всех формах образования, в том числе с использованием дистанционных образовательных технологий. Комплекс рекомендуется субъектам учебной и научной деятельности в системе высшего и послевузовского профессионального образования и, прежде всего, преподавателям, аспирантам и студентам педагогических вузов. Курс размещается на компакт-дис-

ке, его объем составляет объем составляет 35,5Мгб. Он может разжет размещаться на учебном ться на учебном сервере образовабразовательного учрежго учреждения, про--

Лицензия серия № 4774 от 03.05.05 Госаккредитация серия № 1912 от 03.05.05

# PO((HN(KNN )HNBEP(HIEI HHHOBAUNN ЭКСТЕРНАТ СРЕДНЕГО ПРОФЕССИОНАЛЬНОГО ОБРАЗОВАНИЯ

готовит специалистов в области:

Менеджмент (по отраслям)

**Правоведение** Экономика и бухгалтерский учет (по отраслям)

> Государственный диплом о среднем профессиональном образовании. Индивидуальные программы.

#### $OC:$  Windows XP

Программа предназначена для проведения расчетов конструктивных параметров сменного высевающего приспособления к лункообразователю типа Л-2У. Программное средство работает в графической операционной среде Windows XP, на персональной ЭВМ типа IBM PC с процессором Celeron 1700 и выше, с объемом оперативной памяти не менее 256Мб, а также может применяться в вычислительной локальной .

# УДК 630.0

6868

Родионов А.В. Моделирование соударения колеса сеялки с препятствием / Петрозаводский государственный университет

Тип ЭВМ: Celeron 1700; тип и версия OC: Windows XP

Программа предназначена для проведения расчетов сил, появляющихся в основных элементах сменного высевающего приспособления к лункообразователю типа Л-2У при соударении ее с препятствием (пнем, камнем) для целей проектирования. Программное средство работает в графической операционной среде Windows XP, на персональной ЭВМ типа IBM PC с процессором Celeron 1700 и выше, с объемом оперативной памяти не менее 256Мб, а также может применяться в вычислительной локальной сети.

# **YIIK 159.9**

6869

Каменева С.В., Пенский О.Г. Программа выявления конфликтных групп в коллективе и вычисления воспитания членов коллектива «Group» / Пермс-

вычислительной техники и автоматизированных систем

м. "Бибирево", ул. Плещеева, д.16а 105-53-53, 902-32-88

http://www.rui.ru, e-mail: pk@rui.ru

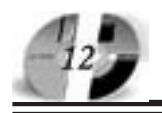

#### ИННОВАЦИИ В НАУКЕ И ОБРАЗОВАНИИ **N9 (20) CEHTABPb 2006 ГOA**

граммной среды для интернет-обучения (LMS) или личном сайте преподавателя. Педагогическое общение преподавателя со слушателями в процессе учебы проводится посредством электронной почты, форума и чата.

УПК 811.111, 004 6871

Шишкина Е.В. Подготовка к олимпиаде по английскому языку / Муниципальное общеобразовательное учреждение гимназия №2 «Квантор» (г. Коломна. МО)

Тип ЭВМ: Celeron 1100; тип и версия OC: Windows 2000

Подготовка к олимпиаде по английскому языку у многих учащихся сводится зачастую всего лишь к повторению грамматики английского языка, к повторению слов и к выполнению лексических и грамматических упражнений. Безусловно, важно помнить эти нормы изучаемого языка, но этого явно нелостаточно для успешного выступления на различных олимпиадах, а тем более для поступления в лингвистический вуз. Презентация «Готовимся к олимпиаде по английскому языку» поможет ученикам и абитуриентам выбрать темы, на которые необходимо обратить особое внимание, поможет понять, что же было упущено при изучении языка, и восстановить пробелы. Олнако нельзя забывать, что данная презентация охватывает не весь материал, который должны знать ученики, поэтому нельзя ограничиваться только этой презентацией при подготовке к олимпиадам. Презентация может быть использована учителем при объяснении нового материала, а также учениками для самостоятельного изучения новой темы или для систематизации и повторения ранее изученного учебного материала.

#### УДК 82

6872

Беднова И.А. Роль дьявола и его свиты в романе М.А. Булгакова «Мастер и Маргарита» / Муниципальное обще-

образовательное учреждение гимназия №2 «Квантор» (г. Коломна, МО)

Тип ЭВМ: Celeron 1100; тип и версия OC: Windows 2000

М.А. Булгаков - один из величайших писателей 20го века. Его произведения представляют необыкновенную художественную и историческую ценность. Роман «Мастер и Маргарита» - апогей творчества писателя. Этот роман не только увлекателен, но и очень сложен для понимания. «Мастер и Маргарита» - это

роман-загадка, как справедливо его называют критики. Одним из самых сложных моментов в романе является роль Воланда и его свиты. У Булгакова дьявол, обычно являющийся четко отрицательным персонажем, многогранен. Цель моего реферата - помочь читателю романа прояснить некоторые моменты, показать сложные параллели, раскрыть несколько точек зрения на этот вопрос и слелать роман более поступным для понимания.

#### УДК 372.8:531.1(075.3) 6873

Метлушко И.В. Постоянный ток / Муниципальное общеобразовательное учреждение гимназия №2 «Квантор» (г. Коломна, МО)

Тип ЭВМ: Celeron 1100; тип и версия  $OC$  Windows 2000

Презентация состоит из 71 слайда, делится на 3 части: теоретическую, практическую и тест (проверка знаний). В каждом разделе даются основные теоретические сведения, понятия, определения и формулы. Большинство слайдов сопровождаются анимированными иллюстрациями, поясняющими теоретическое обоснование законов и позволяющими наглядно представить различные эксперименты, описанные в презентации. Так же в презентации имеется более подробная информация по некоторым вопросам, для ознакомления с которой пользователь должен нажать соответствующую управляющую кнопку. Данная разработка предназначена для учащихся интересующихся физикой, а так же для учащихся 9-11 классов. Может применяться при подготовке к зачетам, контрольным работам, экзаменам учащихся, а так же учителями физики при объяснении материала вышеуказанной темы. Программный продукт, включающий в себя теоретический материал и тест целесообразно использовать при организации дистанционного обучения.

# УДК 521,004

6874

Ярчук С.Ю. Астрофизические методы исследования космических тел / Муниципальное общеобразовательное учреждение гимназия №2 «Квантор» (г. Коломна, МО)

Тип ЭВМ: Celeron 1100; тип и версия OC: Windows 2000

В настоящее время существует множество способов изучения космических тел. К сожалению, в школьной программе рассматриваются лишь некоторые

из них. В данной презентации собраны и классифицированы все известные методы исследования космического пространства, описаны основные инструменты исследований, способы определения расстояний до небесных тел, их размеров, массы, температуры, химического состава. Данный проект позволяет увидеть, как, опираясь на достижения современной физики, формируется представление об астрономической картине мира. Знания, полученные в школьной программе, закрепляются, систематизируются и углубляются.

УДК 521,004 6875

Бурмистрова А.В. Необычные астрономические объекты и явления / Муниципальное общеобразовательное учреждение гимназия №2 «Квантор»  $(r.$  Коломна, МО)

Тип ЭВМ: Celeron 1100: тип и версия OC: Windows 2000

В данном проекте кратко и наглядно представлены основы современной теории эволюции небесных тел. Цель этого проекта - максимально доступно рассказать о появлении, развитии и конечных этапах жизни таких необычных астрономических объектов, как белые карлики, нейтронные звезды и черные дыры, а также изложить современные представления об эволюции вселенной как единого целого. Так как развитие астрономии в настоящее время идет очень быстрыми темпами, в данной работе по возможности учтены достижения последних лет в области астрофизики. Предлагаемый проект поможет не только систематизировать имеющиеся знания, но также углубить и расширить их.

УДК 543,004

#### 6876

Ошкин И.Ю. Химическая связь / Муниципальное общеобразовательное учреждение гимназия №2 «Квантор» (г. Коломна, МО)

Тип ЭВМ: Celeron 1100; тип и версия OC: Windows 2000

Презентация «Химическая связь» включает 40 слайдов: определение химической связи, типы химической связи, ионная химическая связь, ковалентная химическая связь, металлическая химическая связь, волородная химическая связь, единая природа химической связи, тест. Включает большое количество рисунков и анимационных схем для упрощения усвоения материала. Сначала даётся теория вопроса, а затем зак-

#### WWW OFAP RII **GAZETA@OFAP.RU**  $(495)$  $(234 - 6 - 55)$

репление материала на примере конкретных веществ и реакций. Наглядно в динамике показан механизм образования различных видов связи (один из самых сложных теоретических вопросов). Таблицы, включающие характеристики связи помогают обобщить материал и увидеть единство природы различных видов связи. Теория проекта не выходит за рамки школьной программы. Для закрепления знаний и проверки усвоения служит тест, включающий задания разного уровня в соответствии с требованиями методики. Данный программный продукт может применяться учащимися 8 - 11 классов для самоподготовки, а также при подготовке к зачётам, контрольным работам, тестам, экзаменам, а также учителями химии при объяснении материала вышеуказанной темы или повторительном обобщении перед контрольной работой.

# УДК 621.3.062.3

#### 6877

Баширов М.Г., Александров Д.Н., Косогорин А.Н. Параллельное соединение приёмников переменного тока / Филиал Уфимского государственного нефтяного технического университета в г. Салавате

Тип ЭВМ: IBM PC 166; тип и версия ОС: Windows 95

Программа «Параллельное соединение приёмников переменного тока» предназначена для работы в среде Windows. Программа представляет собой эмулятор лабораторного стенда и позволяет наглядно ознакомиться, изучить и выполнить лабораторную работу. Пользователю нет необходимости самостоятельно просчитывать все расчеты, которые не обходятся простыми формулами, а также вычерчивать графики, диаграммы - всё это выполняет программа. Специального тестирования на системные требования программа не проходила, но могла запускаться и работать при следующих технических условиях: - операционная система Microsoft® Windows® 95; - процессор Pentium 166; - объём оперативной памяти 32 Мб; разрешение экрана 800х600 с глубиной цвета 16 бит; - мышь.

#### УДК 621.3.062.3(075.3) 6878

Баширов М.Г., Александров Д.Н., Косогорин А.Н. Последовательное соединение приёмников переменного тока / Филиал Уфимского государственного нефтяного технического университета в г. Салавате

#### UHHOBAUUU B HAYKE U O5PA3OBAHUU N9 (20) CEHTA5Pb 2006 Г04

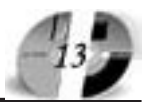

Тип ЭВМ: IBM PC 166; тип и версия ОС: Windows 95

Программа «Последовательное соединение приёмников переменного тока» предназначена работы в среде Windows. Программа представляет собой эмулятор лабораторного стенда и позволяет наглядно ознакомиться, изучить и выполнить лабораторную работу. Пользователю нет необходимости самостоятельно просчитывать все расчеты, которые не обходятся простыми формулами, а также вычерчивать графики, диаграммы - всё это выполняет программа. Специального тестирования на системные требования программа не проходила, но могла запускаться и работать при следующих технических условиях: - операционная система Microsoft® Windows® 95; - процессор Pentium 166; - объём оперативной памяти 32 Мб; разрешение экрана 800х600 с глубиной цвета 16 бит; - мышь.

#### D) 621.396.96, 681.883 6879

Бакшеева Ю.В., Голубков А.П. Моделирующий программный комплекс для исследования пространственночастотных свойств сигналов ультразвукового локатора / Санкт-петербургский государственный университет аэрокосмического приборостроения

Тип ЭВМ: Intel Pentium: тип и версия OC: Windows XP

Моделирующий программный комплекс предназначен для построения моделей ультразвукового локационного канала и расчета временных, частотных и пространственных характеристик акустических сигналов и полей в приложении к ультразвуковой медицинской диагностике. Программный комплекс включает в себя описание моделей реальных биологических сред, моделей зондирующих сигналов, моделей излучающих и приемных акустических антенн, позволяет моделировать прохождение излучаемых сигналов в канале распространения для различных биологических сред и при наличии различных отражателей в среде, позволяет рассчитывать временные и частотные характеристики сигналов в каждой точке исследуемого пространства.

#### **YIIK 514.116.2** 6880

Резник Н.А., Ежова Н.М. Программ-

ный комплекс для формирования начальных представлений о важнейших понятиях тригонометрии «Первая четверть тригонометрической

# **ВНИМАНИЕ РЕКЛАМОЛАТЕЛЕЙ** Размер оплаты печатной продукции

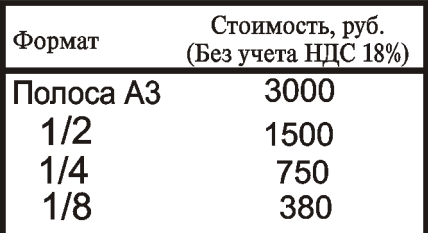

#### окружности»

Тип ЭВМ: IBM PC; тип и версия ОС: Windows 9x

Программный комплекс разработан для формирования начальных представлений о важнейших понятиях тригонометрии. Здесь показывается, как без транспортира на клетчатой бумаге с помощью ручки и циркуля можно достаточно точно построить замечательные углы  $(0, 30, 45, 60, 90^{\circ})$ , и даются первичные представления об особенностях построения графиков синуса и косинуса. Комплекс предназначен для показа учителем на уроке (на большом экране), состоит из 7 слайд-фильмов (отдельных законченных по смыслу), каждый из которых можно включать в план урока независимо от других. Для использования фильма требуется лишь минимальное умение управлять мышкой. Для запуска - стандартный щелчок мышкой на его значке. Для управления - нажатие на графические кнопки назад и вперед, позволяющие переходить по кадрам и останавливаться на кадрах, требующих специального внимания. Для работы с комплексом необходимо разрешение экрана не менее 600х800. Фильмы выполнены в формате EXE и не требуют дополнительной установки специальных программ для работы.

#### УДК 340(075.8) 6881

Теницкий Л.А. Учебно-методическое пособие по курсу «Правоведение» для студентов ведение» для студентов Московского художесковского художественно-промышленственно-промышлен<mark>-</mark><br>ного института. ного института. Тип ЭВМ: Intel Pentium; тип и версия ОС:

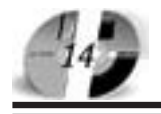

#### ИННОВАЦИИ В НАУКЕ И ОБРАЗОВАНИИ **N9 (20) CEHTABPL 2006 FOA**

# **WWW.OFAP.RU** GAZETA@OFAP.RU  $(495)$  $(234 - 6 - 55)$

#### Windows XP

Данное пособие составлено в соответствии с требованиями Государственного образовательного стандарта для подготовки специалистов в высшей школе. Оно адресовано преподавателям и студентам Московского художественнопромышленного института Курс «Правовеление» имеет не только познавательное, но и практическое значение для студентов всех специальностей. Значение данной дисциплины для последующей профессиональной деятельности выпускника вуза определяется ролью права в обществе, в производственной и иных сферах деятельности человека. Указанные обстоятельства позволяют говорить об особой роли и особом значении дисциплины «Правоведение» для изучения, не только всего блока гуманитарных и социально-экономических наук. В условиях построения в России правового демократического государства каждый гражданин должен обладать гражданской зрелостью и высокой общественной активностью, про-

являть глубокое уважение к закону, бережно относиться к социальным ценностям правового государства, обладать профессиональной этикой.

#### УДК 168.521(075.8) 6882

Теницкий Л.А. Учебно-метолическое пособие по естествознанию для студентов Московского художественно-промышленного института

Тип ЭВМ: Intel Pentium; тип и версия ОС: Windows XP

Данное пособие составлено в соответствии с требованиями Государственного образователь-HOLO CLAHUSPLA HUR HOULOLERN спениалистов в высшей школе. Оно адресовано преподавателям и студентам Московского художественно-промышленного института. В работе представлена широкая панорама концепций, освещающих различные процессы и явления в живой и неживой природе, описываются современные научные методы познания мира. Основное внимание уделено рассмотрению концепций современного естествознания, имеющих важное мировоззренческое и методологическое значение. Цель курса - ознакомление студентов, обучающихся по гума-

нитарным направлениям, с дополнительным для них неотъемлемым компонентом единой культуры - естествознанием - и формирование целостной системы взглядов на окружающий мир. Данная дисциплина представляет собой не просто совокупность избранных глав традиционных курсов физики, химии, биологии и экологии, является продуктом междисциплинарного синтеза.

#### УДК 681.3.06 (621.9) 6883

Давыдова М.В., Хрипунов С.В. Оперативный расчет трудоемкости механической обработки деталей (ОРТ 1.0)/ Курганский государственный университет

Тип ЭВМ: Pentium IV; тип и версия ОС: Windows XP

Компьютерная программа ОРТ 1.0 прелназначена для автоматизации расчетов трудоемкости механической обработки деталей, осуществляемых на начальных этапах технологической и организационной полготовки основной системы мелко- и среднесерийного машиностроительного производства, с целью повышения качества проектных решений и сокращения затрат времени инженеров, менеджеров и техников, связанных с определением потребного количества основных производственных рабочих; оценкой производительности и продуктивности труда; прогнозированием затрат на выпуск пролукции прелприятия. Данная программа может быть использована в учебном процессе высших и средне специальных заведений при подготовке студентов и учащихся, машиностроительных и экономических специальностей. Программа ОРТ 1.0 может быть использована в качестве подмодуля интегрированной системы автоматизированного проектирования при комплексной полготовке основной (обрабатывающей) и вспомогательных подсистем мелко- и среднесерийного машиностроительного производства.

6884

УДК 65.012 (075.8)

Лицензия от 11.05.04. серия №2336 Гос. аккредитация от 23.04.04 серия № 1535 **АСПИРАНТУРА** МОСКОВСКОЙ ФИНАНСОВО-ЮРИДИЧЕСКОЙ АКАДЕМИИ Приглашает Вас получить качественное послевузовское образование по научным специальностям:

- Экономика и управление народным хозяйством
- Финансы, денежное обращение и кредит
- Математические и инструментальные МЕТОДЫ ЭКОНОМИКИ
- Теория и история права и государства: ИСТОРИЯ ПРАВОВЫХ УЧЕНИЙ
- Конституционное право, муниципальное право
- Гражданское право, предпринимательское право, семейное право, международное частное право
- Административное право, финансовое право, информационное право

Отсрочка от призыва на военную службу Диссертационный совет по специальности: "Экономика и управление народным хозяйством"

> 127-27-48, 105-53-53 http://www.mfua.ru, e-mail: pk@rui.ru

Кузнецова Н.В. Учебно-методический комплекс "Управленческие решения" / Магнитогорский государственный университет Тип ЭВМ: Celeron 300: тип и версия OC: Windows XP Данный учебнометодический комплекс нацелен на помощь обучаемым в изучении курса «Управленческие решения», понимании сущности процесса подготовки, принятия и реализации управленческих решений, разрабатываемых менеджерами в современной практике управления. При работе с настоящим учебно-метопическим комплексом особое внимание следует обратить на изложение теоретического матери-

ала курса «Управленческие решения», который изложен в виде схем и таблиц, дополненных краткими пояснениями. В конце учебно-методического комплекса предложен глоссарий с основными понятиями, которые могут вызвать затруднения при изучении данного курса. Заканчивается комплекс списком рекомендуемой литературы и приложением, помогающим раскрыть сущность рассматриваемых вопросов и проблем. Учебно-методический комплекс предназначен для студентов экономических, управленческих специальностей, преподавателей, всех тех, кто интересуется вопросами и проблемами современного управления.

#### D) 004.031.42:004.9:004.22 (372.8; 377) 6885

Кийко В.В. Электронный учебно-методический комплекс по дисциплине «Конструирование, производство и эксплуатация средств вычислительной техники» / Уральский государственный колледж имени И.И. Ползунова

Тип ЭВМ: IBM PC; тип и версия ОС: Windows 95 *u* BHIIIE

Учебно-методический комплекс составлен в соответствии с примерной программой учебной дисциплины «Конструирование, производство и эксплуатация средств вычислительной техники» и предназначен для реализации государственных требований к минимуму содержания и уровню подготовки выпускников по специальности 230101 -«Вычислительные машины, комплексы, системы и сети» среднего профессионального образования. Комплекс функционирует под управлением браузера Microsoft Internet Explorer 4.0 и выше с поддержкой языка Java Script. В составе комплекса имеется собственный браузер, функционирующий в ОС Windows и Linux. Комплекс может использоваться студентами и преподавателями в однопользовательском вари-

# **ВНИМАНИЕ РЕКЛАМОЛАТЕЛЕЙ** Размер оплаты печатной продукции

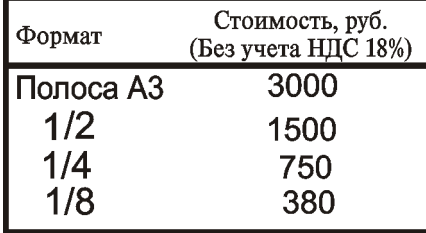

# UHHOBALUU B HAYKE U O5PA3OBAHUU N9 (20) CEHTA5Pb 2006 ГОД

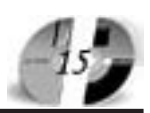

анте для самостоятельного изучения, в локальной сети (корпоративной сети учебного заведения) для очного обучения и в сети Интернет для дистанционного обучения.

УДК 004.031.42:004.9:004.22 6886

#### Кийко В.В. Электронный справочник полупроводниковых приборов /

Уральский государственный колледж имени И.И. Ползунова

Тип ЭВМ: IBM PC; тип и версия ОС: MS DOS; Windows

Электронный справочник полупроводниковых приборов (диодов, биполярных транзисторов, полевых транзисторов с управляющим р-n-переходом, полевых As-Ga- и МОП-транзисторов) предназначен для ввода, хранения и использования сведений о предельноэксплуатационных данных и параметрах их моделей, необходимых для автоматизированного схемотехнического проектирования радиоэлектронных устройств. Данные о параметрах моделей хранятся в упорядоченном виде, удобном для просмотра, поиска и сортировки. Обеспечивается отображение на экране дисплея ЭВМ различных характеристики приборов, в том числе вольтамперные, возможность изготовления их твердых копий. По запросу создается файл модели необходимого прибора в формате, используемом пакетами программ PSpice, Micro-Сар и др. Справочник можно использовать в учебном процессе по общепрофессиональной дисциплине «Электронная техника» (технические специальности), специальным дисциплинам схемотехнической направленности специальностей СПО

#### УДК 004.031.42:004.9:004.22 (377;378) 6887

Кийко В.В. Электронный энциклопедический словарь по электронике и вычислительной технике / Уральский государственный колледж имени И.И. Ползунова

Тип ЭВМ: Intel Pentium II; тип и версия ОС: Windows \*

Словарь выполнен по гипертекстовой технологии и представляет собой набор html-документов, связанных гиперссылками в единый Web-проект. Документы снабжены рисунками и закладками. Словарь создан для информационного обеспечения (сопровождения) учебного процесса по дисциплине «Конструирование, производство и эксплуатация средств вычислительной техники» специальности 230101 - «Вычислительные машины, комплексы, системы и сети». В нем содержится информация по физическим основам и технологическим процессам конструирования и производства ЭВМ, а также термины и сокращения, используемые в источниках информации рассматриваемой предметной области. Словарь интегрирован в учебно-методический комплекс по дисциплине «Конструирование, производство и эксплуатация средств вычислительной техники». Словарь может быть полезным и при изучении других дисциплин и для других компьютерных специальностей СПО и ВПО.

#### УДК 372.8 (377, 378) 6888

Кийко В.В., Сыровец И.Г. Проектирование устройств сопряжения ПК с нестандартным оборудованием / Уральский государственный колледж имени И.И. Ползунова

Тип ЭВМ: IBM PC; тип и версия ОС: Windows \*

Учебное пособие составлено в соответствии с государственными требованиями к минимуму содержания и уровню подготовки выпускника по специальности 230101 - «Вычислительные машины, комплексы, системы и сети». Пособие предназначено для курсового проектирования по дисциплине "Конструирование, производство и эксплуатация средств вычислительной техники". В пособии излагаются общие сведения об устройствах сопряжения и особенностях устройств сопряжения для ПК. Подробно рассмотрены этапы разработки устройств сопряжения ПК с нестандартным оборудованием. Представлены схемотехнические решения различных узлов устройств сопряжения. Уделено внимание проблеме разработки программных средств для устройств сопряжения. В приложениях приведены примеры проектирования устройств сопряжения на «жесткой логике» и на микpoкoнтpoллеpe Intel 80C51

(МК51). Пособие предназнасобие предназначено для студентов специдля студентов специально сти 230101 - «Вычислительные машины, шины, комплексы, системы и сети», но<br>может быть может быть

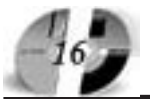

#### UHHOBAUUU B HAYKE U O5PA3OBAHUU N9 (20) CEHTA5Pb 2006 ГОЛ

полезным и для студентов других специальностей.

# УДК 681.3.06:664

6889

#### Николаева С.В., Головин И.М. Моделирование влияния дозы красителя на цвет готовых мясных продуктов

Тип ЭВМ: Celeron; тип и версия ОС: Windows \*

Программный модуль, выполненный в среде MS Visual C++. Позволяет спрогнозировать оптимальные цветовые показатели безнитритных колбас в зависимости от показателей полуфабриката и процентного содержания в полуфабрикате пищевой добавки немясного происхождения. Программный алгоритм опирается на математический аппарат численных методов, применяемый при аппроксимации качественных показателей различных пищевых смесей. Ограничением данной модели является требование зависимости каждого параметра от одной переменной. Разработанный программный модуль обладает дружественным пользовательским интерфейсом, позволяющим вводить данные и получать результат пользователю при помощи стандартных Windows-окон и форм. Полученная программа улучшает прогнозируемость и методы оценки показателей готового продукта. Открытость программного кода и возможность изменения математического аппарата позволяют развивать данную работу применительно к широкому кругу технологических задач пищевой промышленности.

#### УДК 681.3.06:664 6890

Краснов А.Е., Краснова Н.А., Красников С.А., Воробьева А.В. Автоматизированный контроль качества ликероводочной продукции по инструментальным и органолептическим показателям (контроль качества водок), стандарт IDFM

Тип ЭВМ: Celeron; тип и версия ОС: Windows \*

Комплекс макросов в программе Excel. Реализует алгоритм интегральной оценки качества ликероводочной продукции по совокупности инструментальных и сенсорных показателей интегральными методами в соответствии со стандартом IDFM0. Параллельно разработана методика отбора показателей - физикохимических, качественных, органолептических, показателей безопасности. Версия программы успешно оттестирована на 15 образцах российских ликёроводочных производителей с помощью специалистов Московского Государственного Университета Прикладной Биотехнологии. Результаты количественных исследований полностью совпали с качественными выводами специалистов ОАО МЗ «Кристалл», что подтверждает эффективность разработанной методики и применения компьютерных экспертных систем. Предлагаемая методика впервые позволяет проводить совместный количественный учет всей совокупности показателей, определяемых инструментальными и сенсорными методами в соответствии с действующими государственными стандартами.

УДК 519.814 6891

Государственная лицензия №2336 от 11.05.04<br>Госаккрелитация №1535 от 23.04.04

**МОСКОВСКАЯ** 

#### www.ofap.ru gazeta@ofap.ru (495)1234-6-55

Воронина О.А. Сравнение различных методов оценки РПНУ

Тип ЭВМ: Celeron 1700; тип и версия OC: Windows XP

Резерв произошедших, но незаявленных убытков (РПНУ) предназначен для обеспечения выполнения страховой компанией своих обязательств по договорам страхования, возникшим в связи с произошедшими страховыми случаями в течение отчетного периода, о факте наступления которых страховщику не было заявлено в установленном законом или договором страхования порядке на отчетную дату. ПО «Сравнение различных методов оценки РПНУ» выполняет сравнение основных методов оценки РПНУ: метода цепной лестницы, метода Бонхьюттера-Фергюсона, модифицированного метода Бонхьют-

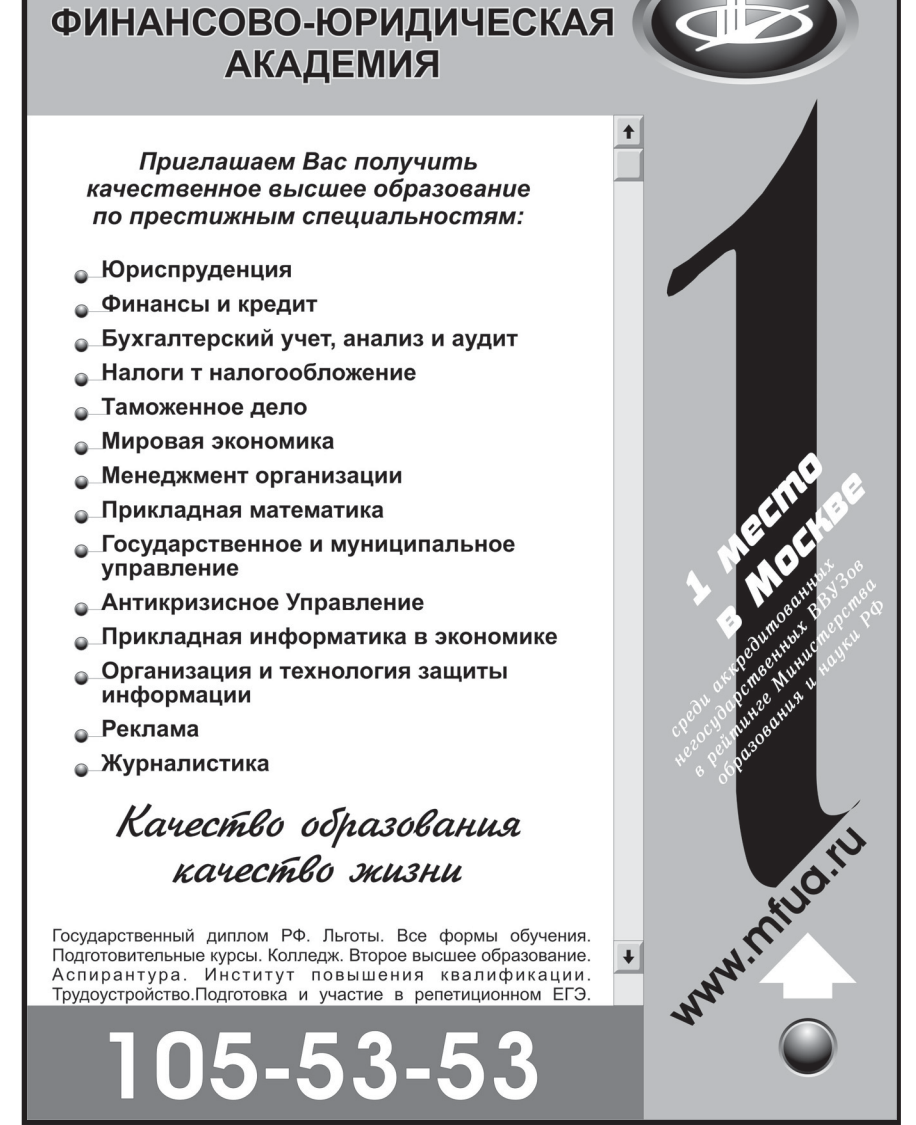

тера-Фергюсона, аддитивного метода, метода, использующего полную информацию о развитии каждого убытка (варианты оценки интенсивности Пуассоновского процесса происхождения убытков константой и линейной функцией) и метода минимакса. ПО предназначено для обоснованного выбора страховой компанией конкретного метода оценки РПНУ для каждой отрасли страхования.

#### УДК 519.8+681.3 6892

Ландик Л.В., Сергеев О.Б. Учебный пакет программ «Методы вычислений» / Пермский государственный университет

Тип ЭВМ: IBM PC; тип и версия ОС: Windows 98

Учебный пакет программ «Методы вычислений» предназначен для студентов механико-математических факультетов и других направлений, изучающих базовый курс «Методы вычислений». Реализовано 3 раздела из базового курса «Методы вычислений» - интерполяция функций, аппроксимация функций и численное решение обыкновенных дифференциальных уравнений. В каждом разделе использованы материалы из справочного описания «Пакет процедур по численным методам. Turbo Pascal Numerical Methods Toolbox. 1986,87 ». Сост. Ландик Л.В., Пермь, 1997. Пакет программ может быть использован как на практических и лабораторных занятиях в компьютерном классе, так и для самостоятельного выполнения контрольных заданий. Пакет программ состоит из 3 компонент (ехе-модулей). Каждый программный модуль - это отдельная тема в базовом курсе «Методы вычислений», в которой рассмотрено несколько численных методов. В каждом модуле визуально отслеживаются входные данные и результаты решения задачи.

#### УДК 517.944

6893

Сергеев О.Б., Ландик Л.В., Терешкова Ю.В. Решение задачи о распаде произвольного разрыва в газе с неоднородным распределением параметров (сокращенно «Распад») / Пермский государственный университет

Тип ЭВМ: IBM PC; тип и версия ОС: Windows XP

В программе реализовано решение задачи о распаде произвольного разрыва с неоднородным распределением параметров. Для численного решения зада-

# UHHOBAUUU B HAYKE U O5PA3OBAHUU N9 (20) CEHTA5Pb 2006 ГОД

чи используется метод С.К. Годунова, который позволяет проводить расчет на неограниченных подвижных сетках, а также выделять возникающие ударные волны и поверхности контактного разрыва. Алгоритм решения задачи о распаде произвольного разрыва реализован в системе программирования Delphi, на подвижной сетке и позволяет получать решение для любого момента времени для всей расчетной области, в которой заданы начальные условия. Программа работает на IBM PC совместимых компьютерах под управлением ОС Windows не ниже 98. Объем требуемой оперативной памяти не менее 32Мб.

#### **YIIK 669.621.74** 6894

Черный А.А. Пакет программ математического моделирования на языке Бейсик (программы VL0, VN0, VN3, VN4, VN5, VN6, VN7, VN8, VT49, WN2, WN3, WN4, WN5, WN6, WN7, WN8, WN6, WN7, WN9) / Пензенский государственный университет

Тип ЭВМ: IBM PC; тип и версия ОС: Windows 98/XP

Компьютерные программы предназначены для математического моделирования процессов при выполнении исследований. В пакете содержатся 17 программ. Выбор из пакета программ для использования зависит от выбранных исследователем планов проведения экспериментов, сложности решаемых задач. Программы разработаны на языке Бейсик и могут быть использованы после ввода в компьютер. Математическое моделирование выполняется при планировании экспериментов на двух, трех, четырех, пяти уровнях факторов. Количество факторов, влияющих на процесс, может быть от одного до пяти. Программы построены так, что можно выполнять аппроксимацию, уточнять математические зависимости, выявлять математические модели, выполнять расчеты по математическим моделям, определять максимальные и минимальные величины показателей от факторов. Программы универсальны в использовании. Они проверены при выполнении исследований в литейном производстве и при выполнении учебных исследовательских работ.

#### УДК 621:54(075)

6895 Красильников В.Е., Мокрозуб В.Г., Мариковская М.П. Расчет фланцевых соединений емкостных стальных аппа-

# **ВНИМАНИЕ** РЕКЛАМОЛАТЕЛЕЙ Размер оплаты печатной продукции

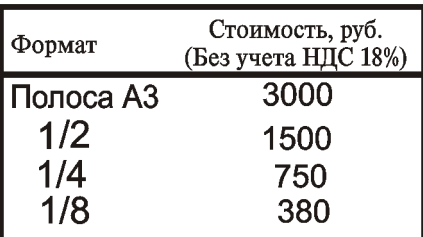

#### ратов

Тип ЭВМ: Celeron 1700; тип и версия OC: Windows XP

Возможности программы: расчет фланца на прочность, проектирование нестандартного фланца, оптимизация фланца по критерию металлоемкости. Программа содержит: базу данных на стандартные фланцы аппаратов, базу данных на болты, базу данных на свойства сталей, 2D и 3D чертежи фланцев, интерактивный Help. Достоинства программы: программа автоматически заполняет характеристики фланца из базы данных, программа автоматически производит интерполяцию характеристик материала фланца по температуре, программа автоматически выбирает стандартный болт. Недостатки программы: не в полной мере реализован блок оптимизации.

#### УДК 004.383

6896

#### Бозаджиев В.Ю. Основы потребительских знани<mark>й</mark>

Тип ЭВМ: IBM PC; тип и версия ОС: Windows 95 *u* BHIIIe

Данное учебное пособие является авторским курсом, разработанным в качестве дидактического материала к авторскому элективному курсу «Основы потребительских знаний», и предназначено для учащихся 10 - 11 классов средней (полной) общеобразовательной

школы. Курс рассчитан на 34 учебных часа. Учебное пособие может быть использожет быть использовано в системе среднего<br>сшего профессиои высшего профессионально го образования при изучении студента--

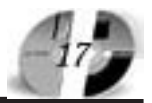

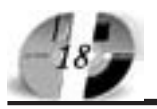

#### UHHOBAUUU B HAYKE U O5PA3OBAHUU N9 (20) CEHTA5Pb 2006 ГОД

# www.ofap.ru gazeta@ofap.ru (495)1234-6-55

ми данной отрасли права. Учебное пособие состоит из частей: «Потребительское право» (учебник на основе авторского комментария к закону РФ «О защите прав потребителей» и иных подзаконных актов, регулирующих данную отрасль права); «Библиотека» (в данном разделе содержится банк нормативноправовых, судебных и иных юридически значимых документов на диске по данной отрасли права); «УМК» (раздел для педагогов, содержит поурочное планирование и примеры отдельных уроков). Работает в среде Windows 95 и выше. Рекомендуется использование браузера Орега 7.х (установочный файл прилагается).

УДК 512.8 6897

# Соколов Н.А. Интерактивный учебник «Линейная алгебра»

Тип ЭВМ: Celeron 366: тип и версия ОС: Windows \*

Учебник применяется для индивидуального дистанционного обучения раздела высшей математики «Линейная алгебра» на РС под управлением любой версии Microsoft Windows при наличии установленной программы Adobe Acrobat Reader версии 3.0 и выше. При использовании индивидуального диска

с функцией автозагрузки наличие Adobe Acrobat Reader не предполагается.

УДК 06.047.44 6898

Заббарова О.А., Новиков С.Г., Павлов Д.Н., Русанова А.Е., Савхалов Г.Б., Корнеев И.В., Русанов А.Е. Бухгалтерская (финансовая) отчетность организации / Ульяновский государственный университет Тип ЭВМ: IBM PC; тип и версия ОС: Windows 98

Электронное пособие «Бухгалтерская (финансовая) отчетность организации» предназначено для изучения сущности и содержании современных концепций об одной из отраслей счетных знаний бухгалтерской отчетности, а также формирования практических навыков по формированию ее показателей на основании данных регистров аналитического и синтетического учета. Учебное пособие формирует навыки по использованию информационных возможностей различных видов бухгалтерской отчетности для обоснования и принятия управленческих решений широким кругом внутренних и внешних пользователей.

УДК 168.521 6899

Калашников Е.Г., Федоров А.В., Новиков С.Г., Павлов Д.Н., Русанова А.Е., Савхалов Г.Б., Корнеев И.В. Концеп-

ции современного естествознания / Ульяновский государственный университет

Тип ЭВМ: IBM PC; тип и версия ОС: Windows 98

Электронное учебное пособие «Концепции современного естествознания» предназначено для ознакомления студентов, обучающихся по гуманитарным направлениям и специальностям, с неотъемлемым компонентом единой культуры - естествознанием, и формирования у них целостного взгляда на окружающий мир. Актуальность этого обусловлена тем, что сейчас рациональный естественнонаучный метод проникает и в гуманитарную сферу, участвуя в формировании сознания общества, и вместе с тем приобретает все более универсальный язык, адекватный философии, психологии, социальным наукам и даже искусству.

УДК 621.3.049.77 6900 Орлов А.М., Костишко Б.М., Скворцов А.А., Новиков С.Г., Павлов Д.Н., Русанова А.Е., Савхалов Г.Б., Корнеев И.В., Русанов А.Е.

Физические основы технологии полу-

#### $\bf A$ гава выпуска на ет на рыно Агава выпускает на рынок первый серверный продукт продукт

Компания Агава (http://agava.ru/) представляет совместно с компанией Етайп новую разработку, предназначенную для работы с почтой - EservAgava mail server (http://spamprotexx.ru/eserv.shtml). В отличие от предыдущих, данный программный продукт адресован исключительно корпоративным клиентам. Серверный комплекс для Windows способен удовлетворить все запросы пользователей и призван обеспечить комфортную, безопасную и качественную работу с почтой в любой организации.

В комплект EservAgava mail server включены: почтовый сервер (SMTP, POP3, IMAP4), веб-сервер (HTTP), файловый сервер (FTP), SNMP сервер, SSL/TLS-версии всех серверов (HTTPS, SMTPS, POP3S, IMAPS, FTPS), программы управления комплектом серверов, статистический спам-фильтр SpamProtexx и плагин Dr.Web для антивирусной проверки почты.

EservAgava mail server реализует все функции, типичные для современного почтового сервера, а кроме того имеет ряд уникальных преимуществ. Упор сделан на максимальную настраиваемость каждого элемента поведения сервера, максимальную расширяемость, возможности интеграции с другими программами и масштабируемость. Возможности данного серверного комплекса позволяют решить любые вопросы, возникающие в процессе настройки и функционирования почты в вашей сети.

Подробнее о EservAgava mail server читайте: http://spamprotexx.ru/eserv.shtml.

\_\_\_\_\_\_\_\_\_\_\_\_\_\_\_\_\_\_\_\_\_\_\_\_\_\_\_\_\_\_\_\_\_\_\_\_\_\_\_\_\_\_\_\_\_\_\_\_\_\_\_\_\_\_\_\_\_\_\_\_\_\_\_\_\_\_\_\_\_

ООО «Агава» Контактный телефон: +7 (095) 408-17-90 Факс: +7 (095) 428-42-00 e-mail: igoshina@agava.com WWW: www.agava.com 141700, Московская область, г. Долгопрудный, ул. Первомайская, д.1.

Olga Igoshina PR-manager AGAVA Software http://www.agava.ru

#### **WWW.OFAP.RU** GAZETA@OFAP.RU  $(495)$  $(234 - 6 - 55)$

проводниковых приборов и интегральных микросхем / Ульяновский государственный университет Тип ЭВМ: IBM PC; тип и версия ОС:

Windows 98 Электронное учебное пособие «Физические основы технологии полупроводниковых приборов и интегральных микросхем» охватывает разделы: рост кристаллов и подготовка подложек, окисление, диффузия, эпитаксия, литография, рост тонких пленок, общие закономерности технологии интегральных микросхем, сборка и контроль качества полупроводниковых приборов и интегральных микросхем. Пособие разработано на основе курса лекций, читаемых в течение ряда лет на физико-техническом факультете Ульяновского государственного университета.

#### УДК 651.5 6901

Сенько А.В., Новиков С.Г., Павлов Д.Н., Русанова А.Е., Савхалов Г.Б., Корнеев И.В., Русанов А.Е. Проектирование документов и отчета о себестоимости в программе 1С: Бухгалтерия / Ульяновский государственный университет

Тип ЭВМ: IBM PC; тип и версия ОС: Windows XP

Электронное пособие «Проектирование покументов и отчета о себестоимости в программе 1С: Бухгалтерия» предназначено для повышения квалификации пользователей программного комплекса «1С: Бухгалтерия» в части конфигурирования индивидуальной системы автоматизированного бухгалтерского учёта предприятия.

#### УДК 342 (03) 6902

# Крюкова О.Н. Учебно-практическое пособие «Теория государства и права» / Белгородский государственный уни-

верситет

Тип ЭВМ: Intel Pentium II; тип и версия ОС: Windows 98

Данный продукт является учебно-методическим комплексом. Пособие раскрывает основные вопросы происхождения государства и права, определения государства и права актуальные проблемы правоприменительной и правотворческой деятельности, правонарушения и юридической ответственности, особенности правоотношений и правового поведения, правовых систем современности, а также правовые аспекты различных видов экономической деятельности, ее нормативного регулирования и государственного контроля. Для конт-

# ИННОВАЦИИ В НАУКЕ И ОБРАЗОВАНИИ **N9 (20) СЕНТЯБРЬ 2006 ГОД**

роля уровня усвоения материала необходимо ответить на контрольные вопросы к каждой теме. Данный курс заканчивается итоговым тестом по всему курсу и слачей экзамена. Вместе с теоретическим материалом данный комплекс содержит практикум, включающий в себя тесты пля самоконтроля по разделам, исходя из рабочей программы, а также глоссарий, включающий определения и разъяснения терминов, встречающихся по всему курсу.

#### УДК 342 (03)

6903

#### Крюкова О.Н. Учебно-методический комплекс «Мировая экономика» / Белгородский государственный универ-

ситет Тип ЭВМ: Intel Pentium II; тип и вер-

cus OC: Windows 98

Данный продукт является учебно-метолическим комплексом. Пособие «Мировая экономика» состоит из 1 раздела, включающего 15 тем. Пособие раскрывает основные вопросы мировой экономики и международных экономических отношений, рассматривает экономику отдельных стран и регионов мира, изучает природно-ресурсный потенциал мирового хозяйства, его отраслевую структуру. Отдельные темы посвящены рассмотрению форм международных экономических отношений: межлународной торговли, международному движению капитала, международным валютно-расчетным отношениям. Изучение материала ориентировано на тралиционные лекционные занятия и самостоятельную работу студентов. Данный курс заканчивается итоговым тестом по всему курсу и сдачей экзамена. Вместе с теоретическим материалом данный комплекс содержит практикум, включающий в себя тесты для самоконтроля по разделам, исходя из рабочей программы, а также глоссарий, включающий определения и разъяснения терминов, встречающихся по всему кур-CV.

#### УДК 004.4

6904

Анисимов А.Л., Астапкович А.М., Касаткин А.А. Программно-инструментальная среда разработчика "Конструктор АЗ" / Санкт-Петербургский государственный университет аэрокосмического приборостроения

Тип ЭВМ: IBM PC; тип и версия ОС: Windows

Программно-инструментальная среда разработчика «Конструктор А3» предназначена для быстрой разработки приложений для микроконтроллеров серии PIC18Fxxx производства Microchip на базе микрооперационной системы реального времени А3, с использованием библиотеки специализированных модулей. Система ориентирована на разработку программного обеспечения для многоканальных систем управления встраиваемого класса. В состав системы вхолит приложение - интерактивная среда разработчика и библиотека прикладных программных модулей. Алгоритм функционирования разрабатываемого приложения описывается на специализированном языке высокого уровня. Инструментальная среда производит генерацию ассемблерного текста приложения на основе заданного описания и библиотечных модулей, производит компиляцию ассемблерного текста с помощью инструментальных средств производства Microchip, позволяет проводить виртуальный анализ информационного обмена между задачами, реализуемыми задействованными библиотечными модулями.

УДК 004.45

6905

Анисимов А.Л., Астапкович А.М., Касаткин А.А. Микрооперационная система реального времени АЗ / Санкт-Петербургский государственный университет аэрокосмического приборостроения

Тип ЭВМ: Microchip PIC18; тип и версия ОС: не требуется

Микрооперационная система реального времени А3 (тОСРВ А3) предназначена для использования в микроконтроллерах РІС18 Fxxx производства Microchip в качестве структурной основы программного обеспечения для многоканальных систем управления встраиваемого класса. Программное обеспечение генерируется с помощью инструментальной среды разработчика «Конструктор А3». mOCPB А3 вклю-

TOMOGRAPHIC DRIVER OF THE OWNER TO BE A BOOM OF THE OWNER TO BE A BOOM OF THE OWNER TO BE A BOOM OF THE OWNER, чает в себя ядро, библиотеку драйверов и системных функций. Ядро тОСРВ АЗ осуществляет: инициализацию системы, диспетчеризацию про-

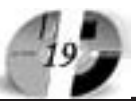

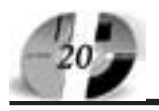

#### ИННОВАЦИИ В НАУКЕ И ОБРАЗОВАНИИ **N9 (20) СЕНТЯБРЬ 2006 ГОД**

цессов, координацию межзадачного обмена и разделения ресурсов, контроль корректности функционирования программного обеспечения. Библиотечные модули предназначены для работы с аппаратными модулями микроконтроллеров РІС18 Fxxx производства Microchip, поддержки сетевых протоколов, облегчения программирования распространенных действий при межзалачном обмене, операциях с памятью и других типовых задач.

#### УПК 004.4

6906

Астапкович А.М., Касаткин А.А. Программное обеспечение встраиваемого контроллера «ASK Lab» / Санкт-Петербургский государственный университет аэрокосмического приборостроения

Тип ЭВМ: Microchip PIC18; тип и версия ОС: mOCPB А3

Программное обеспечение встраиваемого контроллера ASK Lab предназначено для промышленного коммуникационно-управляющего контроллера ASK Lab. Программное обеспечение позволяет использовать контроллер ASK Lab при работе в составе системы удаленного сбора данных с устройств учета потребления энергоресурсов и управления режимами потребления энергоресурсов, а так же для удаленного релейного управления электрическими устройствами, такими, как электродвигатели, освещение.

#### УДК 004.4

6907

Астапкович А.М., Касаткин А.А. Программный комплекс мониторинга и дистанционного управления теплоснабжением «ПоТок-С» / Санкт-Петербургский государственный университет

аэрокосмического приборостроения Тип ЭВМ: Intel Pentium II; тип и версия OC: Windows

Программный комплекс ПоТок-С предназначен для удаленного централизованного мониторинга режимов теплоснабжения, коммерческого учета потребления ресурсов и дистанционного управления режимами теплоснабжения контролируемых объектов (помещений, зданий, сооружений) в масштабах города. Программный комплекс ПоТок-С состоит из двух систем и включает в себя четыре типа АРМ. АРМ объединены в локальную сеть и работают с БД Oracle. Информационная система мониторинга режимов теплоснабжения и коммерческого учета потребления ресурсов обеспечивает: сбор, накопление и отображение информации о потреблении воды и тепловой энергии, и нештатных ситуациях, фиксируемых на контролируемых объектах, а также подготовку отчетной документации на основе собранной учетной информации. Информационно-управляющая система дистанционного управления режимами теплоснабжения обеспечивает: упаленный мониторинг и управление работой оборудования теплоснабжения, удаленную диагностику части оборудования теплоснабжения.

#### УДК 004.85 6908

Ковалев И.В., Амбросенко Н.Д., Морозов В.А., Богданова О.В. Система надежностного анализа клиент-серверной архитектуры распределенного программного обеспечения (программная система «CSR-Analysis ver.1.0») / Красноярский государствен-

ный технический университет Тип ЭВМ: Pentium IV: тип и версия ОС: Windows XP

Программная система надежностного анализа клиент-серверной архитектуры распределенного программного обеспечения «CSR-Analysis ver.1.0» предназначена для расчета характеристик надежности программного обеспечения вычислительных систем клиент-серверной архитектуры и анализа, как сушествующих систем данного типа, так и проектируемых систем, с целью достижения необходимых показателей надежности. Метод анализа распределенного программного обеспечения вычислительных систем клиент-серверной архитектуры, положенный в основу программной системы «CSR-Analysis ver.1.0», использует математические молели, построенные на абстрактных логических подсистемах с общими для различных типов программного обеспечения функциями, что позволяет рассчитывать показатели надежности для любых вычислительных систем клиентсерверной архитектуры, вне зависимости от состава оборудования, масштабов системы и выполняемых функций.

#### УДК 520.1,330 (075.8) 6909

Шлегель О.А., Ерохина Л.И., Плотникова Н.В., Машина С.В. Электронное учебное пособие «Математическое моделирование в экономике» / Тольяттинский государственный университет сервиса

Тип ЭВМ: IBM PC; тип и версия ОС:

#### WWW OFAP RII **GAZETA@OFAP.RU**  $(495)$  $(234 - 6 - 55)$

Windows \*

Данное электронное учебное пособие является авторским курсом. Может использоваться для самостоятельной работы студентов по дисциплине «Математическое моделирование». Пособие может использоваться не только для полготовки стулентов, но и в профессиональной деятельности экономистов.

# УДК 520.1,330 (075.8)

6910

Шлегель О.А., Ерохина Л.И., Плотникова Н.В., Спиридонова Е.Е. Учебнометодический комплекс по дисциплине «Математическое моделирование» / Тольяттинский государственный университет сервиса

Тип ЭВМ: IBM PC; тип и версия ОС: Windows<sup>\*</sup>

Учебно-метолический комплекс прелназначен для студентов экономических специальностей, соответствует рабочей программе дисциплины, требованиям Государственного образовательного стандарта высшего профессионального образования. Учебно-методический комплекс содержит методические указания по изучению дисциплины, задания для самостоятельной работы и рекомендации по их выполнению, размещенные в лабораторном практикуме. При изучении дисциплины предусмотрено выполнение лабораторных работ. В учебно-методическом комплексе даны описания и рекомендации по выполнению, имеется подробный предметный указатель, список основной, дополнительной литературы.

#### УДК 520.1,330 (075.8) 6911

Шлегель О.А., Ерохина Л.И., Плотникова Н.В., Кара А.Н. Учебно-методическое пособие «Математическое моделирование в экономике» / Тольяттинский государственный университет сервиса

Тип ЭВМ: IBM PC; тип и версия ОС: Windows<sup>\*</sup>

В учебно-методическом пособии раскрывается понятие математического моделирования, изложены основные положения экономико-математического моделирования. Учебное пособие содержит разделы, в которых рассматриваются основные объекты математического молелирования, лано их понятие и признаки. Особое внимание уделено модели: рассматриваются основные ее положения. Учебно-методическое пособие дает основы знаний в области математического моделирования и пред-

назначено для студентов вузов экономических специальностей.

УДК 66.011 (075.3) 6912

Будник В.А., Евдокимова Н.Г. Расчет котельного агрегата (Vers115 Котёл) / Филиал Уфимского государственного нефтяного технического университета в г. Салавате

Тип ЭВМ: Intel Pentium; тип и версия OC: Windows \*

Данная программа позволяет рассчитать котельный агрегат, в частности процесс горения, тепловой баланс, эксергитический баланс, котёл утилизатор, рассчитать параметры процесса. Программа универсальна и понятна для пользователя. Имеет простой интерфейс и требует минимальные системные требования Pentium 100 MHz, O3У 16 Мб. Также отметим, что электронная программа может быть легко и быстро доработана в соответствии с пожеланиями заказчика.

#### УДК 621.3.024(075.8) 6913

Клепинина И.А., Басалова К.Ф., Максимова А.А. Изучение методов расчета цепей постоянного тока с возможностью проведения виртуального эксперимента / Тульский государственный педагогический университет им. Л.Н. Толстого

Тип ЭВМ: Pentium 500; тип и версия OC: Windows \*

Электронное учебное пособие «Расчет электрических цепей постоянного тока» для студентов всех высших и средних профессиональных учебных заведений предназначено для подготовки к практическим и лабораторным занятиям, осуществления самостоятельной работы студентов, изучающих общую физику и основы электротехники.

УДК 37.026.4 6914

Абрамова И.А. Презентации к лабораторным занятиям по дисциплинам «Информатика» и «Анализ данных на ЭВМ» для факультета «Технический сервис в АПК»

Тип ЭВМ: Celeron; тип и версия ОС: Windows

Прзентации служат для реализации объяснительно-иллюстративного метода в учебном процессе и помогают студентам при выполнении лабораторных заданий, показывая ход работы. Презентации разработаны для 23 лабораторных занятий по дисциплине «Ин-

# UHHOBAUUU B HAYKE U O5PA3OBAHUU N9 (20) CEHTA5Pb 2006 ГОД

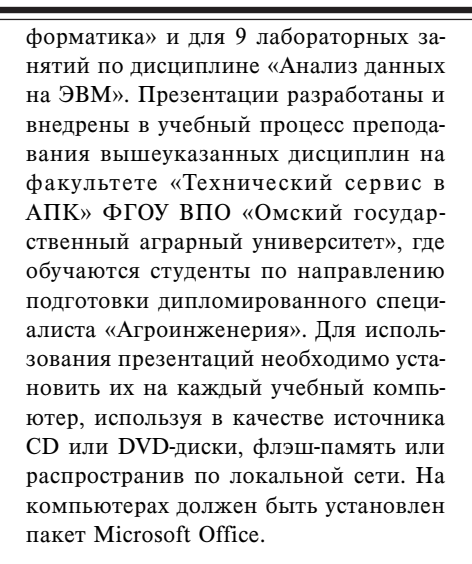

YIIK 372.8.79(075.3) 6915

Деев А.С., Анохина А.В. **Игры с круга**ми / Государственное образовательное учреждение лицей № 1560 (Москва) Тип ЭВМ: Pentium 400; тип и версия ОС: Windows 98/ME/2000/XP/2003 и выше

Программа создана для обучения теме «Логические операции» в игровой форме. Эта тема особенно актуальна для учеников, так как является одной из самых важных тем как в математике, так и в информатике. Этот проект позволяет обучать классифицирующей деятельности, закладывает понимание логических операций: отрицания - НЕ, конъюнкции - И, дизъюнкции - ИЛИ. Основная цель этой работы - достижение наилучших результатов в освоении учащимися основ логического мышления и в изучении геометрических фигур. Задачи с кругами разделены на два уровня сложности: задачи с одним кругом (логическое отрицание - НЕ) и задачи с двумя кругами (отрицание - НЕ, конъюнкция - И, дизъюнкция - ИЛИ). Каждый уровень содержит 3 задачи. Задачи, размещенные в данной программе, дифференцированы согласно их сложности. В процессе игры ученика сопровождает анимированный помощник - «Попугай», который озвучивает ход игры, объясняет задание, комментирует ход выполнения задания.

D) 004.222, 004.384, 004.421.2:519.6 6916

#### Уварова Е.А. Программная система градуировки цилиндрических вертикальных резервуаров

Тип ЭВМ: IBM PC; тип и версия ОС: Windows

Программная система градуировки

предназначена для сопровождения работ этапа измерения геометрических параметров промышленных резервуаров. Эксплуатация программной системы требует наличия устройства измерения геометрических параметров резервуара, датчиков измерения давления, температуры и уровнеметра. Данное программное обеспечение ориентировано на оценивание параметров стальных наземных вертикальных цилиндрических резервуаров.

УДК 004.424, 004.451.83, 004.451.55, 004.415.2

6917

#### Уварова Е.А. Распределенная информационная система учета нефтепродуктов в территориально удаленных сетях резервуарных парков

Тип ЭВМ: IBM PC; тип и версия ОС: Windows

Информационная система учета распределения массы нефтепродукта является примером частного решения задачи удаленного мониторинга ресурсов. Система предназначена для повышения точности расчета массы жидкости в тонкостенной емкости и обеспечения возможности удаленного учета количества нефтепродукта в сетях резервуаров. В структуре распределенной информационной системы учета нефтепродуктов присутствуют три основных участника - центральная организация, резервуарный парк, владелец нефтепродукта. Информационная система представляет собой две взаимосвязанных подсистемы: информационный портал на сервере Центральной организации и подсистема учета на сервере резервуарного парка. Информационная система предоставляет основной информационный сервис, позволяющий осуществлять удаленный учет ресурсов.

#### D) 62-83;681.513.3(075.8) 6918

Бубнов А.В., Катрич П.А., Лыченков А.И., Гво зденко К.Н. Электронный учебник по диснный учебник по дисциплине «Системы прецизионного электронного электропривода» / Омский да» / Омский государственсударственный техни-

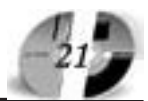

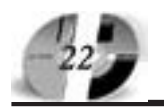

#### UHHOBAUUU B HAYKE U O5PA3OBAHUU N9 (20) CEHTA5Pb 2006 ГОЛ

#### www.ofap.ru gazeta@ofap.ru (495)1234-6-55

#### ческий университет

Тип ЭВМ: Intel Pentium II; тип и версия ОС: Windows<sup>\*</sup>

Электронный учебник по дисциплине «Системы прецизионного электропривода» представляет собой электронный продукт для изучения студентами вузов любых форм обучения, в том числе для дистанционных форм обучения. Изложенный в учебнике материал посвящен развитию теории и принципам построения прецизионных синхронносинфазных электроприводов постоянного тока. Приведена методика проектирования синхронно-синфазного электропривода и даны рекомендации по выбору его основных узлов. Электронный учебник представляет собой исполняемый программный файл, содержит

в себе поясняющие рисунки, таблицы. Для работы электронного учебника требуется операционная система семейства Windows 95/98/Me/2000/XP. Учебник не требует установки на ЭВМ.

#### УДК 64.104-681.811.8 6919

Фалеев М.В., Николаев И.Б. Программный модуль исследования характеристик цифровых систем фазовой синхронизации «ResearchPLL v2.1» / Ивановский государственный

энергетический университет имени В.И. Ленина

Тип ЭВМ: Intel Pentium; тип и версия OC: Windows 98

Программный модуль «ResearchPLL v2.1» предназначен для исследования

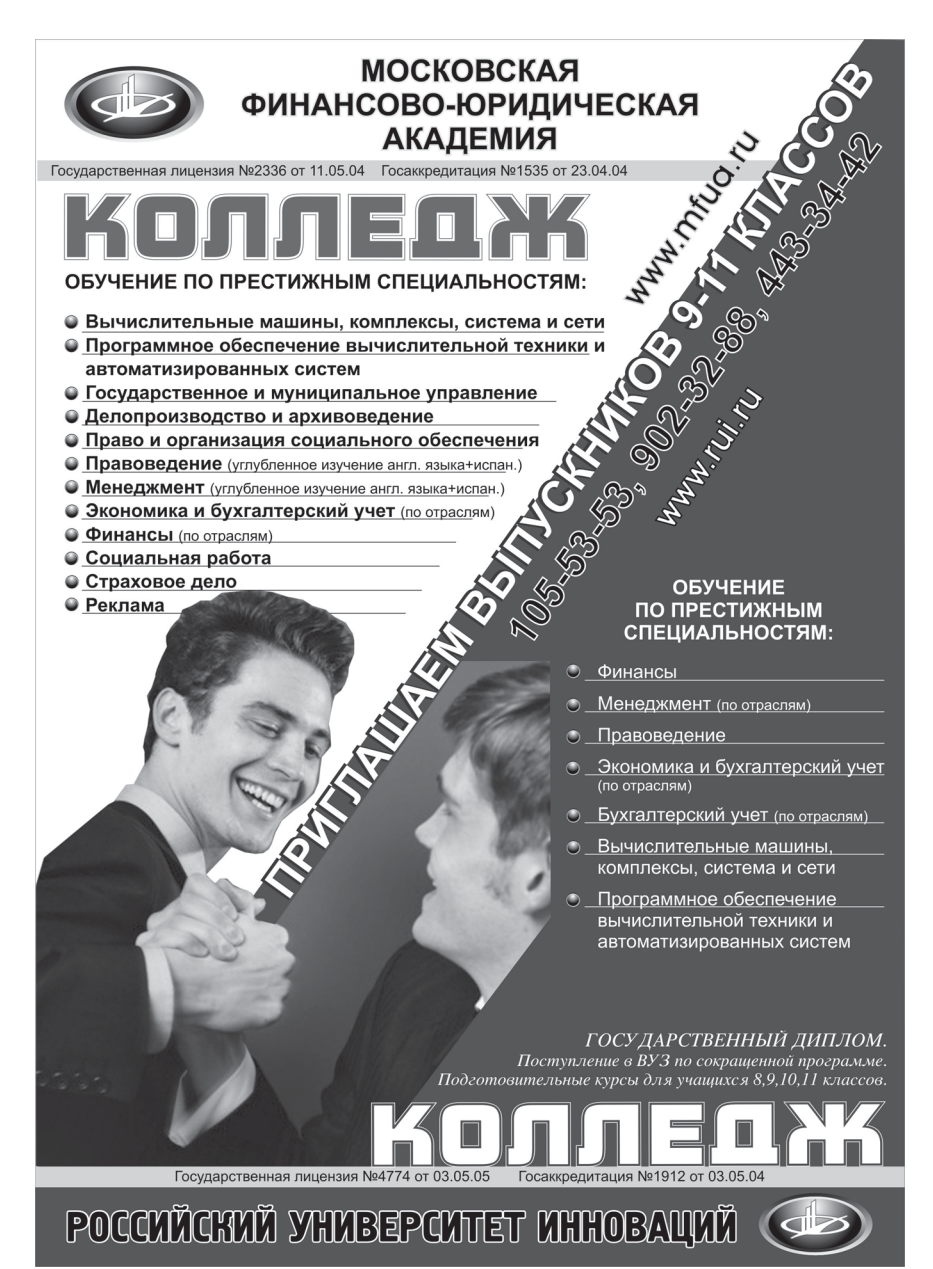

характеристик систем автоматического управления, базирующихся на использовании контура фазовой синхронизации. Такие системы широко используются в различных радиотехнических устройствах и автоматизированных системах электропривода, предназначенных для прецизионного воспроизведения заданных параметров движения: ускорения, скорости и положения механизма. Важной особенностью программного модуля является возможность тестирования выбранного устройства практически без применения дополнительных аппаратных средств. Программный модуль позволяет оценить быстродействие и перерегулирование в динамических режимах, среднеквадратичное значение фазовой ошибки дисперсию частоты обратной связи, погрешность стабилизации ее среднего значения, а также проводить гармонический анализ измеряемых переменных.

#### YIIK 636.085:633.2:633.3 (035.3) 6920

Кузнецова А.Р., Саитова Р.З. **Электрон**ная монография «Проблемы регулирования мотивации молодых специалистов к жизнедеятельности на селе» / Башкирский государственный университет

Тип ЭВМ: Pentium 166; тип и версия  $OC$  MS DOS

Электронная монография «Проблемы мотивации молодых специалистов к жизнедеятельности на селе» предназначена для руководителей сельскохозяйственных и агропромышленных предприятий, заинтересованных в формировании квалифицированного кадрового потенциала, а также для научных работников, преподавателей, студентов вузов и техникумов. Электронная разработка является гипертекстовой системой, включающей результаты многолетних мониторинговых исследований, проведенных в районах Республики Башкортостан, представлены данные отечественного и зарубежного опыта. Рассмотрена сущность и структура мотивации молодых специалистов к труду как категории социологической науки, проанализировано ее современное состояние и выявлены проблемы, установлены главные факторы, оказывающие влияние на мотивацию молодых специалистов к жизнедеятельности на селе, сформулированы основные направления регулирования мотивации молодых специалистов к трудовой деятельности на селе.

#### УДК 551.5:63 (075.3)

6921

Валеев В.М., Середа Н.А. Электронное учебное пособие «Агроклиматические ресурсы сельскохозяйственных зон Республики Башкортостан» /

Башкирский государственный университет

Тип ЭВМ: Pentium 166; тип и версия OC: MS DOS

Электронное учебное пособие «Агроклиматические ресурсы сельскохозяйственных зон Республики Башкортостан» предназначено для специалистов сельского хозяйства, научных сотрудников, аспирантов и студентов вузов и сельскохозяйственных техникумов, получающих профессиональную подготовку и занимающихся (или планирующих заниматься) разработкой и (или) использованием интенсивных технологий возделывания сельскохозяйственных культур. Электронное учебное пособие является гипертекстовой системой, в которой дается подробная информация о климатических особенностях, орографии, и водных ресурсах сельскохозяйственных зон Республики Башкортостан. Характеризуются солнечная радиация, термический режим, влагообеспеченность, циркуляционные процессы и неблагоприятные (опасные) метеорологические явления. Для работы с программой необходимо иметь персональный компьютер типа Pentium и операционной системой Win 32 и оперативной памятью от 64Мб.

# УДК 33.336

6922

Гулько А.А., Гончаренко Т.В. Учебнопрактическое пособие "Анализ деятельности коммерческого банка" / Белгородский государственный универ-

ситет Тип ЭВМ: Intel Pentium II; тип и вер-

сия ОС: Windows 98

Данный продукт является учебно-практическим пособием. Курс предназначен для студентов обучающихся по специальности «Финансы и кредит» заочной формы обучения с использованием ДОТ и рассчитан на 130 часов. Курс посвящен анализу состояния и движению денежных средств, имущества, фондов, кредитов, ценных бумаг, создаваемых резервов, доходов и расходов, конечных финансовых результатов работы банка. Наряду с теоретическим материалом комплекс содержит практикум, включающий в себя решение задач и тестовых заданий, исходя из рабочей программы.

# UHHOBAUUU B HAYKE U O5PA3OBAHUU N9 (20) CEHTA5Pb 2006 ГОД

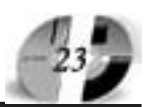

#### $OC: Windows 98$

Данный продукт является учебно-практическим пособием. Курс предназначен для студентов обучающихся по специальности «Финансы и кредит» заочной формы обучения с использованием ДОТ и рассчитан на 70 часов. Курс посвящен анализу и оценке операций коммерческих банков с ценными бумагами: состоянию и движению денежных средств, ценных бумаг, создаваемых резервов, доходов и расходов, связанных с ценными бумагами и их влияние на конечные финансовые результаты работы банка. Отдельно рассматриваются эмиссионные и инвестиционные операции банков. Наряду с теоретическим материалом комплекс содержит практикум, включающий в себя решение задач и тестовых заданий, исходя из рабочей программы.

УДК 00.004.822 00.004.853 6926

Кавыгин В.В., Попиков П.И. Навыковая система технического зрения «Изображение 1.0»

Тип ЭВМ: IBM PC; тип и версия ОС: Windows XP

Обучаемая навыковая система технического зрения «Изображение 1.0» предназначена для распознавания изображений произвольной формы: рисунки, фотографии, рентгенограммы, чертежи, буквы, цифры, шероховатость поверхности и т. д. Изображения вводятся в растровом формате bmp, глубина цвета равна 8, то есть 256 оттенков серого цвета. Для ввода информации об изображении могут использоваться различные устройства, например сканеры, цифровые фотокамеры. Значение требуемого управляющего сигнала задаётся при обучении. Время распознавания не превышает 1мс. Изображения могут содержать несколько миллионов пикселей. Для работы с системой необходима следующая минимальная конфигурация: сканер или цифровая фотока Mepa, Intel Pentium 166 MHz; Microsoft Windows 2000, XP; 128Mb RAM; 30Мb на жестком дисжестком диске; монитор с адапнитор с адаптером VGA; ма-M VGA; Maнипулятор p

#### VTK 33. 336 6923

Гулько А.А., Гончаренко Т.В. Учебнопрактическое пособие «Деньги, кредит, банки» / Белгородский государственный университет

Тип ЭВМ: Intel Pentium II; тип и версия ОС: Windows 98

Данный продукт является учебно-практическим пособием. Курс предназначен для студентов обучающихся по специальности «Бухгалтерский учет, анализ и аудит» заочной формы обучения с использованием ДОТ и рассчитан на 70 часов. Курс посвящен знакомству с основами организации денежного обращения, функционирования денежной системы. Особое место уделяется развитию научной мысли, эволюции развития различных теоретических воззрений. Отдельно рассматриваются кредитная и банковская системы. Наряду с теоретическим материалом комплекс содержит практикум, включающий в себя решение задач и тестовых заданий, исходя из рабочей программы.

#### **YIIK 33.336** 6924

Гулько А.А., Гончаренко Т.В., Владыка М.В. Учебно-практическое пособие «Организация денежно-кредитного регулирования» / Белгородский государственный университет

Тип ЭВМ: Intel Pentium II; тип и версия ОС: Windows 98

Данный продукт является учебно-практическим пособием. Курс предназначен для студентов обучающихся по специальности «Финансы и кредит» заочной формы обучения с использованием ДОТ и рассчитан на 80 часов. Курс посвящен знакомству с основами организации функционирования системы денежно-кредитного регулирования в России и зарубежных стран. Отдельно рассматривается деятельность Центрального банка РФ (Банка России) по осуществлению денежно-кредитного регулирования. Наряду с теоретическим материалом комплекс содержит практикум, включающий в себя решение задач и тестовых заданий, исходя из рабочей программы.

#### УДК 33.336 6925

Гончаренко Т.В., Владыка М.В. Учебнопрактическое пособие «Операции коммерческих банков с ценными бумагами» / Белгородский государственный университет

Тип ЭВМ: Intel Pentium II; тип и версия

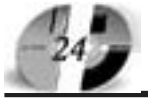

#### ИННОВАЦИИ В НАУКЕ И ОБРАЗОВАНИИ N9 (20) CEHTAEPL 2006 FOA

THE MELLER

УПК 629.3.015 6927

Носов С.В., Бондаренко П.А. Оценка уплотняющей способности и тяговой динамики трактора ЛТЗ-60АБ при работе на почве / Липецкий государственный технический университет

Тип ЭВМ: IBM PC; тип и версия ОС: Windows

Программа «Оценка уплотняющей способности и тяговой динамики трактора ЛТЗ-60АБ при работе на почве» позволяет оценить влияние параметров и режимов работы трактора на интенсивность уплотнения слоя почвы, сопротивление качению и буксование в зависимости от ее влажности, плотности и толщины слоя почвы. К параметрам трактора относятся нагрузка на колеса и их радиус, сила тяги на крюке, давление воздуха в шинах колес, момент на ведущих колесах, шаг, высота и угол установки грунтозацепов и продольная база трактора. К режимам работы трак-

# ДОПОЛНИТЕЛЬНОЕ БИЗНЕС-ОБРАЗОВАНИЕ Открытый Университет Великобритании Московская финансово-юридическая академия

Программа «Менеджер-профессионал» предназначена комплексной подготовки менеджеров во всех основных областях, в которых должен быть компетентен профессионал в сфере управления

открывает Вам доступ к одной из лучших в Европе систем образования в области управления программ Школы Бизнеса Открытого Университета Великобритании

- Практическая направленность.
- Активные методы обучения
- Многоуровневая система программ.
	-
- (деловые игры, тренинги)
- Удобство и эффективность.
- Международный уровень

# Дистанционное обучение в ЛИНК базируется

на сочетании трех форм деятельности: 1 активные очные занятия на тьюториалах и выездных школах

2 самостоятельная работа студента с интерактивными учебными материалами и письменными заданиями́

3 дистанционное обсуждение вопросов курса в режиме групповой виртуальной конференции и индивидуального консультирования

# Процесс обучения по программе «Менеджер-профессионал» (1-я ступень МВА)

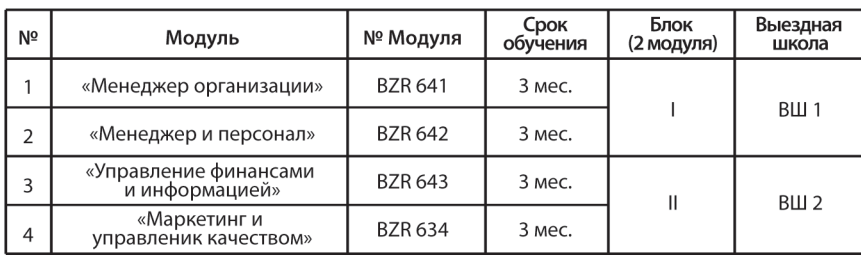

По окончании программы студент получает «Профессиональный сертификат в области менеджмента» Открытого Университета, а по желанию «Диплом о профессиональной переподготовке» государственного образца РФ (необходимо наличие у студента высшего образования).

Контактная информация: Адрес: г. Москва, ул. Большая Черемушкинская, д. 17А Телефон: 123-90-35 e-mail: amelinae@rui.ru www.ou-link.ru www.mfua.ru (в разделе дополнительное образование)

# **WWW.OFAP.RU GAZETA@OFAP.RU**  $(495)$  $(234 - 6 - 55)$

тора относится скорость движения трактора. При расчете деформации слоя почвы учтены ее реологические свойства, определяемые через экспоненциальностепенные функции скоростей линейной и сдвиговой ползучести, время воздействия колес на слой почвы и характер действующих уплотняющих нагру-30K.

УДК 629.3.015 6928

Носов С.В., Бондаренко П.А. Оценка уплотняющей способности и тяговой динамики трактора ЛТЗ-55А при работе на почве / Липецкий государственный технический университет Тип ЭВМ: IBM PC; тип и версия ОС: Windows

Программа «Оценка уплотняющей способности и тяговой динамики трактора ЛТЗ-55А при работе на почве» позволяет оценить влияние параметров и режимов работы трактора на интенсивность уплотнения слоя почвы, сопротивление качению и буксование в зависимости от ее влажности, плотности и толщины слоя почвы. К параметрам трактора относятся нагрузка на колеса и их радиус, сила тяги на крюке, давление воздуха в шинах колес, момент на ведущих колесах, шаг, высота и угол установки грунтозацепов и продольная база трактора. К режимам работы трактора относится скорость движения трактора. При расчете деформации слоя почвы учтены ее реологические свойства, определяемые через экспоненциально-степенные функции скоростей линейной и сдвиговой ползучести, время воздействия колес на слой почвы и характер действующих уплотняющих нагрузок.

УДК 629.3.015 6929

Носов С.В., Бондаренко П.А. Оценка уплотняющей способности и тяговой динамики трактора ЛТЗ-155 при работе на почве / Липецкий государственный технический университет Тип ЭВМ: IBM PC; тип и версия ОС: Windows

Программа «Оценка уплотняющей способности и тяговой динамики трактора ЛТЗ-155 при работе на почве» позволяет оценить влияние параметров и режимов работы трактора на интенсивность уплотнения слоя почвы, сопротивление качению и буксование в зависимости от ее влажности, плотности и толщины слоя почвы. К параметрам трактора относятся нагрузка на ко-

#### **WWW.OFAP.RU** GAZETA@OFAP.RU  $(495)$  $(234 - 6 - 55)$

леса и их радиус, сила тяги на крюке, давление воздуха в шинах колес, момент на ведущих колесах, шаг, высота и угол установки грунтозацепов и продольная база трактора. К режимам работы трактора относится скорость движения трактора. При расчете деформации слоя почвы учтены ее реологические свойства, определяемые через экспоненциально-степенные функции скоростей линейной и сдвиговой ползучести, время воздействия колес на слой почвы и характер действующих уплотняющих нагрузок.

УДК 629.3.015

#### 6930

Носов С.В., Бондаренко П.А. Оценка уплотняющей способности и тяговой динамики трактора ЛТЗ-155 на сдвоенных колесах при работе на почве / Липецкий государственный технический университет

Тип ЭВМ: IBM PC; тип и версия ОС: Windows

Программа «Оценка уплотняющей способности и тяговой динамики трактора ЛТЗ-155 на сдвоенных колесах при работе на почве» позволяет оценить влияние параметров и режимов работы трактора на интенсивность уплотнения слоя почвы, сопротивление качению и буксование в зависимости от ее влажности, плотности и толщины слоя почвы. К параметрам трактора относятся нагрузка на колеса и их радиус, сила тяги на крюке, давление воздуха в шинах колес, момент на ведущих колесах, шаг, высота и угол установки грунтозацепов и продольная база трактора. К режимам работы трактора относится скорость движения трактора. При расчете деформации слоя почвы учтены ее реологические свойства, определяемые через экспоненциально-степенные функции скоростей линейной и сдвиговой ползучести, время воздействия колес на слой почвы и характер действующих уплотняющих нагрузок.

#### УДК 629.3.015 6931

#### Носов С.В., Бондаренко П.А. Оценка уплотняющей способности и тяговой динамики трактора ЛТЗ-95 при работе на почве / Липецкий государствен-

ный технический университет Тип ЭВМ: IBM PC; тип и версия ОС: Windows

Программа «Оценка уплотняющей способности и тяговой динамики трактора ЛТЗ-95 при работе на почве» позволяет оценить влияние параметров и режи-

# ИННОВАЦИИ В НАУКЕ И ОБРАЗОВАНИИ **N9 (20) СЕНТЯБРЬ 2006 ГОД**

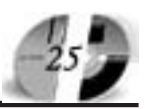

Тип ЭВМ: IBM PC; тип и версия ОС: Windows XP

уплотнения слоя почвы, сопротивление качению и буксование в зависимости от ее влажности, плотности и толщины слоя почвы. К параметрам трактора относятся нагрузка на колеса и их радиус, сила тяги на крюке, давление воздуха в шинах колес, момент на ведущих колесах, шаг, высота и угол установки грунтозацепов и продольная база трактора. К режимам работы трактора относится скорость движения трактора. При расчете деформации слоя почвы учтены ее реологические свойства, определяемые через экспоненциально-степенные функции скоростей линейной и сдвиговой ползучести, время воздействия колес на слой почвы и характер действующих уплотняющих нагрузок.

# УДК 629.3.015

6932

Носов С.В., Бондаренко П.А. Оценка уплотняющей способности и тяговой динамики трактора ЛТЗ-95 на сдвоенных колесах при работе на почве / Липецкий государственный технический университет

мов работы трактора на интенсивность

Тип ЭВМ: IBM PC; тип и версия ОС: Windows

Программа «Оценка уплотняющей способности и тяговой динамики трактора ЛТЗ-95 на сдвоенных колесах при работе на почве» позволяет оценить влияние параметров и режимов работы трактора на интенсивность уплотнения слоя почвы, сопротивление качению и буксование в зависимости от ее влажности, плотности и толшины слоя почвы. К параметрам трактора относятся нагрузка на колеса и их радиус, сила тяги на крюке, давление воздуха в шинах колес, момент на ведущих колесах, шаг, высота и угол установки грунтозацепов и продольная база трактора. К режимам работы трактора относится скорость движения трактора. При расчете деформации слоя почвы учтены ее реологические свойства, определяемые через экспоненциально-степенные функции скоростей линейной и сдвиговой ползучести, время воздействия колес на слой почвы и характер действующих уплотняющих нагрузок.

#### УДК 629.3.015 6933

Носов С.В., Акулич О.В. Реализация пвухмассовой колебательной системы колесного трактора при работе на деформируемом опорном основании / Липецкий государственный технический университет

Программа «Реализация лвухмассовой колебательной системы колесного трактора при работе на деформируемом опорном основании» позволяет оценить степень динамической нагруженности силовой части трансмиссии. Изменяя такие параметры системы, как приведенные моменты инерции, жесткости, радиус колеса, амплитуда колебаний силы тяги на велушем колесе, а также физико-механические параметры опорного основания, в зависимости от частоты вынужленных колебаний опрелеляются параметры крутильных колебаний системы. При рассмотрении физико-механических свойств опорного основания учтены его реологические свойства, определяемые через экспоненциально-степенную функцию скорости сдвиговой ползучести.

УДК 629.3.015

6934

Носов С.В., Паничкина О.А. Опенка линамической нагруженности трансмиссии трактора Т-150К при работе на почве / Липецкий государственный технический университет

Тип ЭВМ: IBM PC; тип и версия ОС: Windows XP

Программа «Оценка динамической нагруженности трансмиссии трактора Т-150К при работе на почве» позволяет оценить параметры крутильных колебаний по приведенной семи-массовой пинамической системе. Учитывается влияние параметров и режимов работы трактора на интенсивность уплотнения слоя почвы, сопротивление качению и буксование в зависимости от ее влажности, плотности и толщины слоя почвы. К параметрам трактора относятся нагрузка на колеса и их радиус, сила тяги на крюке, давление воздуха в шинах колес, момент на ведущих колесах, шаг, высота и угол установки грунтозацепов и продольная база тракто-

TOMOGRAPHIC OR PARTICULAR AS TOMOGRAPHIC CONTROL OF A REPORT OF THE CONTROL OF A REPORT OF THE CONTROL OF THE CONTROL OF THE CONTROL OF THE CONTROL OF THE CONTROL OF THE CONTROL OF THE CONTROL OF THE CONTROL OF THE CONTROL ра. К режимам работы трактора относится скорость лвижения трактора. При расчете деформации слоя почвы учтены ее реологические свойства,

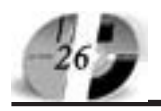

#### UHHOBAUUU B HAYKE U O5PA3OBAHUU N9 (20) CEHTA5PL 2006 ГОД

определяемые через экспоненциальностепенные функции скоростей линейной и сдвиговой ползучести, время воздействия колес на слой почвы и характер действующих уплотняющих нагру-30K.

УДК 00.004.822 00.004.853 6935

#### Кавыгин В.В., Чеснокова Е.А., Полозов С.В. Навыковая система «Метеоэкология 1.0»

Тип ЭВМ: IBM PC; тип и версия ОС: Windows XP

Навыковая система «Метеоэкология 1.0» предназначена для прогнозирования заболеваемости органов дыхания детей в промышленном городе в зависимости от техногенных загрязнений и метеорологических условий. С помощью навыковой системы «Метеоэкология 1.0» выявляется связь между внешними факторами и количеством детей заболевших острым стенозирующим ларинготрахеитом, бронхо-обструктивным синдромом и другими заболеваниями органов дыхания. Система автоматически обучается на основании данных многолетних наблюдений и затем определяет по введённой исходной информации возможное количество детей, у которых заболят органы дыхания. Навыковая система «Метеоэкология 1.0» может служить математическим и информационным обеспечением автоматизированных систем, связанных с проведением комплексных теоретических и экспериментальных экологических исследований для определения связи техногенных загрязнений атмосферного воздуха, погодных условий и заболеваемости органов дыхания у детей. Для работы с системой необходима следующая минимальная конфигурация: Intel Pentium 166 MHz; Microsoft Windows 2000, XP; 128 Mb RAM; 30 Mb на жестком диске; монитор с адаптером VGA; манипулятор - мышь.

#### УДК 00.004.822:616.36-02(07) 6936

Кавыгин В.В., Чесноков А.Т., Полозов С.В. Навыковая система диагностики гепатитов «Серологические маркёры 1.0» Тип ЭВМ: IBM PC; тип и версия ОС: Windows XP

Навыковая система диагностики гепатитов «Серологические маркёры 1.0» предназначена для диагностики вирусных гепатитов с определением стадии заболевания и их этиологии. В качестве исходной информации используются данные иммунно-ферментного анали-

за - 11 серологических маркёров, имеющих 7 уровней градаций. После обучения в режиме советчика навыковая система определяет до 30 возможных диагнозов. Обучение осуществляется автоматически на конкретных проверенных примерах медицинских карт вылеченных пациентов. В результате формируется синаптическая навыковая память, обеспечивающая принятие решения, соответствующее принятому в конкретном примере или ближайшему в случае неполноты или зашумлённости исходной информации. Разработанная обучаемая навыковая система «Серологические маркёры 1.0» опробована в клинической больнице. Для работы с системой необходима следующая минимальная конфигурация: Intel Pentium 166 MHz; Microsoft Windows 2000, XP; 128 Mb RAM; 30 Mb на жестком диске; монитор с адаптером VGA; манипулятор - мышь.

#### **VIIK 621.01** 6937

#### Крохмаль Н.Н. Synthesis RSSP (Геометрический синтез пространственного рычажного механизма типа ВССП) /

Курганский государственный университет

Тип ЭВМ: IBM PC; тип и версия ОС: Windows

Программа предназначена для определения геометрических размеров пространственного рычажного механизма типа ВССП по заданному закону движения выходного звена. При использовании программы предполагается, что механизм имеет абсолютно жесткие звенья, выполненные без ошибок. Особенностью программы является то, что не требуется предварительное знание начальных приближений размеров механизма, и выявляются все возможные варианты механизмов при заданной погрешности воспроизведения закона движения и с учётом допустимого значения угла давления в механизме.

# УДК 621.01

6938

#### Крохмаль Н.Н. Synthesis RSSR (Геометрический синтез пространственного рычажного механизма типа ВССВ) / Курганский государственный университет

Тип ЭВМ: IBM PC; тип и версия ОС: Windows

Программа предназначена для определения геометрических размеров пространственного рычажного механизма типа ВССВ по заданному закону дви-

#### www.ofap.ru gazeta@ofap.ru (495)1234-6-55

жения выходного звена. При использовании программы предполагается, что механизм имеет абсолютно жесткие звенья, выполненные без ошибок. Особенностью программы является то, что не требуется предварительное знание начальных приближений размеров механизма, и выявляются все возможные варианты механизмов при заданной погрешности воспроизведения закона движения и с учётом допустимого значения угла давления в механизме.

#### **УПК 621.01** 6939

Крохмаль Н.Н. Synthesis RRSS (Геометрический синтез пространственного рычажного механизма типа ВВСС) / Курганский государственный университет

Тип ЭВМ: IBM PC; тип и версия ОС: Windows

Программа предназначена для определения геометрических размеров пространственного рычажного механизма типа ВВСС по заданному закону движения выходного звена. При использовании программы предполагается, что механизм имеет абсолютно жесткие звенья, выполненные без ошибок. Особенностью программы является то, что не требуется предварительное знание начальных приближений размеров механизма, и выявляются все возможные варианты механизмов при заданной погрешности воспроизведения закона движения и с учётом допустимого значения угла давления в механизме.

# УДК 65.0

6940 Ибрагимова О.В. Электронный учебно-методический комплекс «Исследование систем управления» / Магнитогорский государственный университет Тип ЭВМ: Pentium IV; тип и версия ОС: Windows XP

Учебно-методический комплекс (УМК) «Исследование систем управления» предназначен для студентов, обучающихся по специальности «Менеджмент организации» всех специализаций, слушателей системы повышения квалификации и переподготовки специалистов, аспирантов, специализирующихся в области управления, а также широкого круга специалистов и менеджеров, участвующих в исследовании и преобразовании систем управления в процессе профессиональной деятельности. Применение электронного УМК в организации учебного процесса позволяет повысить качество обучения студентов,

## **WWW.OFAP.RU GAZETA@OFAP.RU**  $(495)$  $1234 - 6 - 55$

сократить затраты времени при подготовке к экзамену по курсу «Исследование систем управления». Применению данного УМК в организации дистанционного образования содействует его ориентация наследующие принципы методического обеспечения образовательного процесса: концептуальную логику, визуализацию, тестовую оценку качества усвоения материала, компьютерное сопровождение.

УДК 33.336

6941

Гулько А.А., Гончаренко Т.В. Деньги, кредит, банки (для специальности финансы и кредит) / Белгородский государственный университет

Тип ЭВМ: Intel Pentium II; тип и версия ОС: Windows 98

Данный продукт является учебно-практическим пособием. Курс предназначен для студентов обучающихся по специальности «Финансы и кредит» заочной формы обучения с использованием ДОТ и рассчитан на 190 часов. Курс посвящен знакомству с основами организации денежного обращения, функционирования денежной системы. Особое место уделяется развитию научной мысли, эволюции развития различных теоретических воззрений. Отдельно рассматриваются кредитная и банковская системы. Наряду с теоретическим материалом комплекс содержит практикум, включающий в себя решение задач и тестовых заданий, исходя из рабочей программы.

УДК 611 (075.8), 616-091.1-079.6 (075.8) 6942

#### Калмин О.В. Электронная библиотека учебных пособий

Тип ЭВМ: Pentium IV; тип и версия ОС: Windows XP

Библиотека содержит электронные версии избранных учебных, учебно-методи-че-ских и методических пособий по анатомии человека, топографической анатомии, судебной медицине, изданных сотрудниками кафедры анатомии человека Пензенского государственного университета в 2000-2006 годах. Все пособия соответствуют программе по анатомии человека, топографической анатомии и оперативной хирургии, судебной медицине для медицинских специальностей вузов и Государственному образовательному стандарту высшего профессионального образования по мелининским спениальностям. Многие пособия имеют гриф УМО по мелицинскому и фармацевтическому образова-

# ИННОВАЦИИ В НАУКЕ И ОБРАЗОВАНИИ **N9 (20) CEHTAGPL 2006 FOA**

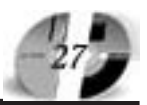

нию или гриф КУМС по анатомии и гистологии. Диск предназначен для студентов медицинских специальностей вузов, аспирантов, ординаторов, врачейинтернов, практических врачей различных спениальностей.

#### УДК 008(075.8) 6943

#### Теницкий Л.А. Учебно-методическое пособие по культурологии для студентов Московского художественно-промышленного института

Тип ЭВМ: Intel Celeron; тип и версия OC: Windows XP

Курс культурологии имеет нелью характеристику основных этапов и тенденций в социокультурном развитии человеческого сообщества на примере отдельных эпох, стран, культурно-исторических явлений и персоналий. В курсе преподавания делается особый упор на формирование у слушателей представления об общих закономерностях и специфических чертах развития различных **КУЛЬТУРНО-ИСТОРИЧЕСКИХ ТИПОВ С УЧЕТОМ** религиозно-конфессиональных, этнических и психологических аспектов. Основная линия в преподавании культурологии заключается в рассмотрении самого феномена «культура». Этот феномен не сводится к набору явлений, связанных с искусством и сходных с ним. Культура - это система жизнедеятельности, куда входят и материальные, и духовные составляющие. Курс «Культурология» является органической частью системы писниплин сониально-гуманитарного профиля и предполагает опору на межпредметные связи с философией, социологией, религиоведением, этнографией, антропологией, мифологией, литературой, историей изобразительного искусства.

# **YIIK 372.8(08)**

6944

#### Азепова Е.С. Черчение в информационных компьютерных технологиях на основе программной среды «Компас» Тип ЭВМ: Intel Pentium; тип и версия OC: Windows XP

В сборнике представлены 6 работ по курсу «Черчение», который можно преподавать на основе векторного графического редактора «Компас» в 8-9-х классах. Работы представлены в виде от простого к сложному, начиная с овладения инструментами Компаса и построения простых объектов - точек, отрезков, прямоугольников, заканчивая построением изометрии деталей. Требуется ОС Windows, среда Компас (40Мб),

описания лабораторных работ (14Мб).

**YIIK 675.022** 6945

Нагорная З.Е., Сало Р.Х., Горшков А.В., Казимиров В.Д. Расчет теплового сопротивления натурального меха (PTC)

Тип ЭВМ: Intel Pentium; тип и версия ОС: Windows 2000 и выше

Программа реализует алгоритм расчета теплового сопротивления рыхловолокнистого мехоподобного теплоизолятора, основанного на известных законах теплофизики и гилроаэролинамики. Разработанная программа позволяет рассчитать общее тепловое сопротивление сложного пакета одежды, включающего изделие из натурального меха, и каждого слоя пакета одежды в отдельности, в том числе, мехового полуфабриката; определить оптимальную высоту волосяного покрова мехового полуфабриката в соответствии с климатическими параметрами окружающей среды и видом деятельности человека. Программа имеет удобный пользовательский интерфейс, позволяет визуально оценить доли теплового сопротивления слоев пакета одежды в общем тепловом сопротивлении. Программа предназначена для кожевенно-меховой промышленности и предприятий по изготовлению швейных изделий из мехового полуфабриката, а также для использования в учебном процессе профилирующих вузов.

УДК 004.942 6946

Медушонков Ю.А. Модель канала записи/воспроизведения / Пензенский государственный университет Тип ЭВМ: Celeron 700; тип и версия ОС: Windows 98/NT/XP

Программный продукт предназначен для моделирования процессов, имеющих место в канале воспроизведения аппаратуры цифровой магнит-Northern Miller School and Miller of the Construction of the Construction of the Construction of the Construction of the Construction of the Construction of the Construction of the Construction of the Construction of the C ной записи. Производится случайная генерация информационной последовательности. Рассчитывается наиболее вероятное значение джиттера

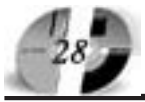

#### UHHOBAUUU B HAYKE U O5PA3OBAHUU N9 (20) CEHTA5PL 2006 ГОД

# в канале. Производится детектирование и внесение битовых ошибок. Для работы модели необходимо использование пакета MatLab/Similink/Stateflow

#### УДК 519.852, 517.977.5 6947

версии не ниже 6.5.

Семушин И.В., Новиков С.Г., Павлов Д.Н., Русанова А.Е., Савхалов Г.Б., Корнеев И.В., Русанов А.Е. Электронное учебное пособие "Линейное программирование. Симплекс метод" / Ульяновский государственный университет

Тип ЭВМ: IBM PC; тип и версия ОС: Windows XP

Электронное учебное пособие «Линейное программирование» предназначено для изучения основных и современных разновидностей симплекс-метода и приобретения навыков программирования этих алгоритмов.

УДК 681.3.06:371.335 6948

Хрипунов С.В., Михалёв А.М. Мультимедийная лекция «Организация энергетического хозяйства предприятия» / Курганский государственный универ-

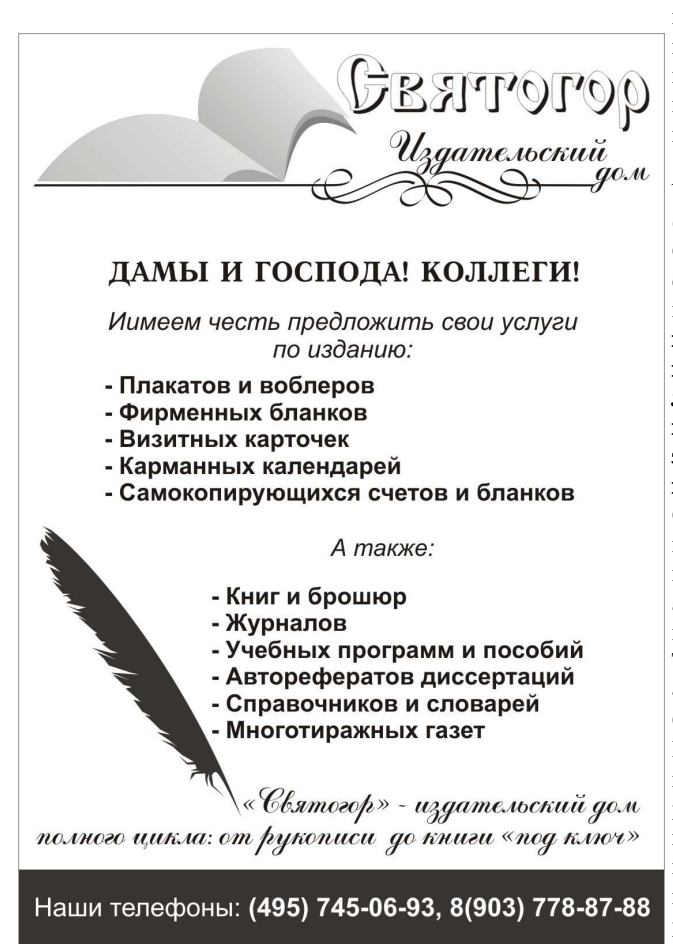

ситет

Тип ЭВМ: Pentium IV; тип и версия ОС: Windows XP

Мультимедийная лекция «Организация энергетического хозяйства предприятия» предназначена для использования на лекционных занятиях в системе обучения, переподготовки и повышения квалификации с целью повышения качества и сокращения сроков освоения теоретического материала, ознакомления с практическими методами расчета и демонстрации возможностей программного обеспечения автоматизированного проектирования вспомогательных подразделений машиностроительных производств. Данная лекция может быть использована инженерами, техниками и менеджерами машиностроительных предприятий для повторения теоретического и практического материала и самостоятельного изучения новейших возможностей автоматизированного проектирования его энергетического хозяйства. Мультимедийная лекция может быть реализована в качестве подмодуля комплексной системы информационного обеспечения процесса дистанционного обуче-

ния по циклам дисциплин, направленных на проектирование машиностроительных производств.

#### УДК 62, 533.5 6949

Севастюк К.В., Богословский С.В., Виноградов А.В. Программа моделирования полета беспилотного летательного аппарата по заданной маршрутной траектории / Санкт-петербургский государственный университет аэрокосмического приборостроения Тип ЭВМ: IBM PC 486/66; тип и версия OC: Windows 2000 Программа предназначена для моделирования полета беспилотного летательного аппарата (БЛА) по заданной маршрутной траектории. Программа позволяет моделировать движение БЛА, оценивать параметры состояния и решать задачу анализа точности переходных процессов в системе управления БЛА

УДК 62, 533.6 6950

Севастюк К.В., Виноградов А.В., Богословский С.В. Синтез автоматического управления группой летательных аппаратов / Санкт-петербургский государственный университет аэрокосмического приборостроения

Тип ЭВМ: IBM PC 486/66; тип и версия OC: Windows 2000

Представлена программа моделирования управления полетом группой летательных аппаратов по заданной маршрутной траектории. Программа позволяет исследовать динамические характеристики ведущего и ведомого летательного аппарата в течение группового полета.

#### УДК 811.133.1(075.3) 6951

#### Огнева Е.А. **ФРАНЦУЗСКИЙ ЯЗЫК для специальностей КНиТ** / Белгородский государственный университет

Тип ЭВМ: Intel Pentium II; тип и версия ОС: Windows 98

Данное учебно-методическое пособие предназначено для студентов I-II курсов заочной формы обучения с использованием дистанционных образовательных технологий для специальностей факультета компьютерных наук и телекоммуникаций. Учебно-методический комплекс состоит из четырех разделов, каждый из которых содержит объем лексико-грамматического материала, необходимый для подготовки студентов к предстоящей профессионально-значимой коммуникации на французском языке. Изучение материала первого раздела позволяет студентам всех специальностей КНиТ увеличить активный словарный запас по следующим тематикам: «Windows», «Linux», «Configuration de votre reseau et acces a Internet», «Gestion des connexions reseau et Internet». Каждый текст учебно-методического комплекса сопровождается лексико-грамматическими упражнениями, направленными на успешное формирование активного словаря лексики по специальности у студентов, на закрепление грамматических явлений французского языка.

#### **YIIK 336.02**

6952

Владыка М.В., Гончаренко Т.В. Финан-

#### www.ofap.ru gazeta@ofap.ru (495)1234-6-55

совый менеджмент / Белгородский государственный университет Тип ЭВМ: Intel Pentium II; тип и вер-

сия ОС: Windows 98

Данный продукт является учебно-практическим пособием. Курс предназначен для студентов обучающихся по специальности «Финансы и кредит» заочной формы обучения с использованием ДОТ и рассчитан на 120 часов. Курс посвящен анализу и оценке эффективности финансово-экономической деятельности предприятия: состоянию и движению денежных средств, оборотных средств, создаваемых резервов, товарно-материальных запасов, и их влияние на конечные финансовые результаты работы предприятия (организации). Отдельно рассматриваются вопросы формирования структуры и стоимости капитала компании. Наряду с теоретическим материалом комплекс содержит практикум, включающий в себя решение задач и тестовых заданий, исходя из рабочей программы.

#### УДК 004.438(075.3) 6953

# Жеребчук Л.К. Электронный программно-методический комплекс для обучения языку программирования **OBasic**

Тип ЭВМ: Pentium 100; тип и версия OC: Windows \*

Электронный программно-методический комплекс «Школа юных программистов» для обучения языку программирования QBasic является авторской разработкой, в которой предлагается практический опыт работы с учащимися 4-6 классами средней школы. Электронный программно-методический комплекс представляет собой электронный гипертекстовый учебник-презентации, с элементами мультимедиа для теоретического материала, графические и анимационные иллюстрации, образцы работ, задания для самоконтроля. Электронный программно-методический комплекс предназначен для развития навыков с операционной системой Windows, с растровой графикой, алгоритмического мышления и обучения языку программирования QBASIC.

#### **YIIK 336.02**

6954

Шанин С.А., Владыка М.В., Гончаренко Т.В. Финансовый менеджмент в городском хозяйстве / Белгородский государственный университет Тип ЭВМ: Intel Pentium II; тип и версия ОС: Windows 98

# UHHOBAUUU B HAYKE U O5PA3OBAHUU N9 (20) CEHTA5Pb 2006 ГОД

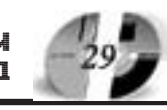

Данный продукт является учебно-практическим пособием. Курс предназначен для студентов обучающихся по специальности «Экономика и управление на предприятии (городское хозяйство)» заочной формы обучения с использованием ДОТ, и рассчитан на 95 часов. Курс посвящен анализу и оценке эффективности финансово-экономической деятельности городских хозяйств: состоянию и движению денежных средств, оборотных средств, создаваемых резервов, товарно-материальных запасов, и их влияние на конечные финансовые результаты работы. Наряду с теоретическим материалом комплекс содержит практикум, включающий в себя решение задач и тестовых заданий, исходя из рабочей программы.

#### УДК 004.738.5, 004.82 6955

Качалов А.М., Мешков Е.В. Интернетсайт «Начальное профессиональное образование» / Государственное образовательное учреждение Профессиональный лицей № 9 (г. Смоленск) Тип ЭВМ: Pentium IV; тип и версия ОС: Windows 2000 Server

Анализ информационного обеспечения, представленного в глобальной сети Интернет, показал слабое представительство в нем начального профессионального образования. В настоящее время в Смоленской области функционируют 35 образовательных учреждений начального профессионального образования, в т.ч. 10 профессиональных лицеев, три из которых являются Федеральными, и 26 профессиональных училищ, три из которых - при исправительных учреждениях Минюста P $\Phi$ .

#### УДК 82-82(038) 6956

Кузина Н.В., Самойлова Т.А. Мотивный словарь / Смоленский промышленно-экономический колледж

Тип ЭВМ: Pentium IV; тип и версия ОС: Windows 2000

Программа предназначена для лингвистического исследования, формализации мотивов и мотивной структуры художественного прозаического текста. Мотив (понятие, соответствующее в литературоведении понятию ситуации) элементарная строительная единица повествования. Выражением ситуации в логике и в лингвистике является пропозиция, поскольку ее структура соответствует структуре, обозначаемой ею ситуации (мотива). Таким образом, при учете мотивов текста была сделана опора на субъектно-предикатную структуру предложения. При создании программы, аналогов которой в литературоведении пока нет, авторы стремились максимально избежать субъективности в выделении объекта исследования - мотивов. Была предпринята попытка представления мотива и его элементов, контекста выделения мотива, а также любых классификаций и элементарных статистических подсчетов в максимально простой и удобной форме. Программа позволяет автоматизировать анализ взаимодействия мотивных цепочек и отдельных мотивов.

#### УДК 574.587 6957

Андреенкова И.В., Круглов Н.Д., Самойлова Т.А. Система сбора и анализа состава бентоса стоячих водоемов

Тип ЭВМ: Pentium IV; тип и версия ОС: Windows 2000

Программа предназначена для определения экологического состояния водоемов и прогнозирования тенденций их развития методом биоиндикации. В качестве основного объекта этого метода выступает бентосная группа водных животных. Зообентос наиболее полно отражает качество воды и состояние экосистем. Это в значительной мере связано с тем, что большая часть бентосных форм имеет достаточно продолжительные жизненные циклы, вследствие чего, их сообщества надежно фиксируют и отчетливо характеризуют все изменения в водной среде, произошедшие за длительный период времени.

#### УДК 638.132 6958 Мишин И.Н. Медоносные растения Центральной части России

Тип ЭВМ: Pentium IV; тип и версия ОС: Windows \*

Продукт, создан на основе баз данных MS Access и представнных MS Access и представляет собой базу данных осбой базу данных основных медоносных равных медоносных растений Центральной льной части России. База сти России. База<br>нных содерданных содержит сведения

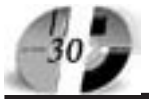

#### UHHOBAUUU B HAYKE U O5PA3OBAHUU N9 (20) CEHTA6Pb 2006 FOA

о свойствах, характеристиках и использовании медоносных растений в пчеловодстве.

#### УДК 638.124.2 6959

#### Мишин И.Н. Расчет медового баланса и оптимального количества пчелиных семей на пасеке

Тип ЭВМ: Intel Pentium II; тип и версия ОС: Windows<sup>\*</sup>

Программа предназначена для расчета медового баланса пасеки - соответствия количества пчелиных семей на пасеке количеству медоносных ресурсов местности, доступных пчелам в радиусе их продуктивного лета, и для расчета оптимального количества пчелиных семей на пасеке с учетом медового баланса, с учетом уровня развития пчелиных семей, количества собираемых, используемых кормовых медовых ресурсов в течение года, и с учетом получения то-

варного меда. Программа предназначена для использования в технологических процессах пчеловодства, на производственных и любительских пасеках различных форм собственности. Продукт может быть использован в качестве учебной программы для студентов сельскохозяйственных специальностей.

#### УДК 638.132.2 6960

# Мишин И.Н. Расчет медоносных ресурсов

Тип ЭВМ: Intel Pentium II; тип и версия ОС: Windows \*

Программа предназначена для расчетов медоносных ресурсов местности в радиусе продуктивного лета пчел от пасеки на площади около 1256 га, по общепринятым методикам, и для использования в технологических процессах пчеловодства, на производственных и

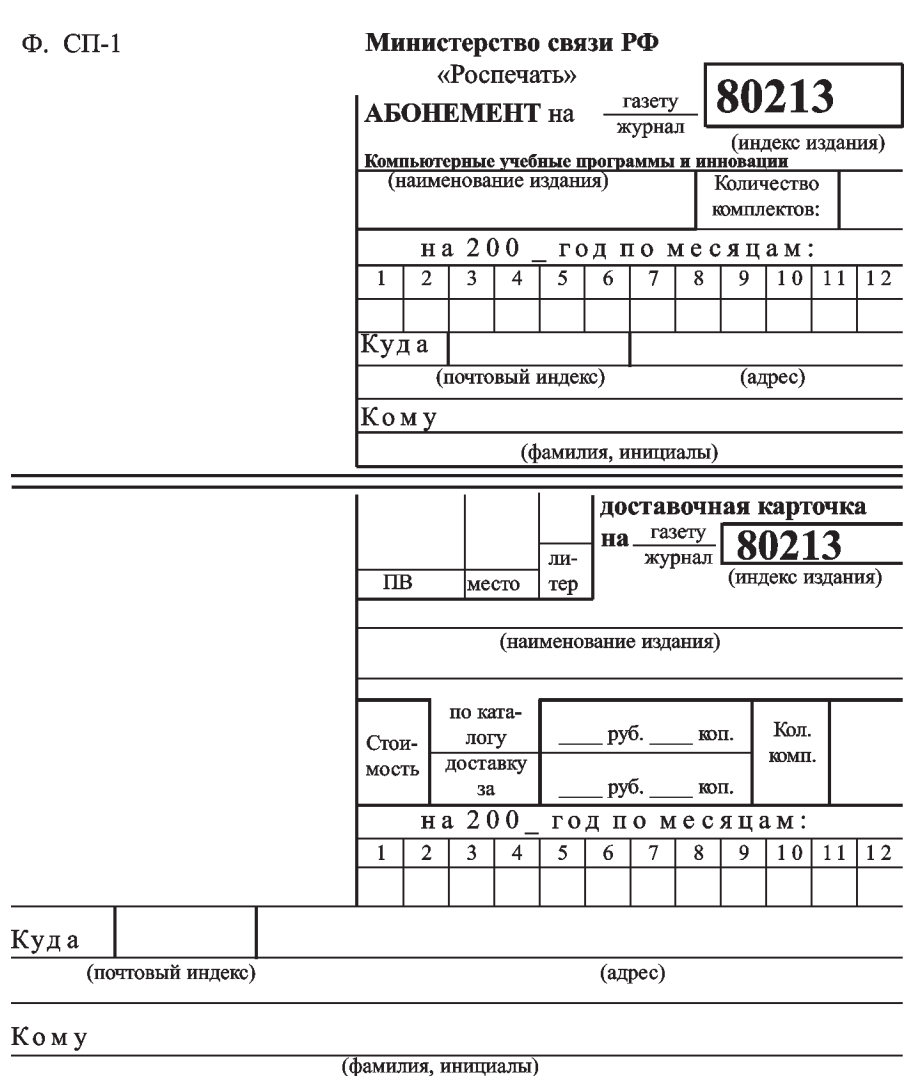

www.ofap.ru gazeta@ofap.ru (495)1234-6-55

любительских пасеках различных форм собственности. Продукт может быть использован в качестве учебной программы для студентов сельскохозяйственных специальностей

# УДК 638.142 6961 Мишин И.Н. **Математическое модели-**

рование в пчеловодстве

Тип ЭВМ: Intel Pentium II; тип и вер- $_{\text{CMB}}$   $\alpha$ <sup>\*</sup>

Продукт представляет собой электронную версию монографии «Математическое моделирование в пчеловодстве». Монография посвящена математическому моделированию жизнедеятельности пчелиных семей и некоторых технологических процессов в пчеловодстве, в частности отдельных процессов воспроизводства, содержания, кормления пчелиных семей. Основная цель монографии привлечь внимание исследователей и специалистов по пчеловодству к методам математического моделирования, как инструменту научных исследований и производственных процессов. В работе не используется углубленный математический анализ моделей, а раскрывается сущность и возможности математического моделирования применительно к медоносным пчелам и пчеловодству. В монографии рассматривается жизнедеятельность пчелиной семьи, как биологической, так и технологической единицы в составе пасеки, с использованием вероятностных, детерминистских, дискретных, динамических, балансовых математических моделей, построенных на основе эмпирических данных и компьютерного моделирования.

**YIIK 338.486.5** 6962

#### Стоянова О.В., Дли М.И. Программа экономико-математического моделирования рынков сотовой связи «CBOSS-M 1.0»

Тип ЭВМ: Intel Pentium II; тип и версия ОС: Windows \*

Программный продукт «CBOSS-M 1.0» предназначен для построения и использования продукционных и нечетко-логических экономико-математических моделей рынков сотовой связи. Для построения таких моделей используются оригинальные алгоритмы, основанные на распознавании траекторий. Указанные модели могут использоваться для прогнозирования сценариев развития ситуации при выходе сотовых компаний на новые региональные рынки или

расширении спектра предоставляемых услуг.

УДК 338.486.5

6963

Стоянова О.В., Бояринов Ю.Г. Программа математического моделирования региональных социально-эко- 
«PrognozNF - 1.0» Тип ЭВМ: Pentium IV; тип и версия ОС: Windows \*

Программный продукт «PrognozNF 1.0» предназначен для построения и использования математических моделей региональных социально-экономических систем. Программный продукт предусматривает возможность выбора алгоритмов построения математических моделей на основании требований, предъявляемых к их прогностическим характеристикам.

УДК 338.486.5

6964

Стоянова О.В., Битюцкий С.Я. Программа оперативного и стратегического контроллинга в экономике «DINCONTROL 1.0»

Тип ЭВМ: Intel Pentium; тип и версия OC: Windows \*

Программный продукт «DINCONTROL 1.0» предназначен для автоматизации решения задач оперативного и стратегического контроллинга при управлении экономическим объектом (предприятием, организацией). Программный продукт позволяет реализовывать методику управления на основе Сбалансированной Системы Показателей (ССП) динамического типа. С помощью данного программного продукта осуществляется настройка структуры ССП динамического типа, задаются её параметры и алгоритмы расчета показателей, а также реализуются алгоритмы сбора и обработки оперативной информации, поступающей от подразделений предприятия. Программный продукт позволяет определять и контролировать отклонения текущих показателей деятельности, входящих в состав ССП динамического типа, от заданных целевых значений и проводить анализ отклонений.

УДК 53.082.52

6965

Печерская Р.М., Аверин И.А., Абрамов В.Б., Медведев С.П., Метальников А.М., Карпанин О.В., Соловьев В.А., Мурашкин С.В. Автоматизированный лабораторный стенд для исследования свойств материалов оптоэлектроники и парамет-

# UHHOBAUUU B HAYKE U O5PA3OBAHUU N9 (20) CEHTA5Pb 2006 ГОД

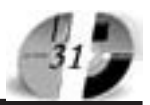

ров оптоэлектронных приборов на их основе / Пензенский государственный университет

Тип ЭВМ: IBM PC; тип и версия ОС: Windows

Стенд предназначен для многоуровневой подготовки специалистов при изучении общепрофессиональных и специальных дисциплин в рамках укрупненной группы специальностей и направлений подготовки 210000 - "Электронная техника, радиотехника и связь", а также для научных исследований вузов и организаций различных регионов России Он служит для выполнения автоматизированных измерений электрических и фотоэлектрических свойств полупроводников и оптических приборов на их основе (фоторезисторов, фотодиодов, фототранзисторов, светодиодов), выполненных в пленочном и объемном исполнении, и отображения полученных результатов на экране монитора в графическом и табличном виде. Стенд используется на лабораторных занятиях при исследовании электрических, спектральных, световых (люкс-амперных) и динамических характеристик полупроводников и приборов на их основе (фоторезисторов, фотодиодов, фототранзисторов).

#### D) 371.134,371.333 (075.8) 6966

Ельцова Т.А. Электронный учебнометодический комплекс «Основы бухгалтерского учета» / Волго-Вятская академия государственной службы Тип ЭВМ: Pentium 300; тип и версия OC: Windows 9\*

Электронный учебно-методический комплекс «Основы бухгалтерского учета» предназначен для изучения соответствующей дисциплины слушателями курсов по специальности «Бухгалтерский учет и налогообложение». Содержание электронного учебника соответствует Государственным стандартам Высшего профессионального образования. Программа размещена на 1 компакт-диске. Электронный учебно-методический комплекс разработан для использования на локальном компьютере и не поддерживает сетевой вариант работы. Для корректной работы диск с ЭУМК должен находиться в CD-ROM. Для работы программе требуется процессор Pentium с частотой 300МГц и выше, оперативная память не меньше 128Mb, видеокарта с разрешением не менее 600х800 точек, операционная система Windows9x и выше

D) 371.134,371.333 (075.8)

6967

Желтов А.М., Непомилуев В.М. Электронный учебно-методический комплекс «Государственное регулирование экономики» / Волго-Вятская академия государственной службы

Тип ЭВМ: Pentium 300; тип и версия OC: Windows 9\*

Электронный учебно-методический комплекс «Государственное регулирование экономики» предназначен для изучения соответствующей дисциплины студентами очной и заочной форм обучения специальностей «Государственное и муниципальное управление», «Финансы и кредит», «Мировая экономика», «Маркетинг», «Менеджмент организации». Содержание электронного учебника соответствует Государственным стандартам Высшего профессионального образования. Программа размещена на 1 компакт-диске. Электронный учебно-методический комплекс разработан для использования на локальном компьютере и не поддерживает сетевой вариант работы. Для корректной работы диск с ЭУМК должен находиться в CD-ROM. Для работы программе требуется процессор Pentium с частотой 300МГц и выше, оперативная память не меньше 128Mb, видеокарта с разрешением не менее 600х800 точек, операционная система Windows9x и **BLITTE** 

# D) 371.134, 371.333 (075.8)

6968

Малахова Ю.В. Электронный учебнометодический комплекс «История отечества» / Волго-Вятская академия государственной службы

Тип ЭВМ: Pentium 300; тип и версия OC: Windows  $9*$ 

Электронный учебно-методический комплекс «История отечества» предназначен для изучения соответствующей дисциплины студентами очной и заочной форм обучения специально-

стей «Государственное и мунисударственное и муниципальное управление», льное управление», «Финансы и кредит», нсы и кредит», «Мировая экономивая экономика», «Маркетинг», », «Маркетинг», «Менеджмент орга низа-

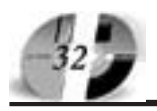

### UHHOBAUUU B HAYKE U O5PA3OBAHUU N9 (20) CEHTA6Pb 2006 ГОД

ции». Содержание электронного учебника соответствует Государственным стандартам Высшего профессионального образования. Программа размещена на 1 компакт-диске. Электронный учебно-методический комплекс разработан для использования на локальном компьютере и не поддерживает сетевой вариант работы. Для корректной работы диск с ЭУМК должен находиться в CD-ROM. Для работы программе требуется процессор Pentium с частотой 300МГц и выше, оперативная память не меньше 128Мb, видеокарта с разрешением не менее 600х800 точек, операционная система Windows9x и выше

D) 371.134,371.333 (075.8) 6969

Петухов В.И. Электронный учебно-методический комплекс «Кадровый маркетинг» / Волго-Вятская академия государственной службы

Тип ЭВМ: Pentium 300; тип и версия OC: Windows 9\*

Электронный учебно-методический комплекс «Кадровый маркетинг» предназначен для изучения соответствующей дисциплины студентами очной и заочной форм обучения специальности «Государственное и муниципальное управление». Содержание электронного учебника соответствует Государственным стандартам Высшего профессионального образования. Программа размещена на 1 компакт-диске. Электронный учебно-методический комплекс разработан для использования на локальном компьютере и не поддерживает сетевой вариант работы. Для корректной работы диск с ЭУМК должен находиться в CD-ROM. Для работы программе требуется процессор Pentium с частотой 300МГц и выше, оперативная память не меньше 128Mb, видеокарта с разрешением не менее 600х800 точек, операционная система Windows9x и **BLIIIE** 

D) 371.134,371.333 (075.8) 6970

Морозова Г.А. Электронный учебнометодический комплекс «Маркетинг» / Волго-Вятская академия государственной службы

Тип ЭВМ: Pentium 300; тип и версия OC: Windows 9\*

Электронный учебно-методический комплекс «Маркетинг» предназначен для изучения соответствующей дисциплины студентами очной и заочной форм обучения специальности «Государственное и муниципальное управление». Содержание электронного учебника соответствует Государственным стандартам Высшего профессионального образования. Программа размещена на 1 компакт-диске. Электронный учебно-методический комплекс разработан для использования на локальном компьютере и не поддерживает сетевой вариант работы. Для корректной работы диск с ЭУМК должен находиться в CD-ROM. Для работы программе требуется процессор Pentium с частотой 300МГц и выше, оперативная память не меньше 128Mb, видеокарта с разрешением не менее 600х800 точек, операционная система Windows9x и выше

#### D) 371.134,371.333 (075.8) 6971

Морозова Г.А. Электронный учебнометодический комплекс «Муниципальный маркетинг» / Волго-Вятская

академия государственной службы Тип ЭВМ: Pentium 300; тип и версия OC: Windows 9\*

Электронный учебно-методический комплекс «Муниципальный маркетинг» предназначен для изучения соответствующей дисциплины студентами очной и заочной форм обучения специальности «Государственное и муниципальное управление». Содержание электронного учебника соответствует Государственным стандартам Высшего профессионального образования. Программа размещена на 1 компакт-диске. Электронный учебно-методический комплекс разработан для использования на локальном компьютере и не поддерживает сетевой вариант работы. Для корректной работы диск с ЭУМК должен находиться в CD-ROM. Для работы программе требуется процессор Pentium с частотой 300МГц и выше, оперативная память не меньше 128Mb, видеокарта с разрешением не менее 600x800 точек, операционная система Windows9x u BLIIIE

#### D) 371.134,371.333 (075.8) 6972

Горшкова Л.А., Горбунова М.В. Электронный учебно-методический комплекс «Основы менеджмента» / Волго-Вятская академия государственной службы

Тип ЭВМ: Pentium 300; тип и версия  $OC:$  Windows  $9*$ 

Электронный учебно-методический комплекс «Основы менеджмента» предназначен для изучения соответствующей дисциплины студентами очной и заочной форм обучения специ-

#### альности «Менеджмент организаций». Содержание электронного учебника соответствует Государственным стандартам Высшего профессионального образования. Программа размещена на 1 компакт-диске. Электронный учебнометодический комплекс разработан для использования на локальном компьютере и не поддерживает сетевой вариант работы. Для корректной работы диск с ЭУМК должен находиться в CD-ROM. Для работы программе требуется процессор Pentium с частотой 300МГц и выше, оперативная память не меньше 128Мb, видеокарта с разрешением не менее 600х800 точек, операционная система Windows9х и выше.

D) 371.134,371.333 (075.8) 6973

Иванов В.М., Воробьев А.В. Электронный учебно-методический комплекс «Производственный менеджмент» /

Волго-Вятская академия государственной службы

Тип ЭВМ: Pentium 300; тип и версия OC: Windows 9\*

Электронный учебно-методический комплекс «Производственный менеджмент» предназначен для изучения соответствующей дисциплины студентами очной и заочной форм обучения специальности «Государственное и муниципальное управление». Содержание электронного учебника соответствует Государственным стандартам Высшего профессионального образования. Содержание электронного учебника соответствует Государственным стандартам Высшего профессионального образования. Программа размещена на 1 компакт-диске. Электронный учебно-методический комплекс разработан для использования на локальном компьютере и не поддерживает сетевой вариант работы. Для корректной работы диск с ЭУМК должен находиться в CD-ROM. Для работы программе требуется процессор Pentium с частотой 300МГц и выше, оперативная память не меньше 128Mb, видеокарта с разрешением не менее 600х800 точек, операционная система Windows9х и выше.

#### УДК 371.134,371.333 (075.8) 6974

Новожилова Т.Н. Электронный учебно-методический комплекс «Рынок ценных бумаг» / Волго-Вятская академия государственной службы

Тип ЭВМ: Pentium 300; тип и версия OC: Windows  $9*$ 

Электронный учебно-методический

#### www.ofap.ru gazeta@ofap.ru (495)1234-6-55

комплекс «Рынок ценных бумаг» предназначен для изучения соответствующей дисциплины студентами очной и заочной форм обучения специальности «Финансы и кредит». Содержание электронного учебника соответствует Государственным стандартам. Содержание электронного учебника соответствует Государственным стандартам Высшего профессионального образования. Программа размещена на 1 компакт-диске. Электронный учебно-методический комплекс разработан для использования на локальном компьютере и не поддерживает сетевой вариант работы. Для корректной работы диск с ЭУМК должен находиться в CD-ROM. Для работы программе требуется процессор Pentium с частотой 300МГц и выше, оперативная память не меньше 128Mb, видеокарта с разрешением не менее 600х800 точек, операционная система Windows 9х и выше.

#### D) 371.134,371.333 (075.8) 6975

Горшкова Л.А., Горбунова М.В. Электронный учебно-методический комплекс «Теория управления» / Волго-Вятская академия государственной службы Тип ЭВМ: Pentium 300; тип и версия OC: Windows 9\*

Электронный учебно-методический комплекс «Теория управления» предназначен для изучения соответствующей дисциплины студентами очной и заочной форм обучения специальности «Государственное и муниципальное управление». Содержание электронного учебника соответствует Государственным стандартам Высшего профессионального образования. Программа размещена на 1 компакт-диске. Электронный учебно-методический комплекс разработан для использования на локальном компьютере и не поддерживает сетевой вариант работы. Для корректной работы диск с ЭУМК должен находиться в CD-ROM. Для работы программе требуется процессор Pentium с частотой 300МГц и выше, оперативная память не меньше 128Mb, видеокарта с разрешением не менее 600х800 точек, операционная система Windows 9x и B<sub>b</sub>III<sub>I</sub>e.

#### УДК 371.134,371.333 (075.8) 6976

Морозова Г.А. Электронный учебнометодический комплекс «Теория организации» / Волго-Вятская академия государственной службы Тип ЭВМ: Pentium 300; тип и версия

#### UHHOBAUUU B HAYKE U O5PA3OBAHUU N9 (20) CEHTA5Pb 2006 ГОД

 $OC:$  Windows 9\*

выше.

6977

OC: Windows 9\*

D) 371.134,371.333 (075.8)

Доценко И.С. Электронный учебнометодический комплекс «Социология управления» / Волго-Вятская академия государственной службы Тип ЭВМ: Pentium 300; тип и версия

Электронный учебно-методический комплекс «Социология управления» предназначен для изучения соответствующей дисциплины студентами очной и заочной форм обучения специальности «Государственное и муниципальное управление». Содержание электронного учебника соответствует Государственным стандартам Высшего профессионального образования. Программа размещена на 1 компакт-диске. Электронный учебно-методический комплекс разработан для использования на локальном компьютере и не поддерживает сетевой вариант работы. Для корректной работы диск с ЭУМК должен находиться в CD-ROM. Для работы программе требуется процессор Pentium с частотой 300МГц и выше, оперативная память не меньше 128Mb, видеокарта с разрешением не менее 600x800 точек, операционная система

Электронный учебно-методический комплекс «Теория организации» предназначен для изучения соответствующей дисциплины студентами очной и заочной форм обучения специальности «Государственное и муниципальное управление». Содержание электронного учебника соответствует Государственным стандартам Высшего профессионального образования. Программа размещена на 1 компакт-диске. Электронный учебно-методический комплекс разработан для использования на локальном компьютере и не поддерживает сетевой вариант работы. Для корректной работы диск с ЭУМК должен находиться в CD-ROM. Для работы программе требуется процессор Pentium с частотой 300МГц и выше, оперативная память не меньше 128Mb, видеокарта с разрешением не менее 600х800 точек, операционная система Windows9x и

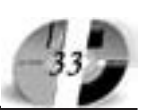

Тип ЭВМ: Pentium 300; тип и версия OC: Windows 9\*

Электронный учебно-методический комплекс «Регионоведение» предназначен для изучения соответствующей дисциплины студентами очной и заочной форм обучения специальностей «Государственное и муниципальное управление», «Финансы и кредит», «Мировая экономика», «Маркетинг», «Менеджмент организации». Содержание электронного учебника соответствует Государственным стандартам Высшего профессионального образования. Программа размещена на 1 компакт-диске. Электронный учебно-методический комплекс разработан для использования на локальном компьютере и не поддерживает сетевой вариант работы. Для корректной работы диск с ЭУМК должен находиться в CD-ROM. Для работы программе требуется процессор Pentium с частотой 300МГц и выше, оперативная память не меньше 128Mb, видеокарта с разрешением не менее 600х800 точек, операционная система Windows 9х и выше.

#### D) 371.134,371.333 (075.8) 6979

Салмин С.П., Сидоренко А.М., Гаспариан М.С. Электронный учебно-методический комплекс «Пользователь ПК» / Волго-Вятская академия государственной службы

Тип ЭВМ: Pentium 300; тип и версия OC: Windows 9\*

Электронный учебно-методический комплекс «Пользователь ПК» предназначен для изучения соответствующей дисциплины студентами очной и заочной форм обучения специальности «Прикладная информатика». Содержание электронного учебника соответствует Государственным стандартам Высшего профессионального образования. Программа размещена на 1 компакт-диске. Электронный учебно-методический комплекс разработан для использования на локальльзования на локальном компьютере и не подм компьютере и не поддерживает сетевой вариет сетевой вари-

ант <mark>р</mark>а боты. Для корректной работы й работы диск с ЭУМК должен нахолжен нахо-

#### D) 371.134,371.333 (075.8) 6978

Windows9х и выше.

Чернышева А.В. Электронный учебно-методический комплекс «Регионоведение» / Волго-Вятская академия государственной службы

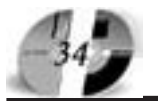

Федеральное агентство по образованию РФ Министерство образования Оренбургской области Оренбургский государственный университет Дворец творчества детей и молодежи города Оренбурга

# ВСЕРОССИЙСКАЯ НАУЧНО-ПРАКТИЧЕСКАЯ КОНФЕРЕНЦИЯ

«Профильное обучение в системе дополнительного образования детей:

проблемы, поиски, пути решения»

26-28 октября 2006 года

# Уважаемые коллеги!

Приглашаем Вас принять участие во Всероссийской научно-практической конференции «Профильное обучение в системе дополнительного образования детей: проблемы, поиски, пути решения», которая состоится 26-28 октября 2006 года в городе Оренбурге на базе Оренбургского государственного университета.

Целью конференции - изучение, анализ и систематизация теоретических и практических аспектов реализации инновационных концепций профильного обучения в системе образования региона.

# Основные направления конференции

- проблема преемственности образовательных программ и педагогических технологий в системе «школа - вуз»;

- одаренность и профильное обучение.

- использование информационно-коммуникационных технологий в профильном обучении; - научно-методическое обеспечение дополни-

тельного образования детей в рамках профильного обучения;

# Адрес Оргкомитета

Россия, 460352 Оренбург, ГСП, пр. Победы, 13, Оренбургский государственный университет, УСИТО, ауд. 3310. Контактные телефоны: (3532) 57-53-91.  $\Phi$ akc:(35-32)72-33-95, e-mail: grivko@mcde.osu.ru Ответственный секретарь -Гривко Елена Васильевна.

диться в CD-ROM. Для работы программе требуется процессор Pentium с частотой 300МГц и выше, оперативная память не меньше 128Mb, видеокарта с разрешением не менее 600х800 точек, операционная система Windows 9x и **BLIIIE** 

#### D) 371.134,371.333 (075.8) 6980

Добродомова С.В. Электронный учебно-методический комплекс «Мировые финансовые отношения» / Волго-Вятская академия государственной службы

Тип ЭВМ: Pentium 300; тип и версия OC: Windows 9\*

Электронный учебно-методический комплекс «Мировые финансовые отношения» предназначен для изучения соответствующей дисциплины студентами очной и заочной форм обучения специальностей «Государственное и муниципальное управление», «Финансы и кредит», «Мировая экономика», «Маркетинг», «Менеджмент организации». Содержание электронного учебника соответствует Государственным стандартам Высшего профессионального образования. Программа размещена на 1 компакт-диске. Электронный учебнометодический комплекс разработан для использования на локальном компьютере и не поддерживает сетевой вариант работы. Для корректной работы диск с ЭУМК должен находиться в CD-ROM. Для работы программе требуется процессор Pentium с частотой 300МГц и выше, оперативная память не меньше 128 Mb, видеокарта с разрешением не менее 600х800 точек, операционная система Windows9х и выше.

УДК 371.134,371.333 (075.8) 6981

Горшкова Л.А., Горбунова М.В. Электронный учебно-методический комплекс «Менеджмент» / Волго-Вятская академия государственной службы Тип ЭВМ: Pentium 300; тип и версия OC: Windows 9\*

Электронный учебно-методический комплекс «Менеджмента» предназначен для изучения соответствующей дисциплины студентами очной и заочной форм обучения специальности «Финансы и кредит». Содержание электронного учебника соответствует Государственным стандартам Высшего профессионального образования. Программа размещена на 1 компакт-диске. Электронный учебно-методический комплекс разработан для использования на ло-

кальном компьютере и не поддерживает сетевой вариант работы. Для корректной работы диск с ЭУМК должен находиться в CD-ROM. Для работы программе требуется процессор Pentium с частотой 300 МГц и выше, оперативная память не меньше 128 Mb, видеокарта с разрешением не менее 600 х 800 точек, операционная система Windows 9х и выше.

#### D) 371.134,371.333 (075.8) 6982

Горшенков А.Г., Горшенков Г.Г., Горшенков Г.Н. Электронный учебно-методический комплекс «Криминология» / Волго-Вятская академия государ-

ственной службы

Тип ЭВМ: Pentium 300; тип и версия  $OC:$  Windows  $9*$ 

Электронный учебно-методический комплекс «Криминология» предназначен для изучения соответствующей дисциплины студентами очной и заочной форм обучения специальностей «Государственное и муниципальное управление», «Финансы и кредит», «Мировая экономика», «Маркетинг», «Менеджмент организации». Содержание электронного учебника соответствует Государственным стандартам Высшего профессионального образования. Программа размещена на 1 компакт-диске. Электронный учебно-методический комплекс разработан для использования на локальном компьютере и не поддерживает сетевой вариант работы. Для корректной работы диск с ЭУМК должен находиться в CD-ROM. Для работы программе требуется процессор Pentium с частотой 300 МГц и выше, оперативная память не меньше 128 Mb, видеокарта с разрешением не менее 600 х 800 точек, операционная система Windows 9x и выше.

#### D) 371.134,371.333 (075.8) 6983

Сидоренко А.М., Трубилов Н.М., Цветкова И.Н. Электронный учебно-методический комплекс «Информационные технологии управления» / Волго-Вятская академия государственной службы

Тип ЭВМ: Pentium 300; тип и версия OC: Windows 9\*

Электронный учебно-методический комплекс «Информационные технологии управления» предназначен для изучения соответствующей дисциплины студентами очной и заочной форм обучения специальности «Прикладная информатика». Содержание электронно-

# UHHOBAUUU B HAYKE U O5PA3OBAHUU N9 (20) CEHTA5Pb 2006 ГОД

го учебника соответствует Государственным стандартам Высшего профессионального образования. Программа размещена на 1 компакт-диске. Электронный учебно-методический комплекс разработан для использования на локальном компьютере и не поддерживает сетевой вариант работы. Для корректной работы диск с ЭУМК должен находиться в CD-ROM. Для работы программе требуется процессор Pentium с частотой 300 МГц и выше, оперативная память не меньше 128 Mb, видеокарта с разрешением не менее 600 х 800 точек, операционная система Windows 9х и выше.

#### D) 371.134,371.333 (075.8) 6984

Салмин С.П., Сидоренко А.М., Гаспариан М.С. Электронный учебно-методический комплекс «Информационные системы» / Волго-Вятская академия государственной службы

Тип ЭВМ: Pentium 300; тип и версия OC: Windows 9\*

Электронный учебно-методический комплекс «Информационные системы» предназначен для изучения соответствующей дисциплины студентами очной и заочной форм обучения специальности «Прикладная информатика». Содержание электронного учебника соответствует Государственным стандартам Высшего профессионального образования. Программа размещена на 1 компакт-диске. Электронный учебнометодический комплекс разработан для использования на локальном компьютере и не поддерживает сетевой вариант работы. Для корректной работы диск с ЭУМК должен находиться в CD-ROM. Для работы программе требуется процессор Pentium с частотой 300 МГц и выше, оперативная память не меньше 128 Mb, видеокарта с разрешением не менее 600 х 800 точек, операционная система Windows 9х и выше.

#### D) 371.134,371.333 (075.8) 6985

Сидоренко А.М., Цветкова И.Н. Электронный учебно-методический комплекс «Вычислительные сети, системы и коммуникации» / Волго-Вятская академия государственной службы

Тип ЭВМ: Pentium 300; тип и версия  $OC:$  Windows  $9*$ 

Электронный учебно-методический комплекс «Вычислительные сети, системы и коммуникации» предназначен для изучения соответствующей дисциплины студентами очной и заочной форм обучения специальности «Государственное и муниципальное управление». Содержание электронного учебника соответствует Государственным стандартам Высшего профессионального образования. Программа размещена на 1 компакт-диске. Электронный учебно-методический комплекс разработан для использования на локальном компьютере и не поддерживает сетевой вариант работы. Для корректной работы диск с ЭУМК должен находиться в CD-ROM. Для работы программе требуется процессор Pentium с частотой 300 МГц и выше, оперативная память не меньше 128 Mb, видеокарта с разрешением не менее 600 х 800 точек, операционная система Windows 9х и выше.

#### **YIIK 574/577**

6986

Акулов А.А., Гаврилов Н.А., Князев К.А., Кузнецова О.Ф., Лядова Н.В., Маркелов В.В., Папко Т.П., Парамзина В.В., Парамзина Л.И. Программно-методический комплекс «Использование информационно-коммуникационных технологий в обучении биологии»

Тип ЭВМ: IBM PC 486; тип и версия OC: Windows 95

Программный комплекс предназначен для повышения квалификации учителей биологии в области информационно-коммуникационных технологий. Компонентами программного комплекса являются: образовательная программа (объем 72 часа), учебно-тематический план, курс дистанционного обучения, методическое пособие. Физически курс дистанционного обучения представляет собой набор файлов, объединенных в единую структуру и выполняющих индивидуальные задачи (навигации курса, глоссария и т.п.). Курс дает учителю знания по теоретическим основам использования информационнокоммуникационных технологий в учебном процессе, позволяет выработать навыки и умения в применении современного компьютерновременного компьютерного про граммного и технического обеспечения го обеспечения курса биологии, в мебиологии, в методике использовадике использова-

ния Интернеттехнологий, логий,

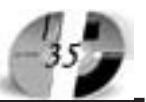

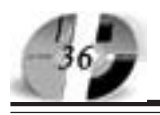

#### ИННОВАЦИИ В НАУКЕ И ОБРАЗОВАНИИ N9 (20) CEHTAGPL 2006 FOA

технологий листанционного обучения. мультимедийных и аудиовизуальных средств обучения при решении практических задач в процессе преподавания курса биологии в школе. Курс может быть реализован в сети.

#### УДК 37.01.007 6987

#### Парамзина В.В. Курс дистанционного обучения «Новые информационные технологии в образовании»

Тип ЭВМ: IBM PC 486; тип и версия ОС: Windows 95

Программная разработка предназначена для повышения квалификации учителей всех предметов (кроме учителей информатики) и включает следующие компоненты: образовательную программу (объем - 36 часов); учебно-тематический план; учебно-методические материалы, структурированные по модулям («Основные понятия курса», «Виды и средства НИТ», «Коммуникационные технологии», «НИТ обучения», «НИТ в школе», «Региональный аспект применения НИТ в образовании»); видеофильм и т.д. Физически курс ДО представляет собой набор HTML- файлов, объединенных в единую структуру, выполняющую индивидуальные задачи (навигации курса, глоссария, электронной хрестоматии и т.п.). В курсе изложены теоретические и организационно-деятельностные основы применения НИТ в образовательных учреждениях. Курс знакомит учителей с основными понятиями, видами и средствами НИТ, возможностями их применения в учебном процессе школы, позволяет разработать программу информатизации собственной деятельности. Курс может быть реализован в сети.

# **YIIK 37.01.007**

6988

#### Парамзина В.В. Курс дистанционного обучения «Использование телекоммуниканий в организании листаннионного обучения»

Тип ЭВМ: IBM PC 486; тип и версия ОС: Windows 95

Курс дистанционного обучения предназначен для различных кате-

# **WWW.OFAP.RU GAZETA@OFAP.RU**  $(495)$  $(234 - 6 - 55)$

горий работников образования, желающих повысить свою квалификанию в области современных форм осуществления образовательного процесса, в частности, использования дистанционных образовательных технологий. Курс включает следующие компоненты: образовательную программу (объем - 36 часов); учебно-тематический план; учебно-методические материалы, представленные 6 модулями: «Основные понятия курса», «Телекоммуникации в ДО», «Технологии ДО», «Участники процесса ДО», «Средства ДО», «Региональный аспект организации ДО» (для удобства самостоятельной работы обучающихся с материалами курса, каждый модуль четко структурирован и составляет отдельный этап в работе с курсом). Программная разработка представляет собой набор HTML- файлов, объединенных в единую структуру, выполняющую индивидуальные задачи (навигации курса, глоссария, электронной хрестоматии, видео и т.п.). Курс может быть реализован в сети.

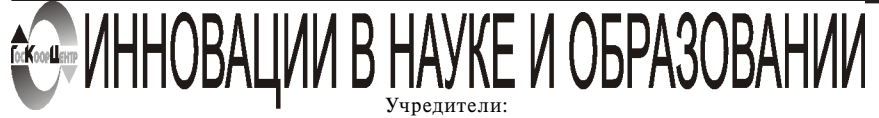

Федеральное государственное научное учреждение "Государственный координационный центр информационных технологий", Московская финансовоюрилическая акалемия. Российский Университет иннований.

Зарегистрирована Фелеральным агенством по надзору за соблюдением законолательства в сфере массовых коммуникаций и охране культурного наследия Свилетельство о регистрации ПИ №ФС77-23281 от 30 января 2006 г.

Адрес 117447, Москва, Б.

Черемушкинская ул., 17А,

офис 219

 $Term: (495)$  1234-6-55

E-mail: gazeta@ofap.ru

Http://www.ofap.ru

Редакционная коллегия: Галкина А.И., главный редактор; Гришан А.И.; Копаева Е.В.; Кудрицкий С.А., верстка, дизайн; Скородумов В.Е.; Сошникова Е.А., Ходенкова М.А., дизайн рекламы; Шалыгина Л.И.; Шиканян А.С., юрисконсульт

**Алексеев А.Н.** ректор Якутского государственного университета им. М.К. Аммосова Динес В.А. ректор Саратовского государственного социально-экономического университета

Дятченко Л.Я. ректор Белгородского государственного университета

Ерохина Л.И. ректор Тольяттинского государственного университета сервиса Забелин А.Г. ректор Московской финансово-юридической академии, ректор Российского Университета инноваций

Задорожный В.Н. ректор Сыктывкарского государственного университета Калинкевич Е.Г. директор Государственного координационного центра информационных технологий

Кобзев А.В. ректор Томского государственного университета систем управления и радиоэлектроники

Коваленко В.П. ректор Оренбургского гоударственного университета

Красношлыкова О.Г. директор МОУ ДПО «Научно\_методический центр» (г. Кемерово) Кузнецов Н.И. ректор Саратовского государственного аграрного университета им. Н.И. **Barutora** 

Куприянов М.П. ректор Липецкого государственного технического университета

Курилов В.И. ректор Дальневосточного государственного университета

Новаков И.А. ректор Волгоградского государственного технического университета Суровцев И.С. ректор Воронежского государственного архитектурно-строительного университета

Татаринова И.П. директор Смоленского промышленно\_экономического колледжа Тихонов А.Н. директор Государственного научно\_исследовательского института

информационных технологий и телекоммуникаций «Информика» Харрасов М.Х. ректор Башкирского государственного университета Шаповалов В.А. ректор Ставропольского государственного университета

Места распространения - города: Москва, Смоленск, Ставрополь, Якутск, Владивосток, Уфа, Сыктывкар, Томск, Кемерово, Оренбург, Саратов, Волгоград, Белгород, Липецк, Воронеж, Тольятти, г.Тараз (Республика Казахстан), Ульяновск, Армавир.

Места распространения в Москве: Дом Правительства РФ, Мэрия г. Москвы, Московская городская Дума, Министерство образования и науки РФ, Федеральное агентство по науке и инновациям, Федеральное агентство по образованию, Федеральная служба по надзору в сфере образования и науки, Департамент образования г. Москвы

Периодичность - 12 в год. Места распространения - отделения отраслевого фонла алгоритмов и программ. Отпечатано в ООО «Издательском доме

"Святогор"», Москва, В. Радищева ул., д.16-18, тел.: 745-06-93

Полписано в печать 08.10.2006 г. Формат 60х90 1/8. Объем 4.5 усл. п. л. Бумага офсетная № 1.

Печать офсетная. Гарнитура «KorinnaC». Тираж 10000 экз. Цена БЕСПЛАТНАЯ ГАЗЕТА